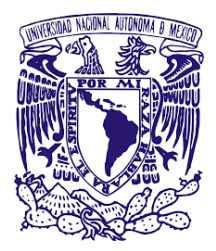

#### UNIVERSIDAD NACIONAL AUTÓNOMA DE MÉXICO PROGRAMA DE MAESTRÍA Y DOCTORADO EN INGENIERÍA INGENIERÍA ELÉCTRICA-INSTRUMENTACIÓN

#### INTERFERÓMETRO UTILIZANDO UN MODULADOR DE FASE PARA EVALUAR LENTES ASFERICAS ´

TESIS QUE PARA OPTAR POR EL GRADO DE: MAESTRO EN INGENIERÍA

PRESENTA: JESÚS ALBERTO DEL OLMO MÁRQUEZ

TUTOR PRINCIPAL DR. MAXIMINO AVENDAÑO ALEJO CENTRO DE CIENACIAS APLICADAS Y DESARROLLO TECNOLÓGICO (CCADET-UNAM)

CIUDAD UNIVERSITARIA, CIUDAD DE MEXICO, OCTUBRE, 2017 ´

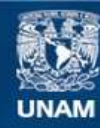

Universidad Nacional Autónoma de México

**UNAM – Dirección General de Bibliotecas Tesis Digitales Restricciones de uso**

#### **DERECHOS RESERVADOS © PROHIBIDA SU REPRODUCCIÓN TOTAL O PARCIAL**

Todo el material contenido en esta tesis esta protegido por la Ley Federal del Derecho de Autor (LFDA) de los Estados Unidos Mexicanos (México).

**Biblioteca Central** 

Dirección General de Bibliotecas de la UNAM

El uso de imágenes, fragmentos de videos, y demás material que sea objeto de protección de los derechos de autor, será exclusivamente para fines educativos e informativos y deberá citar la fuente donde la obtuvo mencionando el autor o autores. Cualquier uso distinto como el lucro, reproducción, edición o modificación, será perseguido y sancionado por el respectivo titular de los Derechos de Autor.

### Jurado Asignado

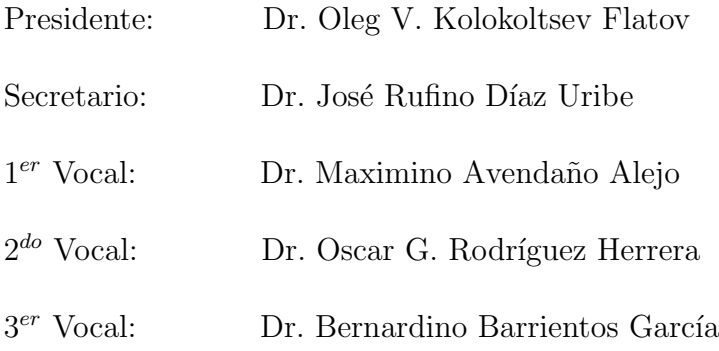

 $Lugar$ donde se realizó la tesis: CENTRO DE CIENCIAS APLICADAS Y DESA-RROLLO TECNOLÓGICO (CCADET-UNAM)

### Tutor de tesis

Dr. Maximino Avendaño Alejo

———————————————- Firma

A mi madre, María Dolores Márquez, quien siempre ha estado allí para apoyarme y me ha enseñado tantas cosas

A mis abuelos, Juan Márquez y Cruz Méndez, que con su muy particular estilo me motivan a seguir adelante

> A Lupita Toalá, que llego a mi vida para hacerme muy feliz  $y$  me motiva a ser un mejor hombre día con día

A mis amigos, a quienes no listare para no olvidar a alguien, que siempre me inspiran y me ayudan a seguir

## <span id="page-7-0"></span>Agradecimientos

Agradezco a mi tutor, el Dr. Maximino Avenda˜no Alejo por compartir su conocimiento y experiencia conmigo además de orientarme durante la elaboración de este trabajo y ser un excelente amigo.

Agradezco a mi jurado integrado por los doctores Oleg Kolokoltsev, Rufino Díaz, Oscar Rodríguez y Bernardino Barrientos, mencionados en orden de asignación, por los comentarios, sugerencias y enseñanzas que me brindaron durante la revisión de éste trabajo.

Agradezco al Posgrado en Ingeniería Eléctrica y a la UNAM por permitirme crecer como profesionista y por todas las oportunidades que me han brindado, permitiéndome crecer y madurar como persona y como científico.

Agradezco al Centro de Ciencias Aplicadas y Desarrollo Tecnológico (CCADET-UNAM) por permitirme utilizar sus instalaciones y equipo de laboratorio para llevar a cabo este trabajo.

Agradezco al Consejo Nacional de Ciencia y Tecnología (CONACYT) por la beca otorgada bajo el número 586044.

Agradezco el apoyo recibido por parte de PAPIIT-UNAM bajo el proyecto #IN112316.

### <span id="page-8-0"></span>Resumen

Considerando un frente de onda plano propagándose a lo largo del eje óptico, y que incide sobre lentes con simetría de revolución, obtuvimos la ecuación que describe al frente de onda refractado de fase cero producido por lentes asféricas en sus dos configuraciones, plano-convexas y convexo-planas. Para el caso cuando el frente de onda incide sobre la cara plana de las lentes plano-convexas, primero se calculó la c´austica producida por este tipo de lentes y aplicando el teorema de Malus-Dupin obtuvimos el frente de onda de fase cero. Por otro lado cuando el frente de onda incide sobre la cara convexa de las lentes asféricas el desarrollo matemático que requiere el teorema de Malus-Dupin se vuelve muy complicado, por lo que decidimos utilizar el principio de Huygens para obtener el frente de onda de fase cero de una manera m´as sencilla. Finalmente, utilizando el concepto de curvas paralelas obtenemos una expresión para el frente de onda propagado en ambas configuraciones, esta ecuación describe la evolución del frente de onda de fase cero al propagarse distancias arbitrarias, " $L$ ", a lo largo del eje óptico. Cabe destacar que todas las ecuaciones están exclusivamente en términos de los parámetros de diseño de las lentes, lo que nos permitirá estudiar la forma del frente de onda refractado y propagado.

Modificamos un interferómetro tipo Twyman-Green colocando un modulador de fase (Holoeye PLUTO-VIS) en el brazo de prueba, en lugar del espejo correspondiente para probar lentes como se realiza tradicionalmente. Utilizando nuestras ecuaciones y limitados por el tamaño del modulador encontramos la distancia a la que éste debe ser colocado, a partir del vértice de la lente bajo prueba, para poder evaluar cuantitativamente el área máxima de dicha superficie bajo prueba. A partir de la distancia entre el frente de onda incidente sobre el modulador de fase y éste diseñamos una pantalla nula que consiste en anillos concéntricos de distintos tonos de gris. El objetivo de ésta pantalla nula es compensar el cambio de fase intrínseco que adquiere la luz al ser reflejada en el modulador de fase, de ésta manera debemos obtener un interferograma nulo. En el interferograma nulo debemos ver sólo una mancha de luz de intensidad uniforme y de no ser así las franjas de interferencia se asociarán con deformaciones en la superficie de la lente bajo prueba.

Diseñamos varias pantallas de fase nula con distintos números de anillos con las que evaluamos 2 lentes asféricas plano-convexas ambas con un  $F/0.8$ , pero con parámetros de diseño diferentes. Las pruebas cualitativas mostraron que el radio del máximo central de los patrones de interferencia cambia al utilizar las diferentes pantallas nulas. Sin embargo, al medir éste cambio nos dimos cuenta que no es lineal pero sí es creciente como función del número de anillos en la pantalla de fase nula, mostrando cambios abruptos cuando la pantalla de fase nula tienen pocos anillos, mismos que se van suavizando al incrementar el número de anillos de la pantalla de fase nula.

Trabajando los primeros anillos de interferencia como curvas de nivel, hemos realizado un ajuste a la forma del frente de onda que nos permite conocer el valor de las aberraciones que lo afectan al pasar por nuestro arreglo experimental.

# ´ Indice general

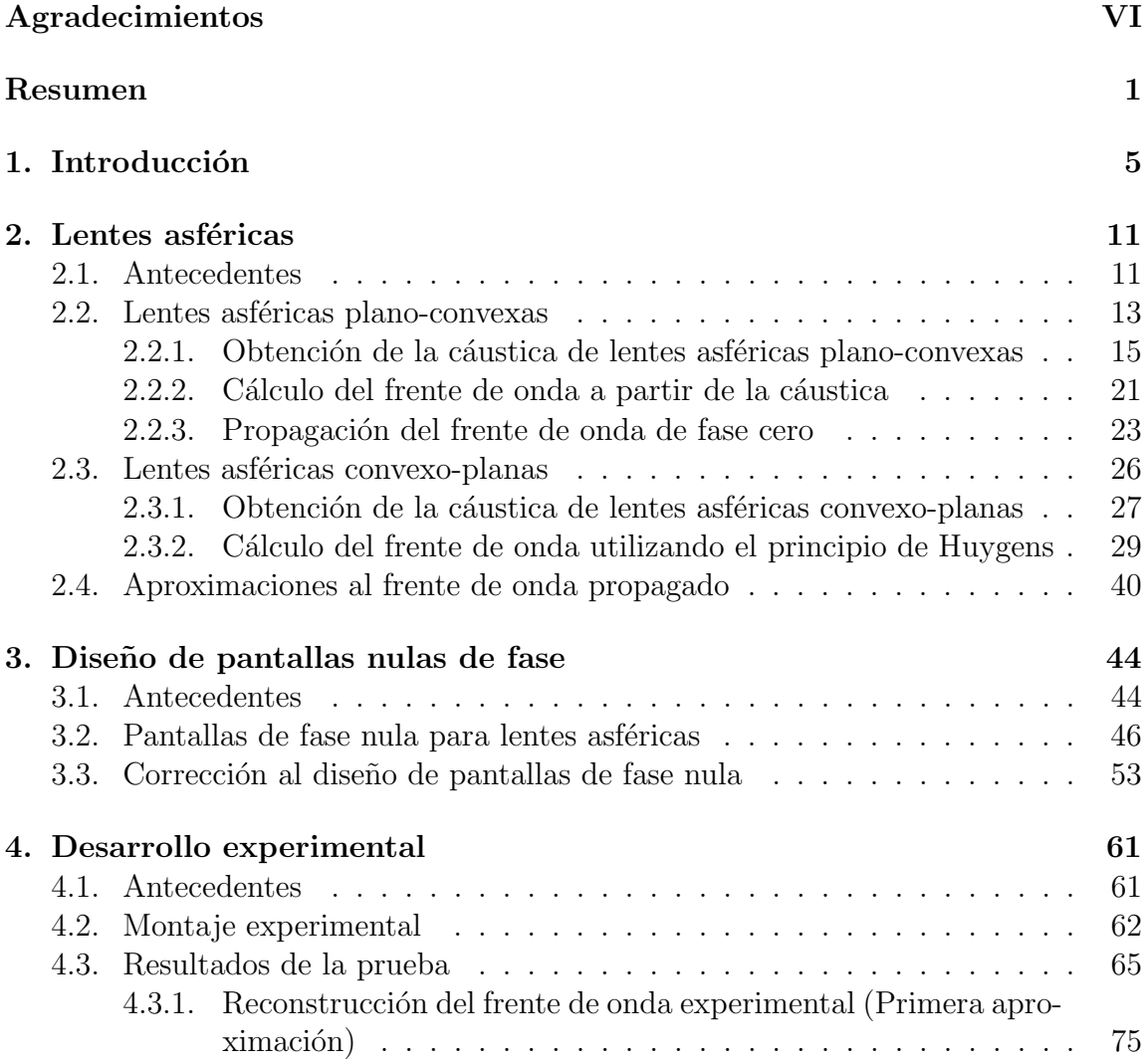

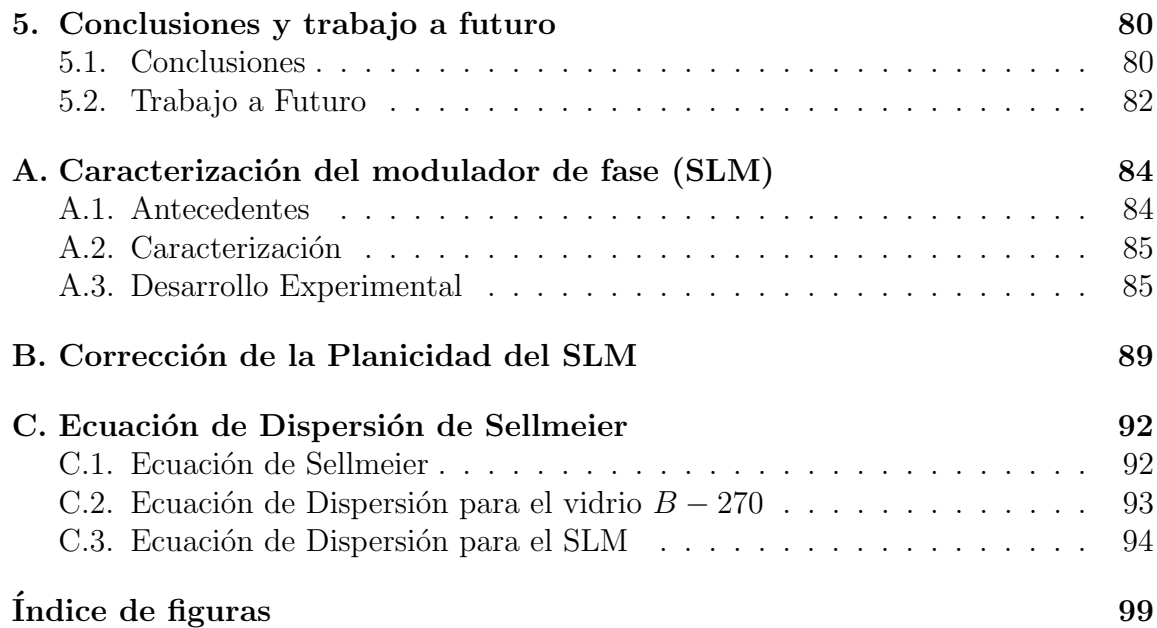

## <span id="page-12-0"></span>Capítulo 1

# Introducción

En la actualidad observamos, a nivel internacional, una tendencia a desarrollar materiales con características ópticas diferentes a las de los materiales existentes. En general, el contar con una variedad más amplia de materiales permite no sólo incrementar el intervalo de trabajo de los sistemas ópticos, sino además diversificar sus aplicaciones para satisfacer las demandas que nos plantean el desarrollo científico y tecnológico. Para ello, es necesario verificar si las técnicas y la instrumentación utilizadas tradicionalmente, para evaluar las propiedades ´opticas de los materiales, son aplicables. Dentro de éste proceso una alternativa interesante a considerar es la posibilidad de utilizar nuevas técnicas de evaluación, con los recursos técnicos que se encuentran actualmente en el mercado.

Existen muchas técnicas para probar superficies ópticas simples, tales como lentes y espejos, cada una con sus ventajas y limitaciones sobre las demás. Sin embargo, cuando el número  $F/\#$  de la superficie bajo prueba es menor que 1, el poder refractivo de la misma es muy grande, es decir, la superficie enfoca la luz cerca de su vértice, el análisis de los resultados de las pruebas, en especial las geométricas hechas con pantallas de Ronchi y Hartmann, se dificulta e incluso en algunas pruebas ópticas se prefiere probar la superficie por partes y después hacer compatibles las evaluaciones de cada región, esto se conoce como *stitching* [\[1\]](#page-103-1). Sin embargo, se ha logrado implementar nuevos métodos para probar las lentes rápidas, ya sea utilizando pantallas nulas o métodos interferométricos, en los cuales es posible recuperar el frente de onda generado por la superficie bajo prueba.

Las pruebas interferométricas están basadas en la comparación de dos frentes de onda, el de referencia y el que es refractado por la superficie bajo prueba. Estas pruebas ´ son muy sensibles a la vibración y las fluctuaciones de aire, por muy pequeños que sean estos fenómenos, alteran los datos obtenidos en la prueba. Cuando los datos son enviados directamente a una computadora se pueden evitar los errores asociados a estos fenómenos si se toman varias series de datos [\[2\]](#page-103-2). El objeto bajo prueba definirá el interferómetro que se utiliza en la prueba, los más comunes son el de Fizeau y el de Twyman-Green, ver Fig.[\(1.1\)](#page-13-0), con las modificaciones necesarias para cada elemento óptico bajo prueba  $[3-5]$  $[3-5]$ . Otra limitante en las pruebas interferométricas es el tamaño del elemento óptico bajo prueba, ya que si éste es muy pequeño añade dificultad al análisis y puede llegar a imposibilitar una prueba cuantitativa. Se han realizado combinaciones de arreglos interferométricos para resolver esto [\[6\]](#page-103-5).

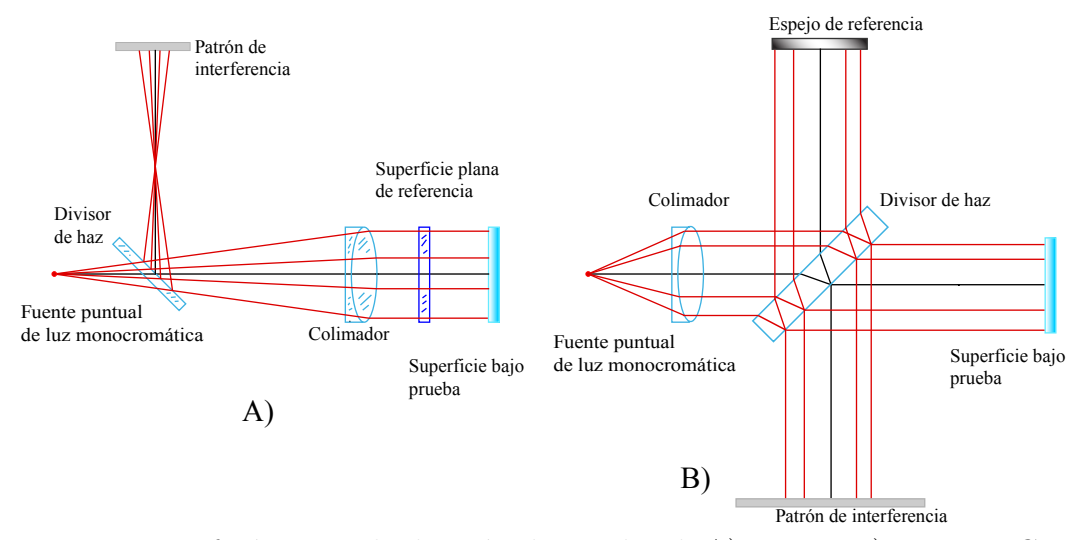

<span id="page-13-0"></span>Figura 1.1: Interferómetros de división de amplitud: A) Fizeau B)Twyman-Green.

En el interfer´ometro de Fizeau, por ejemplo, entre dos superficies planas separadas por una región de aire y que son iluminadas con un haz láser colimado, se forman franjas de interferencia de igual espesor. Cuando una de las superficies planas es una superficie plana-patrón, ésta se utiliza como referencia y entonces las franjas de interferencia corresponder´an con un mapa de contorno de las deformaciones de la superficie bajo prueba. Mientras que en el interferómetro de Twyman-Green el patrón de interferencia puede ser de l´ıneas rectas o de anillos, dependiendo de la superficie que se esté probando. En éste caso las líneas se forman por la diferencia de camino óptico que induce el elemento bajo prueba en uno de los brazos del interferómetro, las deformaciones de estos patrones de interferencia también se asocian con deformaciones en la superficie bajo prueba.

Por otro lado, se obtuvo teóricamente una relación directa entre la cáustica paraxial y el coeficiente de aberración esférica a tercer orden, mostrando que en principio es posible caracterizar una lente simple plano-convexa esférica, a partir de una medición de la aberración esférica producida por dicha lente  $[7, 8]$  $[7, 8]$  $[7, 8]$ . También se puede generalizar la relación existente entre el coeficiente de aberración esférica a tercer orden y la ecuación de la cáustica por refracción producida por lentes plano-convexas, considerando un frente de onda plano incidente [\[9\]](#page-103-8). Sabemos teóricamente que la aberración esférica depende del índice de refracción de la lente, los radios de curvatura, la distancia objeto y la altura de los rayos seleccionados. Parte importante de  $\acute{e}$ ste trabajo está basada en estos resultados teóricos. Aquí podemos relacionar una prueba geométrica con una interferométrica, y obtener los parámetros de diseño de lentes a tercer orden, y en algunos casos especiales a un orden mayor.

La cáustica, también conocida como diacáustica, es la curva envolvente a todos los rayos refractados, y esta curva tiene la propiedad de que puede ser fotografiada o grabada  $[10, 11]$  $[10, 11]$  $[10, 11]$ . Inclusive se ha pretendido utilizarla como una función de mérito  $[12]$ , porque a diferencia de los frentes de onda, las cáusticas son observables en tiempo real. Las superficies cáusticas guardan una estrecha relación con el frente de onda refractado por el sistema óptico. En este trabajo se desarrollan las bases teóricas para describir el comportamiento del frente de onda refractado por una lente asférica, donde una de las superficies es plana, a lo largo del eje óptico, tanto en configuración plano-convexa como en configuración convexo-plana, cuando el frente de onda incidente sobre la lente bajo prueba es un frente de onda plano. Las ecuaciones obtenidas son función únicamente de los parámetros de diseño de la lente bajo prueba y describen la forma exacta del frente de onda propag´andose a distancias arbitrarias después de ser refractado por la lente. Para comprobar esta teoría hemos modificado un interfer´ometro tipo Twyman-Green, colocando un modulador de fase frente a la lente bajo prueba en lugar del espejo esférico que se utiliza tradicionalmente para evaluar lentes con este interferómetro. Con este modulador de fase podemos alterar el frente de onda incidente de tal manera que al ser reflejado el modulador forme el

conjugado del frente de onda producido por la lente bajo prueba. Así, al pasar de regreso por la lente, idealmente, el frente de onda volverá a ser plano y en nuestro interferograma compararemos dos frentes de onda planos. Esta será una prueba interferométrica nula. La idea esencial consiste en diseñar pantallas que se imprimirán sobre el modulador de fase, suponiendo que se conoce la forma de la superficie a evaluar (superficie de referencia), con un frente de onda refractado teórico, a una distancia predeterminada, de una manera análoga a trabajos previos [\[13\]](#page-104-2). Si la superficie de prueba es perfecta, es decir, si la superficie es de muy alta calidad ´optica y considerando que tenemos un sistema perfectamente alineado, además de suponer la cara plana de la lente sin deformación, la interferencia entre el haz de referencia y el haz que pasa a través de la superficie bajo prueba es nula, de allí el nombre de prueba nula.

Utilizamos un modulador de fase por reflexión de la marca Holoeye diseñado para trabajar en la región visible del espectro electromagnético (400-700 nm), el cual consiste de una matriz activa de cristal líquido sobre silicio con un área activa de  $15.36$  mm  $\times$  8.64 mm y un peso de 12 gr, ver Fig.  $(1.2)$ . El display tiene una resolución de 1920  $\times$  1080 píxeles con una distancia entre los centros de píxeles adyacentes de  $8 \mu m$ , y factor de llenado del  $87\%$ , tiene un espesor de  $4 \mu m$  y reproduce 256 niveles de gris.

<span id="page-15-0"></span>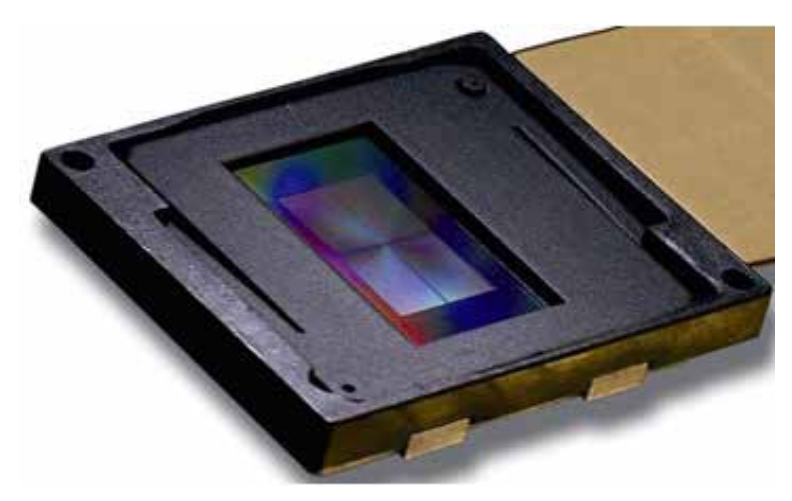

Figura 1.2: SLM Pluto-VIS de la marca Holoeye.

Nuestro modulador de fase es capaz de reproducir imágenes en una escala de gris que va de 0-255, donde cada tono de gris corresponde a un retardo de fase, donde el retardo de fase entre tonos de gris consecutivos es de 0.024 radianes. El modulador fue caracterizado para obtener un retardo de fase lineal de  $0\n-2\pi$  como función de la escala de gris (Apendice [A\)](#page-91-0) y además se le hizo una corrección de planicidad, basada en polinomios de Zernike (Apendice [B\)](#page-96-0), ya que el modulador no es una pantalla perfectamente plana y con dicha corrección se reduce el ruido en los interferogramas.

En el presente trabajo se estudia la propagación del frente de onda refractado por lentes asféricas. Proponemos un metodo para compensarlo utilizando un modulador de fase, SLM, del ingles "Spatial Light Modulator" dentro de un interferómetro tipo Twymann-Green. Hasta el momento seguimos estudiando y buscando la mejor manera de compensar este frente de onda, lo cual denominamos un "Problema directo". Sin embargo, en un futuro estudiaremos el "Problema inverso", que corresponde a calcular el elemento refractor a partir un patrón de interferencia.

En el capítulo [2](#page-18-0) de este trabajo, se obtienen las ecuaciones paramétricas que describen a la cáustica producida por las lentes asféricas en sus dos configuraciónes planoconvexa y convexo-plana. A partir de ´estas calculamos las ecuaciones del frente de onda de fase cero, que también son paramétricas, generado por las lentes asféricas plano-convexas utilizando el Teorema de Malus-Dupin. Por otro lado, para las lentes asféricas en configuración convexo-plana utilizamos el principio de Huygens para obtener la ecuación paramétrica que describe al frente de onda de fase cero. Calculando las curvas paralelas del frente de onda de fase cero, obtenemos un par de ecuaciones paramétricas que describen la evolución del frente de onda y nos permiten representarlo a culaquier distancia a partir del frente de onda de fase cero, en ambas configuraciones, a estas ecuaciones las llamamos ecuaciones del frente de onda propagado. En la aproximacion paraxial este frente de onda es parábolico y mantiene esta forma al propagarse, esto ocurre en ambas configuraciones.

En el capítulo [3](#page-51-0) utilizamos las ecuaciones que obtuvimos en el capítulo [2](#page-18-0) para diseñar unas pantallas de fase que imprimirémos sobre el SLM con el objetivo de utilizarlo en un interferómetro tipo Twyman-Green, estas pantallas consisten en anillos concéntricos con distintos tonos de gris, cada tono de gris representa un cambio de fase determinado y buscamos que la pantalla represente el conjugado del frente de onda que incide en el SLM colocado al final del brazo de prueba del interferómetro. Se realizaron 2 diseños, en el primero sólo se considera la diferencia de camino óptico entre el frente de onda propagado y el SLM, para una distancia de propagación fija. En el segundo diseño se han considerado además el espesor del SLM y el índice de refracción del vidrio que lo cubre. Las pantallas se diseñaron para 2 lentes asféricas, ambas con  $F/0.8$  pero con distintos diámetros y distancias focales, en sus dos configuraciones, plano-convexa y convexo-plana. Variamos el número de anillos que integran la pantalla de fase buscando una mejor compensación.

Finalmente en capítulo [4](#page-68-0) realizamos una prueba experimental preeliminar utilizando un interferómetro tipo Twyman-Green para poder comprobar nuestra teoría. Probamos nuestras 2 lentes asféricas en sus dos configuraciones utilizando las pantallas diseñadas en el capítulo [3.](#page-51-0) Presentamos las imagênes obtenidas de este experimento y un primer resultado cuantitativo.

Las conclusiones y el trabajo a futuro son presentados en el capítulo final de este trabajo.

## <span id="page-18-0"></span>Capítulo 2

### Lentes asféricas

### <span id="page-18-1"></span>2.1. Antecedentes

En éste capítulo calcularemos las ecuaciones que describen la evolución a lo largo del eje óptico del frente de onda refractado por una lente asférica simple con una superficie plana, tanto en la configuración plano-convexa como en la convexo-plana. Sin embargo, el camino recorrido para llegar a estas ecuaciones es diferente para cada configuración, aunque partimos de las mismas consideraciones generales.

Consideramos lentes asféricas con simetría de revolución. Sin pérdida de generalidad haremos todo nuestro an´alisis en un plano meridional. El plano meridional es aquel que contiene al eje ´optico y al rayo principal, mientras que el plano sagital es el plano ortogonal a éste, ver Fig.  $(2.1)$ . El eje de simetría de la lente coincide con el eje Z de nuestro plano y además también coincide con el eje óptico. Consideraremos una fuente puntual colocada en infinito, por lo que a la lente, cuyo primer vértice coincide con el origen de coordenadas, llegan rayos paralelos al eje ´optico a diferentes alturas h. Los valores de h se encuentran en el eje Y de nuestro plano meridional, como podemos ver en la Fig. [\(2.2\)](#page-19-1).

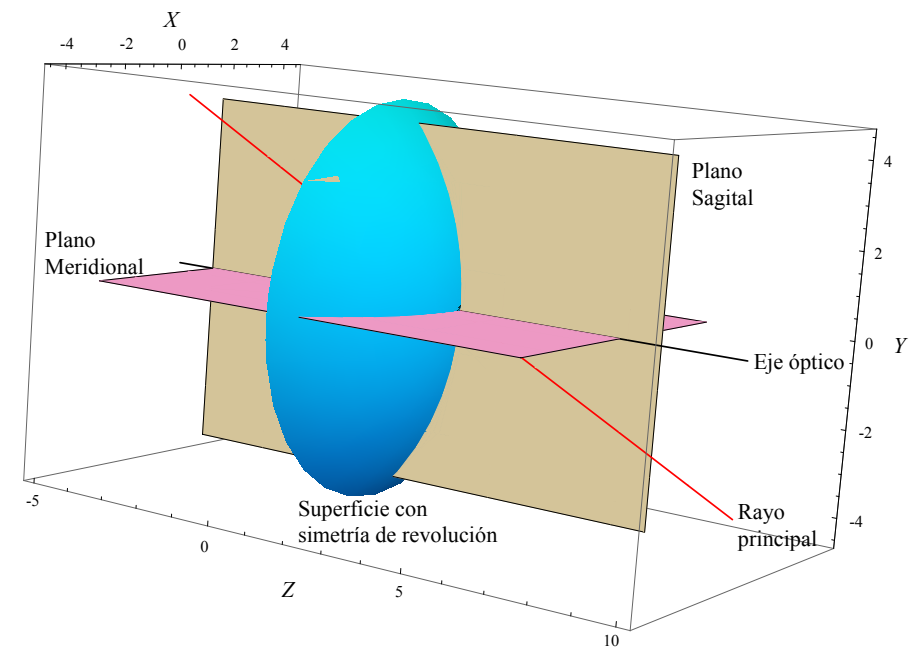

<span id="page-19-0"></span>Figura 2.1: Planos principales.

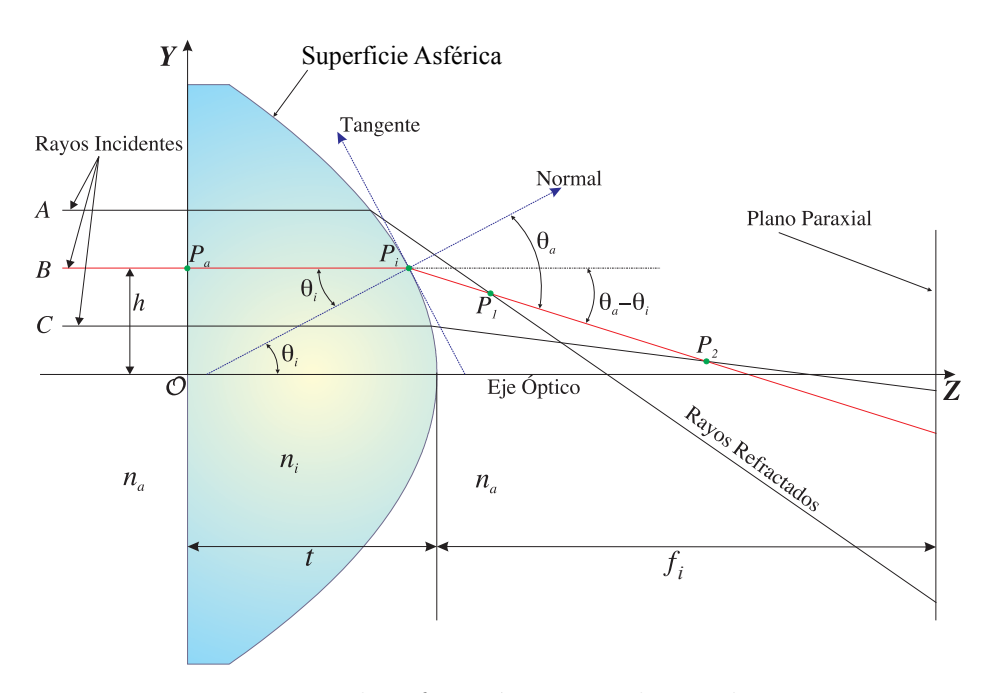

<span id="page-19-1"></span>Figura 2.2: Proceso de refracción en una lente plano-convexa.

Para realizar el análisis del proceso de refracción en las lentes asféricas seguimos la convención de signos utilizada en la referencia  $[14]$ , que se muestra en la Tabla  $(2.1)$ , donde todas las distancias estan referenciadas al vértice de la superficie refractora.

|            | $ s_o, f_o $ + a la izquierda del vértice |
|------------|-------------------------------------------|
| $s_i, f_i$ | $  + a$ la derecha del vértice            |
| R.         | $+$ si C está a la derecha del vértice    |
| $y_o, y_i$ | $+$ arriba del eje óptico                 |

<span id="page-20-1"></span>Tabla 2.1: Convención de signos

donde  $s_o$  corresponde a la distancia objeto,  $f_o$  es la primera distancia focal,  $s_i$  la distancia imagen y  $f_i$  la segunda distancia focal, y todas estas distancias se miden a partir del primer vértice de la superficie refractora o reflectora. En la Tabla [\(2.1\)](#page-20-1) R corresponde al radio de curvatura de la superficie refractora o reflectora, mientras que  $y<sub>o</sub>$  e  $y<sub>i</sub>$  son las alturas del objeto y la imagen, respectivamente, medidas a partir del eje óptico. Algunos parámetros involucrados en el proceso del trazo de rayos se muestran en la Fig. [\(2.3\)](#page-20-2).

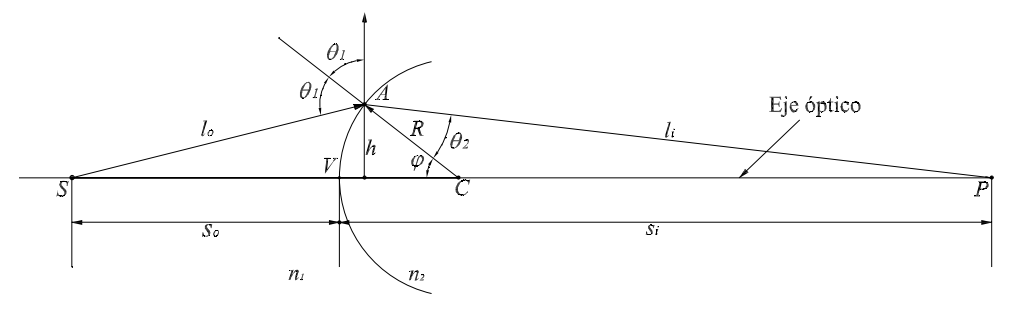

<span id="page-20-2"></span>Figura 2.3: Convención de signos.

### <span id="page-20-0"></span>2.2. Lentes asféricas plano-convexas

Para poder calcular el frente de onda de las lentes asféricas en configuración planoconvexa, usar´emos un metodo en el que primero necesitamos conocer la c´austica por refracción que producen estas lentes. En óptica existen varias maneras equivalentes de definir a la superficie cáustica, mencionaremos las 3 más representativas y que se adaptan a este trabajo: La primera es, la cáustica es la curva envolvente a los rayos emitidos por una fuente puntual después de ser reflejados o refractados por una curva  $C$  [\[15\]](#page-104-4). La segunda definición es: el conjunto de los puntos donde la intensidad de los rayos reflejados o refractados se vuelve infinita  $[16]$ , y finalmente la tercera definición de la c´austica es: el conjunto de los centros de curvatura principal de los frentes de onda reflejados o refractados [\[17\]](#page-104-6). Mientras que los rayos nos permiten explicar la propagación de la luz y los frentes de onda sólo pueden verse de manera indirecta en experimentos interferométricos, la cáustica es una superficie real, en la mayoria de los casos, que puede ser observada en tiempo real y además puede ser grabada o fotografiada como se ha mencionado anteriormente [\[18,](#page-104-7) [19\]](#page-104-8). En la Fig. [\(2.4\)](#page-21-0) A y B muestran cáusticas producidas por reflexión en superficies circulares [\[20,](#page-104-9) [21\]](#page-104-10). En C y D las cásuticas son producidas por refracción en la superficie irregular de una copa [\[22\]](#page-104-11) y en una interfaz plana, respectivamente [\[23\]](#page-104-12). La imagen D muestra una cáustica virtual, mientras que en las demás imágenes las cáusticas son reales.

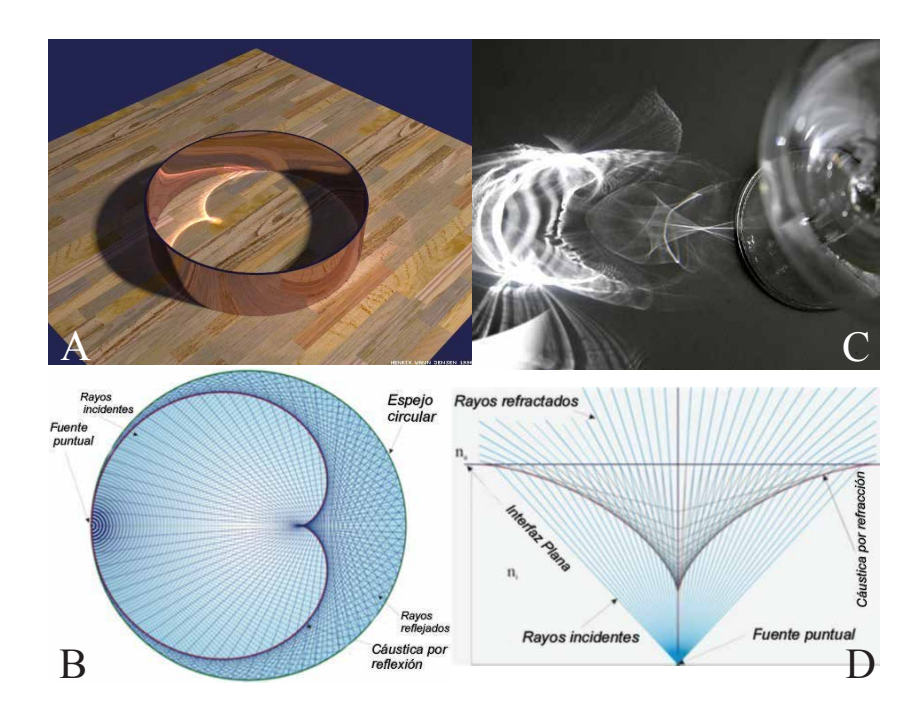

<span id="page-21-0"></span>Figura 2.4: Ejemplos de cáusticas.

### <span id="page-22-0"></span>2.2.1. Obtención de la cáustica de lentes asféricas planoconvexas

En esta configuración es la cara plana de la lente la que está colocada en el origen de coordenadas, por lo mismo, los rayos incidentes son normales a esta superficie y solo consideramos que hay refracción en la superficie convexa. La superficie convexa está conformada por los puntos  $P_i = (t + S_{h_N}, h)$ , con t el espesor de la lente y  $S_{h_N}$ descrita en un plano meridional por [\[24\]](#page-104-13)

<span id="page-22-2"></span>
$$
S_{h_N}(h) = \frac{ch^2}{1 + \sqrt{1 - (k+1)c^2h^2}} + \sum_{i=2}^{N} A_{2i}h^{2i},
$$
\n(2.1)

donde c es la curvatura de la superficie  $(c = 1/R)$  con R el radio de curvatura paraxial, el cual siguiendo la convención de signos de la Tabla [\(2.1\)](#page-20-1) es negativo para una lente positiva en configuración plano convexa, es decir  $R < 0$ , h representa la altura de cada uno de los rayos incidentes,  $h \in [-D/2, D/2]$  donde D es el diámetro de la lente bajo prueba, k es la constante de conicidad, la cual nos define si el primer término describe un círculo, parábola, elipse o hipérbola según la Tabla [\(2.2\)](#page-22-1), en la Fig.  $(2.5)$  hemos graficado lentes plano-convexas con distintos valores de k,  $A_{2i}$  son los coeficientes de asfericidad y  $N$  és un número entero de coeficientes de asfericidad para cada lente asférica. Tradicionalmente, cada término de asféricidad corrige la aberración esférica de un orden menor. Por ejemplo  $A_4$  reduce aberración esférica de orden 3,  $A_6$  aberración esférica de orden 5 y así sucesivamente [\[25\]](#page-104-14). Recientemente se han utilizado los coeficientes de asfericidad para diseñar lentes condensadoras de luz.

<span id="page-22-1"></span>Tabla 2.2: Constante de conicidad

| $k<-1$       | hipérbola      |
|--------------|----------------|
| $k=-1$       | parábola       |
| $-1 < k < 0$ | elipse prolata |
| $k=0$        | circunferencia |
| k > 1        | elipse oblata  |

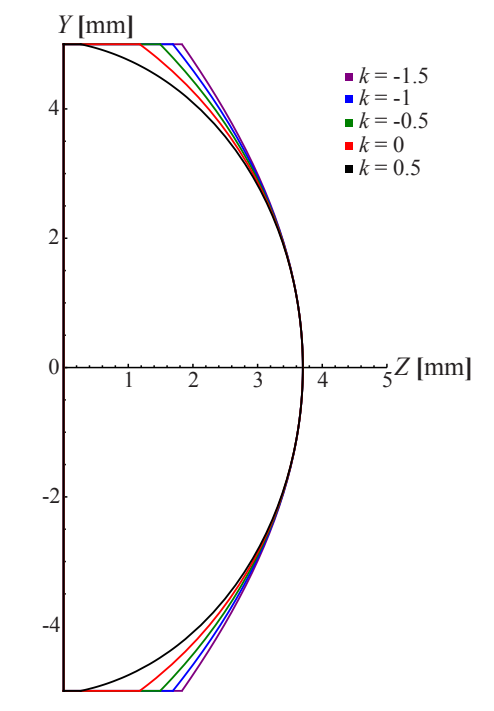

<span id="page-23-0"></span>Figura 2.5: Esquema de las lentes cónicas.

Para ejemplificar nuestros resultados utilizaremos los datos de 2 lentes de catálogo. Los datos de la Lente 1 aparecen en la Tabla [\(2.3\)](#page-24-0), mientras que los datos de la Lente 2 estan en la Tabla [\(2.4\)](#page-24-1) y podemos ver los esquemas de las lentes en la Fig. [\(2.6\)](#page-25-0).

Consideramos un rayo incidente que toca a la superficie en el punto  $P_i = (z_i, y_i) =$  $(t+ S_{h_N}, h)$ , y será refractado por la lente dirigiéndose hacia el eje óptico. La ecuación de este rayo escrita en términos de los ángulos de incidencia,  $\theta_i$ , y refracción,  $\theta_a$ , es

<span id="page-23-1"></span>
$$
y\cos(\theta_a - \theta_i) + z\sin(\theta_a - \theta_i) = y_i\cos(\theta_a - \theta_i) + z_i\sin(\theta_a - \theta_i). \tag{2.2}
$$

Como  $\theta_a$  está relacionado con  $\theta_i$  mediante la ley de Snell,  $n_a$ sen $\theta_a = n_i$ sen $\theta_i$ , la ecuación [\(2.2\)](#page-23-1) describe a toda una familia paramétrica de rayos refractados. Los pasos para obtener la cáustica por refracción son: 1) Obtener la ecuación de una familia paramétrica de rayos refractados, Ec.[\(2.2\)](#page-23-1). 2) Derivar la ecuación de la familia de rayos refractados con respecto al parámetro  $(\theta_i)$ . 3) Resolver para  $(z, y)$  de la ecuación

| R.             | $-6.215$ mm                        |
|----------------|------------------------------------|
| t.             | $3.7 \; mm$                        |
| k <sub>i</sub> | -1                                 |
| $A_4$          | $-2,4005941 * 10^{-4}$             |
| $A_6$          | $1,0498431 * 10^{-7}$              |
| $A_8$          | $1,1263556*10^{-8}$                |
| $A_{10}$       | $1,0201221 * 10^{-10}$             |
| $A_{12}$       | $-8,4002262*\overline{10^{-13}}$   |
| $A_{14}$       | $-4,6\overline{36}2363 * 10^{-15}$ |
| $A_{16}$       | $-1,20629\overline{46*10^{-16}}$   |
| D              | $10 \; mm$                         |

<span id="page-24-0"></span>Tabla 2.3: Datos de la lente 1

Tabla 2.4: Datos de la lente 2

<span id="page-24-1"></span>

| R. | -31.384 $mm$        |
|----|---------------------|
|    | $30 \; mm$          |
| k. | -1.911              |
|    | $5 * 10^{-1}$<br>-6 |
|    | $75 \; mm$          |

param´etrica y su derivada, como se explica en las referencias [\[26,](#page-105-0)[27\]](#page-105-1). Antes de iniciar el procedimiento para obtener la cáustica, consideraremos que los ángulos  $\theta_i$  y  $\theta_a$ pueden escribirse como funciones de h, la altura arbitraria de cada rayo incidente, que es una variable más fácil de controlar experimentalmente que el ángulo  $\theta_i$ . Para obtener la expresión del ángulo de incidencia,  $\theta_i$ , utilizamos que el cociente entre las pendientes de 2 rectas ortogonales es -1. Donde  $tan(\theta_i)$  corresponde a la pendiente del vector normal a la superficie y para conocer la pendiente del vector tangente utilizamos la derivada de la superficie. Una vez que ya conocemos  $\theta_i$ , en función de la altura  $h$  utilizamos la ley de Snell y las identidades trigonométricas adecuadas para obtener el ángulo de refracción  $\theta_a$  también en funcion de h. Finalmente, los ángulos de incidencia y refracción expresados como función de la altura de los rayos

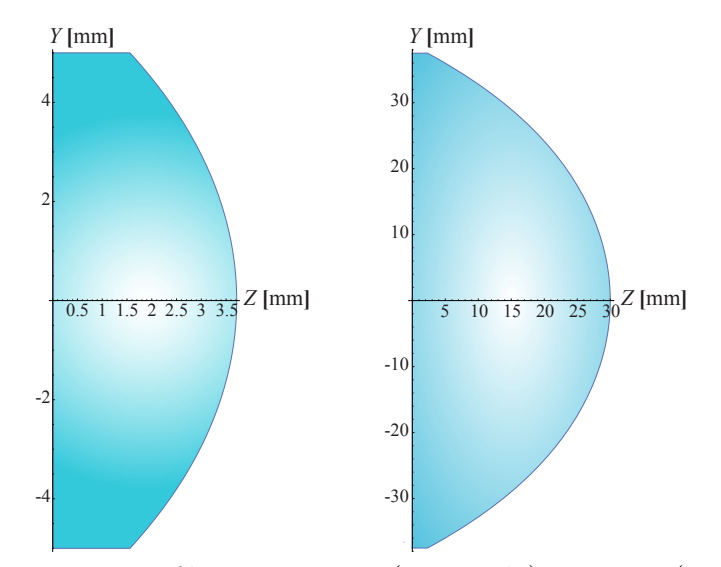

<span id="page-25-0"></span>Figura 2.6: Lentes asféricas. Lente 1 (Izquierda), Lente 2 (Derecha).

incidentes, h, son:

<span id="page-25-1"></span>
$$
\theta_i = \arctan\left(-S'_{h_N}\right),
$$
\n
$$
\theta_a = \arcsin\left(\frac{-n_i S'_{h_N}}{n_a \sqrt{1 + S'^2_{h_N}}}\right),
$$
\n(2.3)

donde  $S_{h_N}'$ se refiere a la derivada de la sagita, Ec. [\(2.1\)](#page-22-2), con respecto de  $h,$ que está dada por

<span id="page-25-3"></span>
$$
S'_{h_N}(h) = \frac{ch}{\sqrt{1 - (k+1)c^2h^2}} + \sum_{i=2}^{N} 2iA_{2i}h^{2i-1}.
$$
 (2.4)

Si derivamos la ecuación [\(2.2\)](#page-23-1) con respecto a h, considerando la Ec. [\(2.3\)](#page-25-1), al reducir términos semejantes obtenemos la ecuación:

<span id="page-25-2"></span>
$$
-y\operatorname{sen}(\theta_a - \theta_i) + z\cos(\theta_a - \theta_i) = -h\operatorname{sen}(\theta_a - \theta_i) + (t - S_{h_N})\cos(\theta_a - \theta_i) + Q,
$$
\n(2.5)

con

$$
Q = \frac{\cos(\theta_a - \theta_i) + \text{sen}(\theta_a - \theta_i)S'_{h_N}}{\partial_h \theta_a - \partial_h \theta_i}.
$$

Los elementos que aparecen en las ecuaciones [\(2.2\)](#page-23-1) y [\(2.5\)](#page-25-2), pueden ser expresados como función del parámetro h, como sucede con la Ec.  $(2.4)$ , y están dados por las siguientes expresiones:

<span id="page-26-0"></span>
$$
\text{sen}(\theta_a - \theta_i) = \frac{\left[\sqrt{n_a^2 + (n_a^2 - n_i^2)S_{h_N}^{\prime 2}} - n_i\right]S_{h_N}^{\prime}}{n_a\left(1 + S_{h_N}^{\prime 2}\right)},
$$
\n
$$
\cos(\theta_a - \theta_i) = \frac{n_i S_{h_N}^{\prime 2} + \sqrt{n_a^2 + (n_a^2 - n_i^2)S_{h_N}^{\prime 2}}}{n_a\left(1 + S_{h_N}^{\prime 2}\right)},
$$
\n
$$
\frac{\partial \theta_i}{\partial h} = \frac{-S_{h_N}^{\prime 2}}{1 + S_{h_N}^{\prime 2}},
$$
\n
$$
\frac{\partial \theta_a}{\partial h} = \frac{-n_i S_{h_N}^{\prime\prime}}{(1 + S_{h_N}^{\prime 2})\sqrt{n_a^2 + (n_a^2 - n_i^2)S_{h_N}^{\prime 2}}},
$$
\n
$$
Q = \frac{\left[n_a^2 + (n_a^2 - n_i^2)S_{h_N}^{\prime 2}\right]\left[n_i + \sqrt{n_a^2 + (n_a^2 - n_i^2)S_{h_N}^{\prime 2}}\right]}{n_a(n_a^2 - n_i^2)S_{h_N}^{\prime\prime}}.
$$
\n(2.6)

Sustituimos las expresiones de la Ec. [\(2.6\)](#page-26-0) en las Ecs. [\(2.2\)](#page-23-1) y [\(2.5\)](#page-25-2) y resolviendo para  $(z, y)$  en este sistema de ecuaciones obtenemos las ecuaciones paramétricas de la cáustica de las lentes asféricas plano-convexas.

<span id="page-26-1"></span>
$$
z_c = t + S_{h_N} + \frac{\left[n_a^2 + (n_a^2 - n_i^2)S_{h_N}^{\prime 2}\right]\left[n_a^2 + n_i\sqrt{n_a^2 + (n_a^2 - n_i^2)S_{h_N}^{\prime 2}}\right]}{n_a^2(n_a^2 - n_i^2)S_{h_N}^{\prime\prime}}},
$$
\n
$$
y_c = h - \frac{\left[n_a^2 + (n_a^2 - n_i^2)S_{h_N}^{\prime 2}\right]S_{h_N}^{\prime}}{n_a^2S_{h_N}^{\prime\prime}},
$$
\n
$$
(2.7)
$$

donde hemos utilizado el subíndice $c$  para indicar cáustica y además  $S^{\prime\prime}_{h_N}$ indica la segunda derivada con respecto a  $h$  de la Ec.  $(2.1)$ . Cabe mencionar que las ecuaciones de la cáustica sólo dependen de las características de la lente: curvatura  $(c)$ , constante de conicidad  $(k)$ , espesor  $(t)$ , coeficientes de asfericidad  $(A_{2i})$ , el índice de refracción del medio en el que está inmersa la lente  $n_a$ , el índice de refracción de la lente  $n_i$ para una longitud de onda determinada y la altura de los rayos incidentes (h), en este

caso hemos trabajado en aire, así que  $n_a = 1$ , por lo que son aplicables a cualquier lente asférica mientras ésta sea utilizada en la configuración plano-convexa. Además, el radical que aparece en la expresión  $(2.7)$  nos impone una condición física muy importante. Cuando el radical,  $n_a^2 + (n_a^2 - n_i^2)S_{h_N}^2 \leq 0$ , tenemos reflexión total interna, es decir los rayos no atraviesan la lente limitando el área que podemos evaluar, como se ve en la Fig.  $(2.7)$ . En el caso de lentes asféricas, la serie de potencias que aparece en la Ec.  $(2.1)$ , nos impide encontrar una expresión analítica para la altura crítica, pero podemos calcularla numéricamente. De este modo encontramos que  $h_{cri}=\pm 3.87$ mm para la Lente 1, mientras que para la Lente 2 es  $h_{cri}=\pm 23.57$  mm. Esto nos impide probar la lente completa en esta configuración.

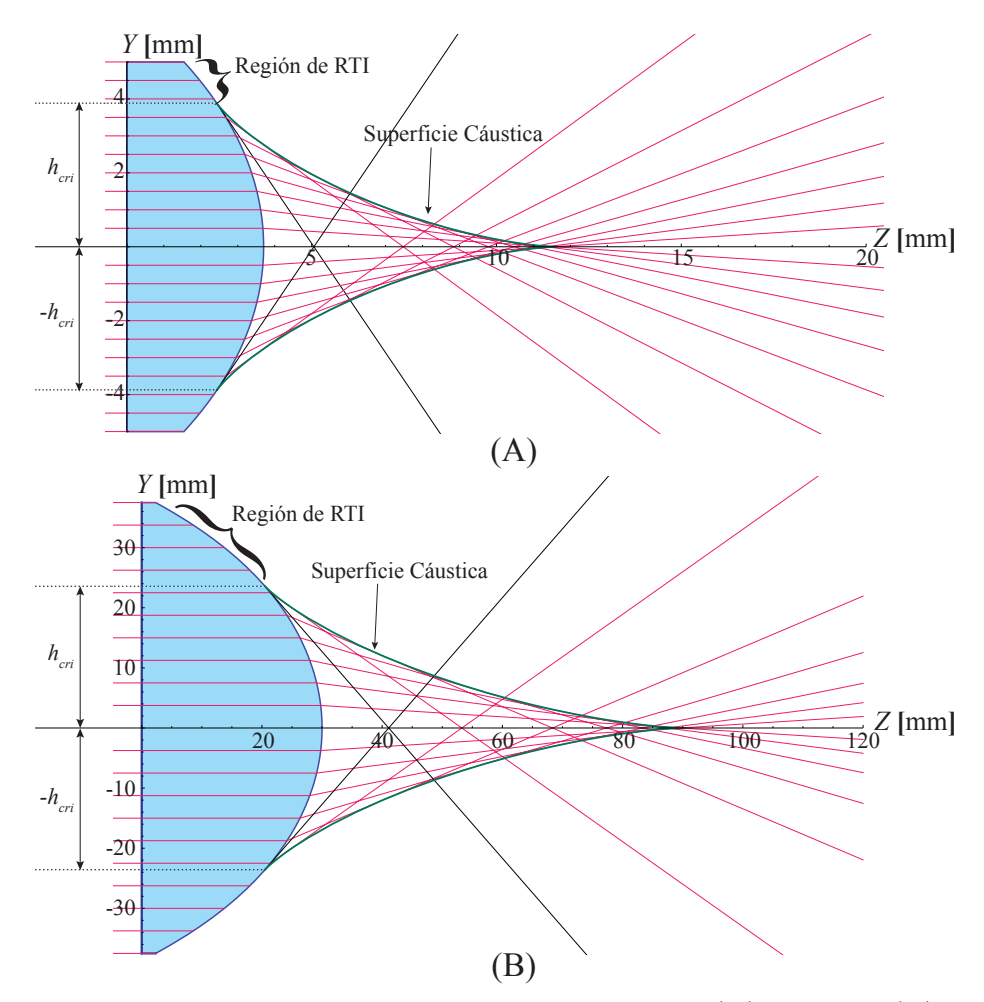

<span id="page-27-0"></span>Figura 2.7: Cáusticas de lentes asféricas plano-convexas. (A) Lente 1, (B) Lente 2.

#### <span id="page-28-0"></span>2.2.2. Cálculo del frente de onda a partir de la cáustica

Para una onda propagándose con un vector de dirección  $\vec{k}$ , el frente de onda o superficie de onda, es el lugar geométrico de todos los puntos donde la fase toma un valor constante al mismo tiempo, es decir, cuando la fase cumple que:

$$
\vec{k} \ast \vec{r} - \omega \ast t = C_0,\tag{2.8}
$$

donde  $C_0$  es un número real constante, lo que nos indica que para distintos valores de  $C_0$  tendremos un frente de onda diferente. Además, los frentes de onda se mantienen ortogonales al vector de dirección  $\vec{k}$ , en el caso de medios isotrópicos. Se ha mencionado anteriormente que la cáustica es tangente a los rayos, mientras que el frente de onda es ortogonal a éstos, de modo que la cáustica esta formada por los centros de curvatura del frente de onda. El teorema de Malus-Dupin [\[28\]](#page-105-2) nos indica que ésta propiedad se mantiene después de cualquier número de refracciones.

Consideramos las ecuaciones paramétricas [\(2.7\)](#page-26-1), éstas describen a la diacáustica producida por lentes asféricas plano-convexas. Para encontrar el frente de onda de fase cero, al que definimos como el primer frente de onda que sale completamente del sistema óptico después de que los rayos son refractados, debemos calcular la involuta de la cáustica [\[29\]](#page-105-3). Las ecuaciones para calcular la involuta de la cáustica en forma paramétrica son [\[30\]](#page-105-4):

<span id="page-28-1"></span>
$$
Z_f(h) = z_c(h) - \frac{s * z'_c(h)}{\sqrt{z'_c^2(h) + y'_c^2(h)}},
$$
  
\n
$$
Y_f(h) = y_c(h) - \frac{s * y'_c(h)}{\sqrt{z'_c^2(h) + y'_c^2(h)}},
$$
  
\n
$$
s = \int dh \sqrt{z'_c^2(h) + y'_c^2(h)},
$$
\n(2.9)

donde  $\{z'_c(h),\,y'_c(h)\}$  indican derivadas con respecto del parámetro  $h,$  mientras que s es una integral de longitud de arco en forma paramétrica donde la constante de integración se considera cero y mueve el sistema de referencia a una posición arbitraria. Hacemos el ´algebra necesaria para conocer las expresiones que debemos sustituir en la ecuación de la involuta, que son:

<span id="page-29-0"></span>
$$
z'_{c} = \frac{n_{a}^{2} + n_{i}\sqrt{n_{a}^{2} + (n_{a}^{2} - n_{i}^{2})S_{h_{N}}^{\prime 2}}}{n_{a}^{2}} \left[\frac{G}{(n_{a}^{2} - n_{i}^{2})S_{h_{N}}^{\prime\prime 2}}\right],
$$
  
\n
$$
y'_{c} = -\frac{S'_{h_{N}}}{n_{a}^{2}} \left[\frac{G}{S_{h_{N}}^{\prime\prime 2}}\right],
$$
  
\n
$$
\sqrt{z_{c}^{\prime 2} + y_{c}^{\prime 2}} = \frac{\left[n_{i} + \sqrt{n_{a}^{2} + (n_{a}^{2} - n_{i}^{2})S_{h_{N}}^{\prime 2}}\right]G}{n_{a}(n_{a}^{2} - n_{i}^{2})S_{h_{N}}^{\prime\prime 2}},
$$
  
\n
$$
s = \frac{n_{i}(n_{a}^{2} - n_{i}^{2})S_{h_{N}}S_{h_{N}}^{\prime\prime} + \left[n_{i} + \sqrt{n_{a}^{2} + (n_{a}^{2} - n_{i}^{2})S_{h_{N}}^{\prime 2}}\right] [n_{a}^{2} + (n_{a}^{2} - n_{i}^{2})S_{h_{N}}^{\prime 2}]}{n_{a}(n_{a}^{2} - n_{i}^{2})S_{h_{N}}^{\prime\prime}},
$$
  
\n
$$
G = 3(n_{a}^{2} - n_{i}^{2})S_{h_{N}}^{\prime}S_{h_{N}}^{\prime\prime 2} - [n_{a}^{2} + (n_{a}^{2} - n_{i}^{2})S_{h_{N}}^{\prime 2}]S_{h_{N}}^{\prime\prime}.
$$
  
\n(2.10)

Sustituyendo las Ecs. $(2.7)$  y  $(2.10)$  en la ecuación  $(2.9)$ , y reduciendo lo más posible la expresión llegamos a que la ecuación del frente de onda de fase cero queda como:

<span id="page-29-1"></span>
$$
Z_{f}(h) = t + \frac{\left[ (n_a^2 - n_i^2) \sqrt{n_a^2 + (n_a^2 - n_i^2) S_{h_N}^{\prime 2}} \right] S_{h_N}}{n_a^2 \left[ n_i + \sqrt{n_a^2 + (n_a^2 - n_i^2) S_{h_N}^{\prime 2}} \right]},
$$
\n
$$
Y_{f}(h) = h + \frac{n_i (n_a^2 - n_i^2) S_{h_N} S_{h_N}'}{n_a^2 \left[ n_i + \sqrt{n_a^2 + (n_a^2 - n_i^2) S_{h_N}^{\prime 2}} \right]},
$$
\n(2.11)

donde el subíndice  $f$  significa fase cero. De nuevo podemos observar que ésta expresión,  $(2.11)$ , solo depende de los parámetros de la lente y de nuestro parámetro  $h$ , además de conservar la condición de reflexión total interna que se impone en las ecuaciones de la cáustica, ver  $Fig. (2.8)$  $Fig. (2.8)$ . Si la lente es una lente ideal, es decir, que no presenta aberraciones, el frente de onda de fase cero quedará descrito por una esfera. En caso contrario se le asociarán aberraciones a la lente.

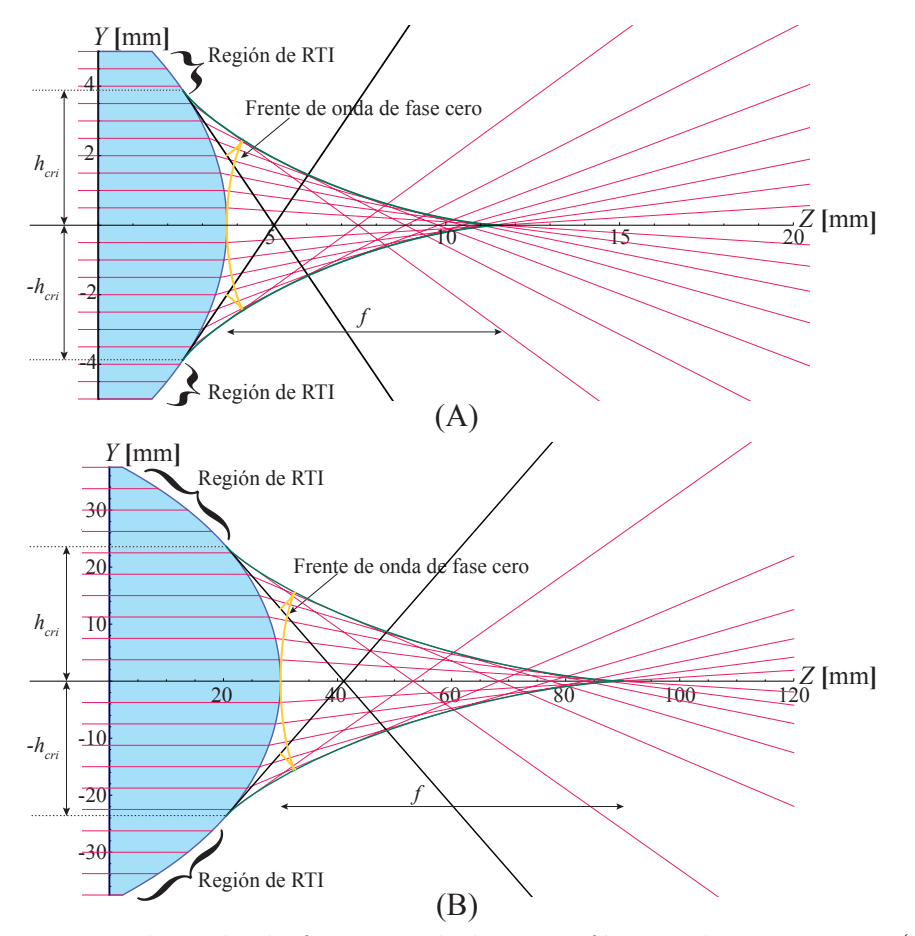

<span id="page-30-1"></span>Figura 2.8: Frente de onda de fase cero de lentes asféricas plano-convexas. $(A)$ Lente 1, (B)Lente 2.

#### <span id="page-30-0"></span>2.2.3. Propagación del frente de onda de fase cero

En la Fig. $(2.8)$  podemos apreciar que el frente de onda toca a la lente en su vértice. Experimentalmente es difícil colocar algún detector que nos permita manipular o medir el frente de onda en esa posición, ya que corremos el riesgo de dañar la lente, el detector o ambos. Debido a ésto usaremos un concepto de geometría diferencial, denominado de "curvas paralelas" [\[31\]](#page-105-5) para obtener la ecuación que nos permita determinar el frente de onda en alguna posición diferente sobre el eje óptico. Las ecuaciones para obtener las curvas paralelas del frente de onda de fase cero en forma paramétrica son [\[32\]](#page-105-6).

<span id="page-31-1"></span>
$$
Z_{f||}(h) = Z_f(h) \pm \frac{L * Y'_f(h)}{\sqrt{Z'^2_f(h) + Y'^2_f(h)}},
$$
  
\n
$$
Y_{f||}(h) = Y_f(h) \mp \frac{L * Z'_f(h)}{\sqrt{Z'^2_f(h) + Y'^2_f(h)}},
$$
\n(2.12)

donde  $Z_f(h), Y_f(h)$  están dados por la Ec. [\(2.11\)](#page-29-1), L será la distancia entre el frente de onda de fase cero y la curva paralela, mientras que los dem´as elementos que aparecen en la ecuación son:

<span id="page-31-0"></span>
$$
Z'_{f} = \frac{(n_a^2 - n_i^2)S'_{h_N}J}{n_a^2 \sqrt{n_a^2 + (n_a^2 - n_i^2)S'^{2}_{h_N}} \left[n_i + \sqrt{n_a^2 + (n_a^2 - n_i^2)S'^{2}_{h_N}}\right]^2},
$$
  
\n
$$
Y'_{f} = \frac{\left[n_a^2 + n_i\sqrt{n_a^2 + (n_a^2 - n_i^2)S'^{2}_{h_N}}\right]J}{n_a^2 \sqrt{n_a^2 + (n_a^2 - n_i^2)S'^{2}_{h_N}} \left[n_i + \sqrt{n_a^2 + (n_a^2 - n_i^2)S'^{2}_{h_N}}\right]},
$$
  
\n
$$
\sqrt{Z'^{2}_{f} + Y'^{2}_{f}} = \frac{J}{n_a\sqrt{n_a^2 + (n_a^2 - n_i^2)S'^{2}_{h_N}} \left[n_i + \sqrt{n_a^2 + (n_a^2 - n_i^2)S'^{2}_{h_N}}\right]},
$$
  
\n
$$
J = n_i(n_a^2 - n_i^2)S_{h_N}S''_{h_N} + (n_a^2 + (n_a^2 - n_i^2)S'^{2}_{h_N})\left(n_i + \sqrt{n_a^2 + (n_a^2 - n_i^2)S'^{2}_{h_N}}\right).
$$
\n(2.13)

Sustituyendo las Ecs.  $(2.11)$  y  $(2.13)$  en la Ec.  $(2.12)$ , y realizando el álgebra correspondiente, encontramos la ecuación del frente de onda propagado en su versión más reducida y tomando solo el signo superior, el cual indica una propagación en dirección positiva del eje óptico con valores positivos de  $L$ , se obtiene

$$
Z_{f||}(h) = t + \frac{\sqrt{n_a^2 + (n_a^2 - n_i^2)S_{h_N}^2} \left[ (n_a^2 - n_i^2)S_{h_N} + n_a n_i L \right] + n_a^3 L}{n_a^2 \left( n_i + \sqrt{n_a^2 + (n_a^2 - n_i^2)S_{h_N}^2} \right)}
$$
\n
$$
Y_{f||}(h) = h + \frac{(n_a^2 - n_i^2)S_{h_N}^{\prime} \left[ n_i S_{h_N} - n_a L \right]}{n_a^2 \left( n_i + \sqrt{n_a^2 + (n_a^2 - n_i^2)S_{h_N}^{\prime 2}} \right)},
$$
\n(2.14)

que además de mantener la dependencia de los parámetros de la lente depende también del nuevo parámetro  $L$ , el cual es un número positivo que nos indica la distancia que se ha desplazado el frente de onda a partir del frente de onda de fase cero. Para  $L = 0$  recuperamos la Ec.  $(2.11)$ , mientras que cuando evaluamos la componente  $Z_{f||}(h)$ , sobre el eje óptico, es decir, en  $h = 0$ , tenemos que  $Z_{f||}(0) = t + L$ , que nos indica que L es un valor arbitrario que debe tener las mismas unidades que el espesor de la lente,  $t$ . En nuestro caso las unidades de  $L$  son milímetros. Si seguimos un rayo en la Fig. [\(2.9\)](#page-32-0) podemos apreciar que los frentes de onda se mantienen ortogonales a éste en cada punto donde se intersectan. Además el frente de onda propagado es cóncavo en la dirección de propagación mientras se propaga distancias menores a la distancia focal de la lente y convexo cuando se ha propagado más allá de dicha distancia focal.

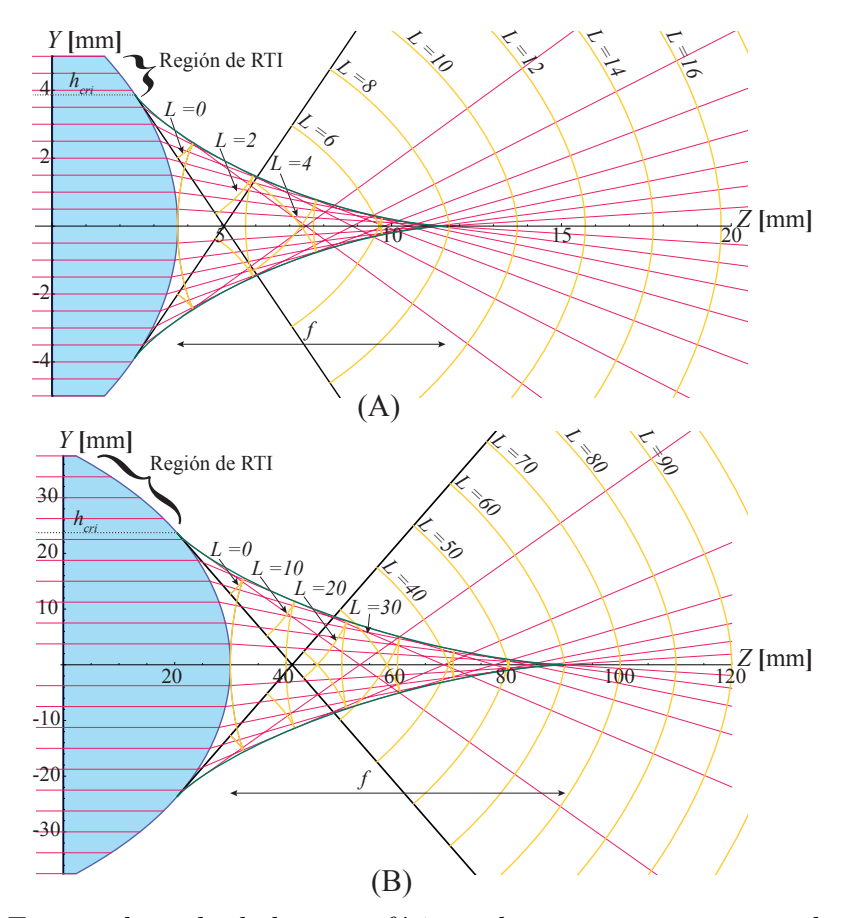

<span id="page-32-0"></span>Figura 2.9: Frentes de onda de lentes asféricas plano-convexas propagados distancias arbitrarias.

### <span id="page-33-0"></span>2.3. Lentes asféricas convexo-planas

Para calcular el frente de onda de las lentes asféricas en configuración convexoplana no usaremos el teorema de Malus-Dupin. Sin embargo, para mostrar que el método se vuelve muy complicado algebraicamente, calcularemos la cáustica. En la configuración convexo-plana, el vértice de la lente que se coloca en el origen de nuestro plano meridional corresponde con el vértice de la superficie convexa, eso implica que debemos tomar el radio de curvatura positivo,  $R > 0$  y que los rayos incidentes paralelos al eje óptico tienen dos refracciones, la primera en la superficie convexa de la lente y la segunda en la superficie plana como podemos ver en la Fig.  $(2.10)$ . La mayor ventaja de ésta configuración es que no presenta la condición de reflexión total interna, por lo que podremos evaluar toda la lente.

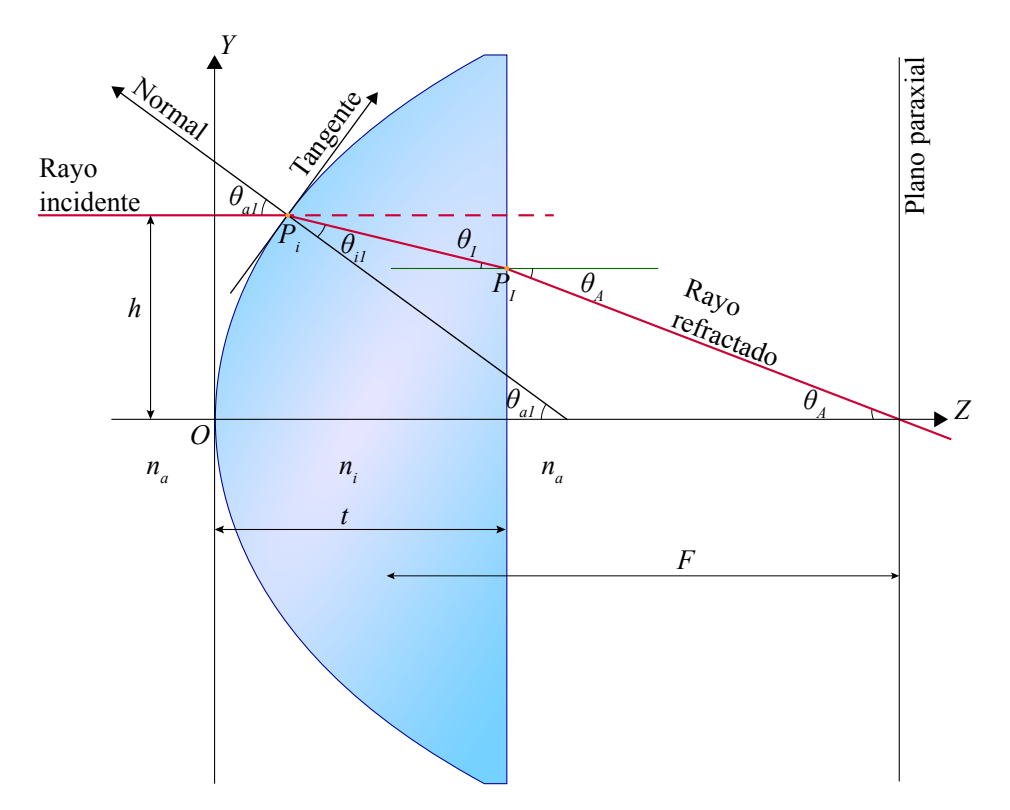

<span id="page-33-1"></span>Figura 2.10: Proceso de refracción en una lente convexo-plana.

### <span id="page-34-0"></span>2.3.1. Obtención de la cáustica de lentes asféricas convexoplanas

Consideramos un rayo incidente que toca a la superficie convexa de la lente en el punto  $P_{I_1} = (z_{I_1}, y_{I_1}) = (S_{h_N}, h)$ , donde  $S_{h_N}$  es la misma de la Ec. [\(2.1\)](#page-22-2). Este rayo tiene un ángulo de incidencia y un ángulo de refracción dados por

<span id="page-34-1"></span>
$$
\theta_{a_1} = \arctan\left(S'_{h_N}\right),
$$
\n
$$
\theta_{i_1} = \arcsin\left(\frac{n_a}{n_i}\operatorname{sen}\theta_{a_1}\right) = \arcsin\left(\frac{n_a S'_{h_N}}{n_i\sqrt{1 + S'^2_{h_N}}}\right).
$$
\n(2.15)

En este caso el ángulo de incidencia es  $\theta a_1$  y el ángulo de refracción es  $\theta_{i_1}$ . En la ecuación [\(2.15\)](#page-34-1) ya hemos utilizado la ley de Snell para determinar el ángulo de refracción. La recta que describe al rayo refractado por la primera superficie está dada por

$$
y_1 \cos(\theta_{a_1} - \theta_{i_1}) + z_1 \sin(\theta_{a_1} - \theta_{i_1}) = y_{i_1} \cos(\theta_{a_1} - \theta_{i_1}) + z_{I_1} \sin(\theta_{a_1} - \theta_{i_1}) \quad (2.16)
$$

Haciendo uso de las identidades trigonométricas y de la Ec. [\(2.15\)](#page-34-1), podemos escribir la ecuación del rayo refractado por la primera superficie de la lente asférica convexoplana en función del parámetro  $h$ , que es

<span id="page-34-2"></span>
$$
y_1 = h - \frac{(n_i^2 - n_a^2)S'_{h_N}(z_1 - S_{h_N})}{n_i^2 + n_a \Lambda}.
$$
\n(2.17)

Cabe destacar que esta ecuación solo tiene sentido físico dentro de la lente, es decir, es válida en el intervalo  $0 \le z_1 \le t$ , ya que es justo en este plano,  $z_1 = t$ , donde los rayos tienen la segunda refracción. Los puntos donde ocurre esta segunda refracción están dados por la Ec.[\(2.17\)](#page-34-2), evaluada en  $z_1 = t$ , para cualquier altura h, es decir  $P_I = (t, y_1(h, t))$ . Tomamos uno de estos rayos y usamos de nuevo la ley de Snell para conocer el rayo refractado por la segunda superficie. Ahora los ´angulos de incidencia y refracción son:

$$
\theta_I = \theta_{a_1} - \theta_{i_1},
$$
  
\n
$$
\theta_A = \arcsin\left(\frac{n_i}{n_a}\sin\theta_I\right).
$$
\n(2.18)

La recta que describe al rayo refractado por la segunda superficie será  $Y - y_1(h, t) =$  $-\tan(\theta_A)(Z-t)$ , que escrita en función del parámetro h y en su forma más reducida es

<span id="page-35-0"></span>
$$
Y = h - \frac{(n_i^2 - n_a^2)S'_{h_N}(t - S_{h_N})}{n_i^2 + n_a\Lambda} - \frac{(n_i^2 - n_a^2)S'_{h_N}(Z - t)}{\sqrt{M}},
$$
(2.19)

donde  $\Lambda$  y  $M$  quedan determinados por

<span id="page-35-1"></span>
$$
\Lambda = \sqrt{n_i^2 + (n_i^2 - n_a^2) S_{h_N}^2},
$$
  
\n
$$
M = n_a^2 (n_a + \Lambda)^2 - (n_i^2 - n_a^2)^2 S_{h_N}^2.
$$
\n(2.20)

Para obtener la cáustica haremos un procedimiento un poco distinto al descrito anteriormente, pero que en escencia es el mismo. Derivamos la Ec. [\(2.19\)](#page-35-0) respecto al parámetro h e igualamos a cero, resolvemos para la coordenada  $Z$  y así obtenemos la primera componente de la cáustica. Después sustituimos esta solución para  $Z$  en la ecuación del rayo refractado por las dos superficies, Ec. [\(2.19\)](#page-35-0), y reduciendo los términos semejantes obtendremos la componente  $Y$  de la cáustica producida por lentes asféricas en configuración convexo-plana.

$$
z_{ccp} = t + \frac{M^{3/2} \left[ (n_i^2 + n_a \Lambda) \Lambda^2 - n_i^2 (n_i^2 - n_a^2) (t - S_{h_N}) S_{h_N}'' \right]}{n_a^2 (n_i^2 - n_a^2) (n_i^2 + n_a \Lambda)^3 S_{h_N}''},
$$
  
\n
$$
y_{ccp} = h - \frac{S_{h_N}' \left[ (n_i^2 + n_a \Lambda) M \Lambda^2 - (n_i^2 - n_a^2)^4 (t - S_{h_N}) S_{h_N}'^2 S_{h_N}'' \right]}{n_a^2 (n_i^2 + n_a \Lambda)^3 S_{h_N}''},
$$
\n(2.21)

donde el subíndice  $ccp$ nos indica cáustica convexo-plana, además  $S^{\prime\prime}_{h_N}$ indica una segunda derivada de la Ec. [\(2.1\)](#page-22-2) con respecto de h. Los factores  $\Lambda y$  M están dados por la Ec.  $(2.20)$ . En la Fig.  $(2.11)$  podemos apreciar que la cáustica es más pequeña que la que se produce en la configuración plano-convexa, lo que significa que la aberración esférica que presentan las lentes asféricas es menor cuando se utilizan en configuración convexo-plana. Pues es con este objetivo y en esta configuracion como se diseñan las lentes asféricas.
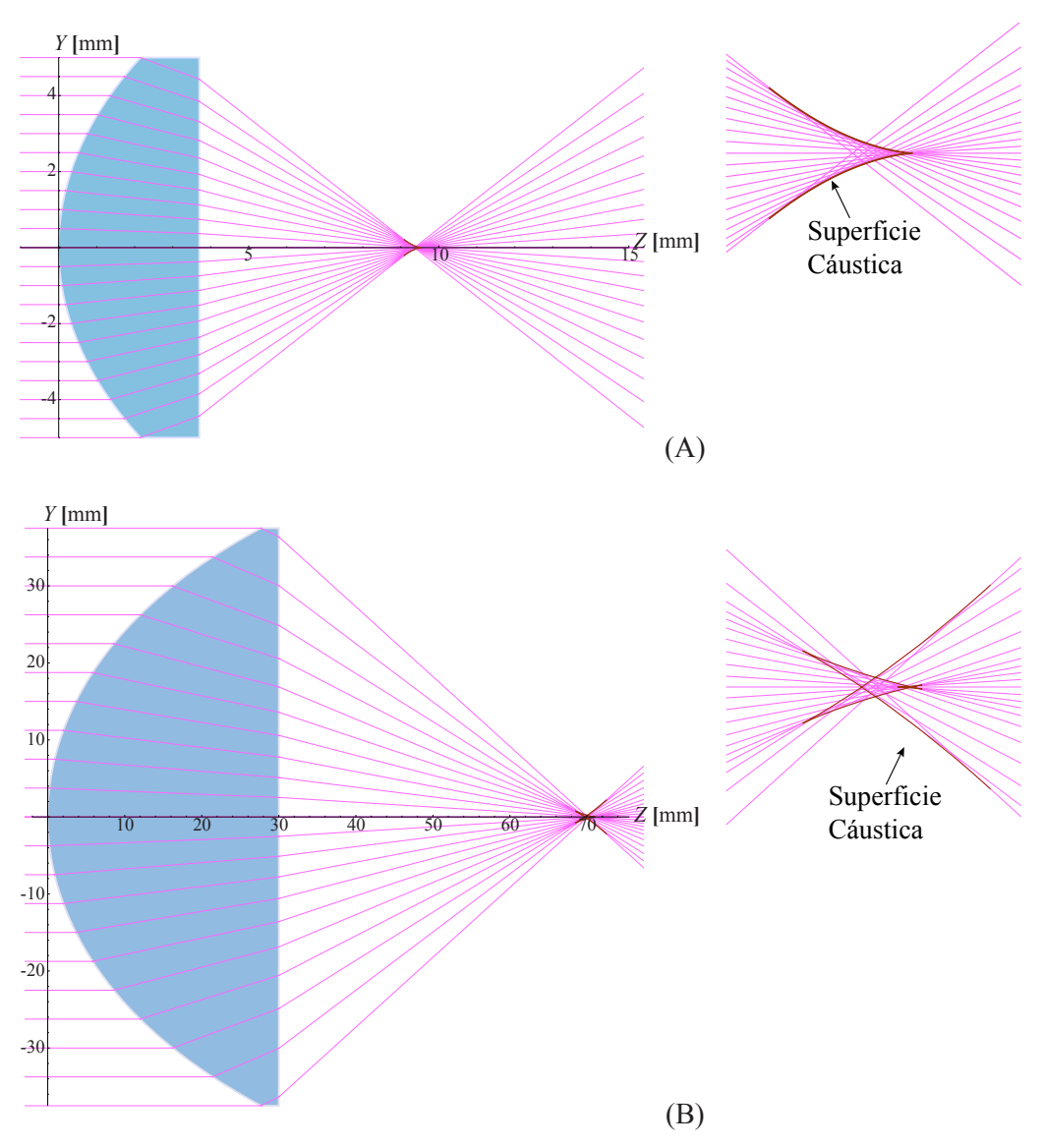

Figura 2.11: Cáusticas en configuración convexo-plana.

### 2.3.2. Cálculo del frente de onda utilizando el principio de Huygens

Al considerar que los rayos incidentes son paralelos al eje óptico, de manera intrínseca hemos elegido que el frente de onda incidente sea un frente de onda plano. El principio de Huygens nos dice que: "Un frente de onda es la envolvente de un conjunto de frentes de onda esféricos secundarios, los cuales están centrados en un frente de onda previo de un mismo tren de frentes de onda" [\[33\]](#page-105-0). Esto nos indica que debemos partir del frente de onda plano y considerar las dos refracciones que éste sufre al atravesar la lente asférica convexo-plana, para poder conocer la ecuación del frente de onda de fase cero. La idea principal es encontrar la ecuación de los frentes de onda esféricos secundarios, a los que a partir de ahora llamarémos "onduletas" (del inglés wavelets), que serán envueltas por el frente de onda de fase cero. En la Fig.  $(2.12)$  se muestra la propagación de un frente de onda arbitrario usando el principio de Huygens.

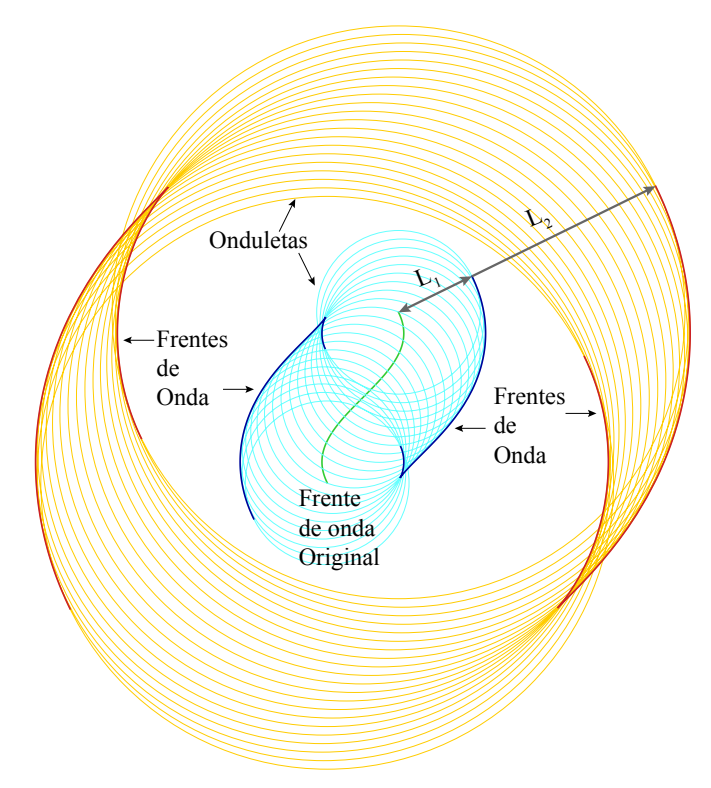

<span id="page-37-0"></span>Figura 2.12: Principio de Huygens.

Partiendo del frente de onda plano, podemos ver que el punto que se desplaza sobre el eje óptico toca primero al vértice de la lente y ahí se genera la primer onduleta, la cual debe crecer homogéneamente hasta que el frente de onda plano llegue al borde de la lente en la altura  $H$ , donde se generará la última onduleta de esta familia. Esto implica que las onduletas estarán centradas sobre la superficie refractora convexa de

nuestra lente. Los círculos que representan a nuestra familia paramétrica de onduletas en el plano meridional en que estamos trabajado son:

<span id="page-38-0"></span>
$$
(Z - S_{h_N})^2 + (Y - h)^2 = \left(\frac{n_a}{n_i}[S_{H_N} - S_{h_N}]\right)^2, \qquad (2.22)
$$

donde el factor  $n_a/n_i$  aparece debido a que hemos igualado dos longitudes de camino ´optico, una en el aire, que es la longitud de camino ´optico que el frente de onda plano sigue viajando después de que se genera la primer induleta, y otra dentro de la lente, que corresponde con el radio que alcanza la onduleta centrada en el eje óptico cuando el frente de onda llega al borde de la lente, el sub´ındice H nos indica que el rayo incide sobre el borde de la lente y podemos apreciar que cuando  $h = 0$  el radio de los círculos alcanza su valor máximo mientras que si  $h = H$  el radio es cero. Para calcular la envolvente de las onduletas debemos derivar la Ec. [\(2.22\)](#page-38-0) con respecto a  $h$ sin olvidar que  $S_{H_N}$  es una constante. Derivando y reduciendo términos semejantes tenemos

<span id="page-38-1"></span>
$$
(Y - h) = \left[\frac{n_a^2 (S_{H_N} - S_{h_N})}{n_i^2} - (Z - S_{h_N})\right] S'_{h_N},\tag{2.23}
$$

y resolvemos para  $(Z, Y)$  del sistema formado por las Ecs. [\(2.22\)](#page-38-0) y [\(2.23\)](#page-38-1). De este modo obtenemos dos soluciones al frente de onda, ya que una envuelve a las onduletas por el lado izquierdo, es decir, antes de la superficie de la lente y la otra las envuelve por el lado derecho, dentro de la lente. Como estamos considerando que la luz viaja de izquierda a derecha tomamos la solución que envuelve a las onduletas por el lado derecho, esta solución está dada por

$$
Z_{in} = S_{H_N} + \frac{(n_a^2 - n_i^2)(S_{H_N} - S_{h_N})\Lambda}{n_i^2(n_a + \Lambda)},
$$
  
\n
$$
Y_{in} = h + \frac{n_a(n_a^2 - n_i^2)(S_{H_N} - S_{h_N})S'_{h_N}}{n_i^2(n_a + \Lambda)},
$$
\n(2.24)

donde el subíndice in nos indica que el frente de onda que hemos calculado está dentro de la lente, ver Fig. [\(2.13\)](#page-39-0).

Para conocer el frente de onda que incide sobre la segunda superficie de la lente, debemos propagar el frente de onda interno hasta que uno de sus puntos toque el plano

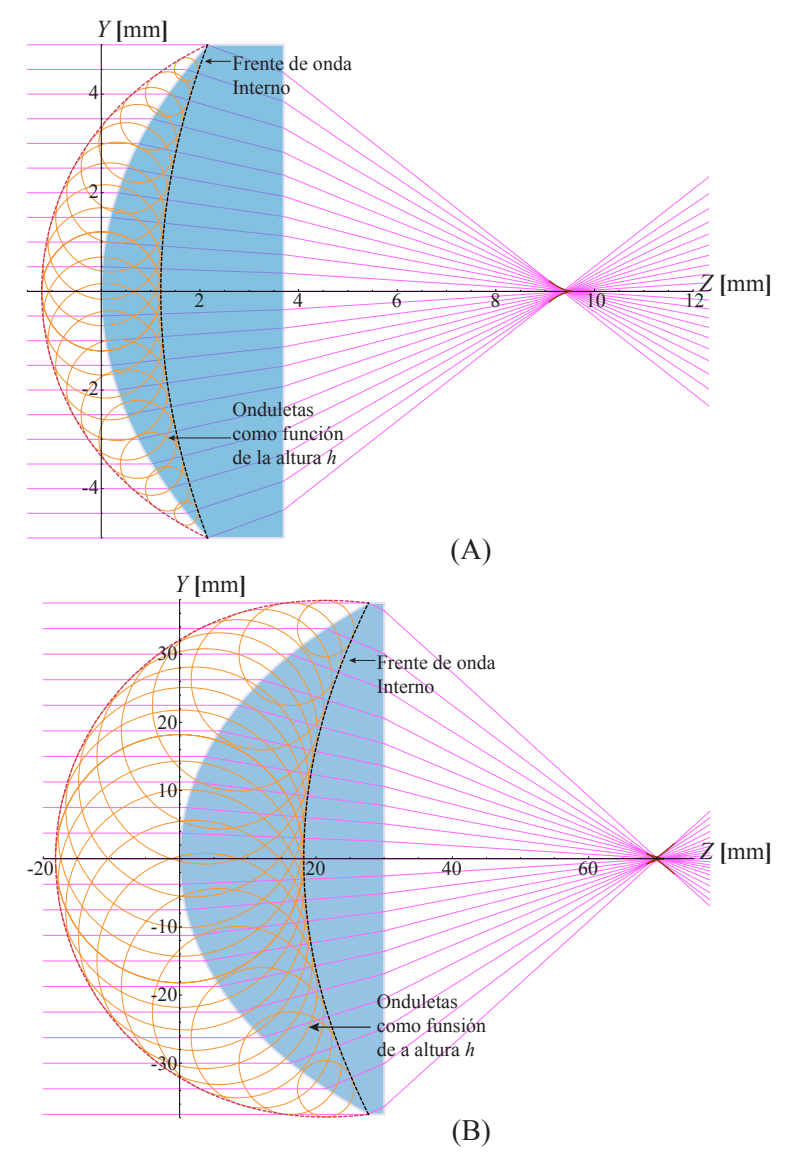

<span id="page-39-0"></span>Figura 2.13: Frente de onda interno. Calculado con el principio de Huygens.

 $Z = t$ , usando la distancia correcta en la Ec.[\(2.12\)](#page-31-0). Esta distancia es la magnitud del rayo refractado por la primera superficie de la lente, que incidió a la altura  $H$ , es decir, partimos del punto  $P_1 = (S_{H_N}, H)$ , y que llega a la segunda superficie en el punto que está dado por la Ec. [\(2.17\)](#page-34-0), evaluada en el plano  $Z = t$  y a la altura H, es decir,  $P_2 = (t, y_1(H, t))$ . La distancia entre  $P_1$  y  $P_2$  es  $L_H = [(t - S_{H_N})^2 + (y_1(H, t) - H)^2]^{1/2}$ la cual podemos escribir de manera un poco más sencilla, y como función explícita de h sustituyendo las ecuaciones que ya conocemos.

<span id="page-40-0"></span>
$$
L_H = \frac{n_i(t - S_{H_N})(n_a + \Lambda)}{n_i^2 + n_a \Lambda} \tag{2.25}
$$

Además, los otros términos necesarios para calcular la curva paralela del frente de onda interno son:

<span id="page-40-1"></span>
$$
Z'_{in} = \frac{(n_i^2 - n_a^2)S'_{h_N} \left[ (n_a + \Lambda)\Lambda^2 - n_a(n_i^2 - n_a^2)(S_{H_N} - S_{h_N})S''_{h_N} \right]}{n_i^2(n_a + \Lambda)^2 \Lambda},
$$
  
\n
$$
Y'_{in} = \frac{(n_i^2 + n_a\Lambda) \left[ (n_a + \Lambda)\Lambda^2 - n_a(n_i^2 - n_a^2)(S_{H_N} - S_{h_N})S''_{h_N} \right]}{n_i^2(n_a + \Lambda)^2 \Lambda},
$$
  
\n
$$
\sqrt{Z'^2_{in} + Y'^2_{in}} = \frac{n_i(n_a + \Lambda) \left[ (n_a + \Lambda)\Lambda^2 - n_a(n_i^2 - n_a^2)(S_{H_N} - S_{h_N})S''_{h_N} \right]}{n_i^2(n_a + \Lambda)^2 \Lambda}.
$$
\n(2.26)

Entonces, sustituyendo las Ecs.  $(2.25)$  y  $(2.26)$  en la ecuación de las curvas paralelas, Ec.[\(2.12\)](#page-31-0), obtenemos

<span id="page-40-2"></span>
$$
Z_{in||} = Z_{in} + \left[\frac{n_i^2 + n_a \Lambda}{n_a + \Lambda}\right] \frac{L_H}{n_i},
$$
  
\n
$$
Y_{in||} = Y_{in} - \left[\frac{(n_i^2 - n_a^2)S'_{h_N}}{n_a + \Lambda}\right] \frac{L_H}{n_i},
$$
\n(2.27)

que es la expresión del frente de onda que ha viajado dentro de la lente la distancia  $L_H$  y es incidente sobre la segunda superficie de la misma, como podemos ver en la Fig. [\(2.14\)](#page-41-0).

Ahora debemos encontrar la ecuación que describa a la envolvente de las onduletas centradas sobre la cara plana de la lente y que están en función del frente de onda interno propagado, Ec. [\(2.27\)](#page-40-2). Lo primero que podemos notar es que ahora la onduleta con radio mayor estará en la parte más alta del frente de onda interno

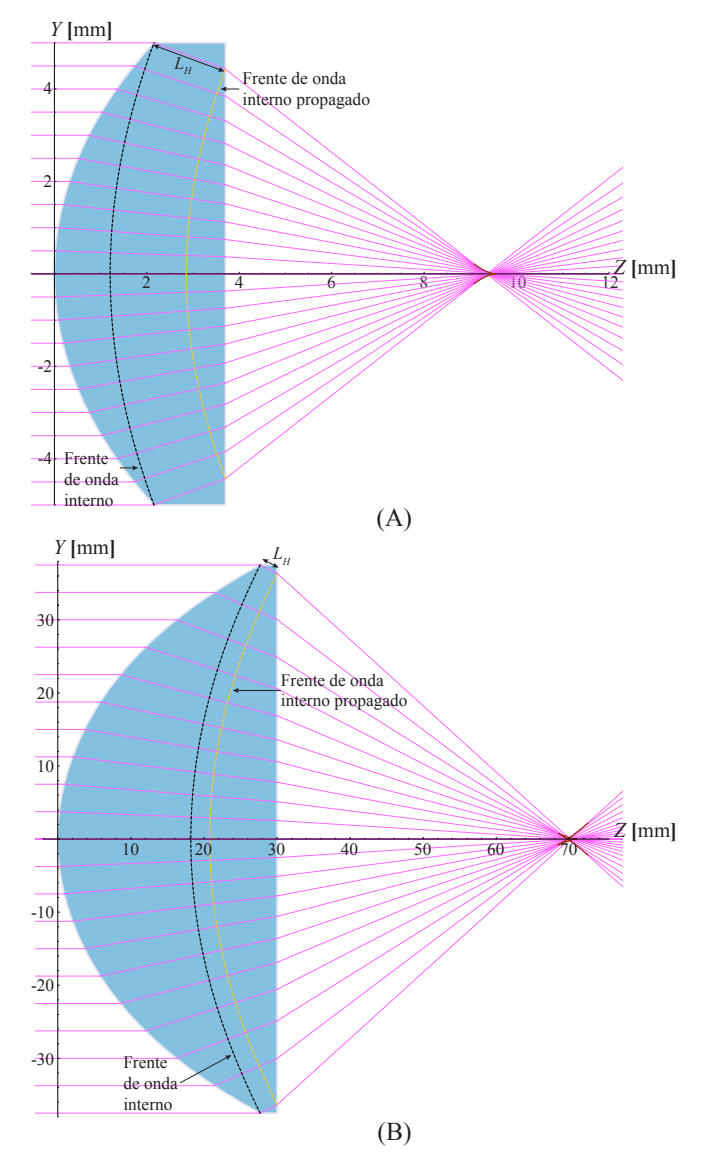

<span id="page-41-0"></span>Figura 2.14: Propagación del frente de onda interno.

propagado, pues es en éste punto donde toca primero a la lente. El radio de ésta onduleta estará dado por  $n_a/n_i L_0$ , donde  $L_0$  es la distancia representada por la resta entre el espesor de la lente  $t$  y el vértice del frente de onda interno propagado, es decir:

$$
L_0 = t - Z_{in||}(0) = \frac{(n_i - n_a) [n_i^2 t + ([n_a + ni]S_{H_N} - n_i t) \Lambda_H]}{n_i (n_i^2 + n_a \Lambda_H)},
$$
(2.28)

donde  $\Lambda_H$  se refiere a la expresión de  $\Lambda$  dada en la Ec.[\(2.20\)](#page-35-0), evaluada en la altura  $h = H$ . Podemos generalizar la ecuación de  $L_0$  para alturas arbitrarias h de la siguiente manera

<span id="page-42-1"></span>
$$
L_i(h) = \frac{(n_i - n_a) [n_i^2 t + ([n_a + ni]S_{h_N} - n_i t)\Lambda]}{n_i (n_i^2 + n_a \Lambda)}.
$$
 (2.29)

Ahora  $L_i$  representa a la distancia entre el frente de onda interno propagado y el plano  $Z = t$  para cualquier altura h. Finalmente, podemos escribir la ecuación de la familia paramétrica de onduletas centradas en la cara plana de la lente asférica como

<span id="page-42-0"></span>
$$
(Z-t)^{2} + (Y - y_{1}(h,t))^{2} = \left(\frac{n_{i}}{n_{a}}L_{i}\right)^{2}.
$$
\n(2.30)

Podemos notar que cuando  $h = 0$  el radio de la onduleta centrada sobre el eje óptico también es cero mientras que para  $h = H$  el radio alcanza su valor máximo. Para encontrar la envolvente de estas onduletas podemos realizar el procedimiento anterior, que implica derivar respecto a  $h$  la Ec.  $(2.30)$ . Sin embargo, realizaremos un procedimiento m´as sencillo en el que no necesitamos derivar.

Sabemos que la Longitud de camino óptico (LCO) es la distancia que recorre la luz en un medio con indice de refracción, n, y ésta dada por  $LCO = nd$ . Esta debe mantenerse constante cuando vamos de un frente de onda a otro, entonces como vamos de un frente de onda dentro de la lente a uno que estará afuera tenemos que

<span id="page-42-2"></span>
$$
LCO = n_a L_a + n_i L_i = 0,
$$
\n(2.31)

donde  $L_i$  está dado por la Ec.[\(2.29\)](#page-42-1) y es debido a esta relación que el primer frente de onda que sale completamente de la lente se llama Frente de onda de fase cero. Mientras que  $L_a$  es una distancia que debe calcularse sobre el rayo refractado por las 2 superficies de la lente y que inicia en la cara plana, es decir  $L_a = [(Z-t)^2 + (Y(h,Z) - y_1(h,t))^2]^{1/2}$ , que al sustituir las Ecs. [\(2.19\)](#page-35-1) y [\(2.17\)](#page-34-0) queda de la forma

<span id="page-42-3"></span>
$$
L_a = \frac{n_a(t - Z)(n_a + \Lambda)}{\sqrt{M}}.\tag{2.32}
$$

Entonces, debido a la condición de Longitud de camino óptico, Ec.[\(2.31\)](#page-42-2), podemos decir que  $L_a = -(n_i/n_a)L_i$ . Substituyendo las Ecs.[\(2.29\)](#page-42-1) y [\(2.32\)](#page-42-3) reducimos esta igualdad a:

<span id="page-43-0"></span>
$$
\frac{n_a^2(t-Z)(n_a+\Lambda)}{\sqrt{M}} = \frac{(n_i - n_a)\left[n_i^2t + \left([n_a + ni]S_{h_N} - n_i t\right)\Lambda\right]}{(n_i^2 + n_a \Lambda)},\tag{2.33}
$$

donde  $\Lambda$  y M están dados por la Ec.[\(2.20\)](#page-35-0). Despejando la coordenada Z de la Ec. [\(2.33\)](#page-43-0) obtenemos la primera componente del frente de onda de fase cero, la cual sustituiremos en la  $Ec(2.19)$  $Ec(2.19)$  para obtener la segunda componente. Así llegamos a que el frente de onda de fase cero producido por lentes asféricas en configuración convexo-plana es

<span id="page-43-1"></span>
$$
Z_{fcp} = t + \frac{(n_i - n_a)\sqrt{M} [n_i^2 t + ((n_a + n_i)S_{h_N} - n_i t)\Lambda]}{n_a^2 (n_a + \Lambda)(n_i^2 + n_a \Lambda)},
$$
  
\n
$$
Y_{fcp} = h - \frac{(n_i^2 - n_a^2)S'_{h_N} [(t - S_{h_N})n_a^3 + (n_i - n_a)n_i^2 t + N\Lambda]}{n_a^2 (n_a + \Lambda)(n_i^2 + n_a \Lambda)},
$$
\n
$$
N = (n_i^2 - 2n_a^2)S_h + (n_a^2 + n_a n_i - n_i^2)t.
$$
\n(2.34)

donde se utiliza el subíndice  $fcp$  para indicar fase cero en configuración convexoplana. En la Fig.  $(2.15)$  podemos ver que, al igual que en la configuración planoconvexa, el frente de onda de fase cero toca a la lente en el v´ertice de su segunda superficie.

Finalmente, substituyendo la Ec.  $(2.34)$  en la Ec.  $(2.12)$  podemos conocer la ecuación que describa a la evolución del frente de onda producido por las lentes asféricas en configuración convexo-plana al propagarse a lo largo del eje óptico, la cual queda dada por

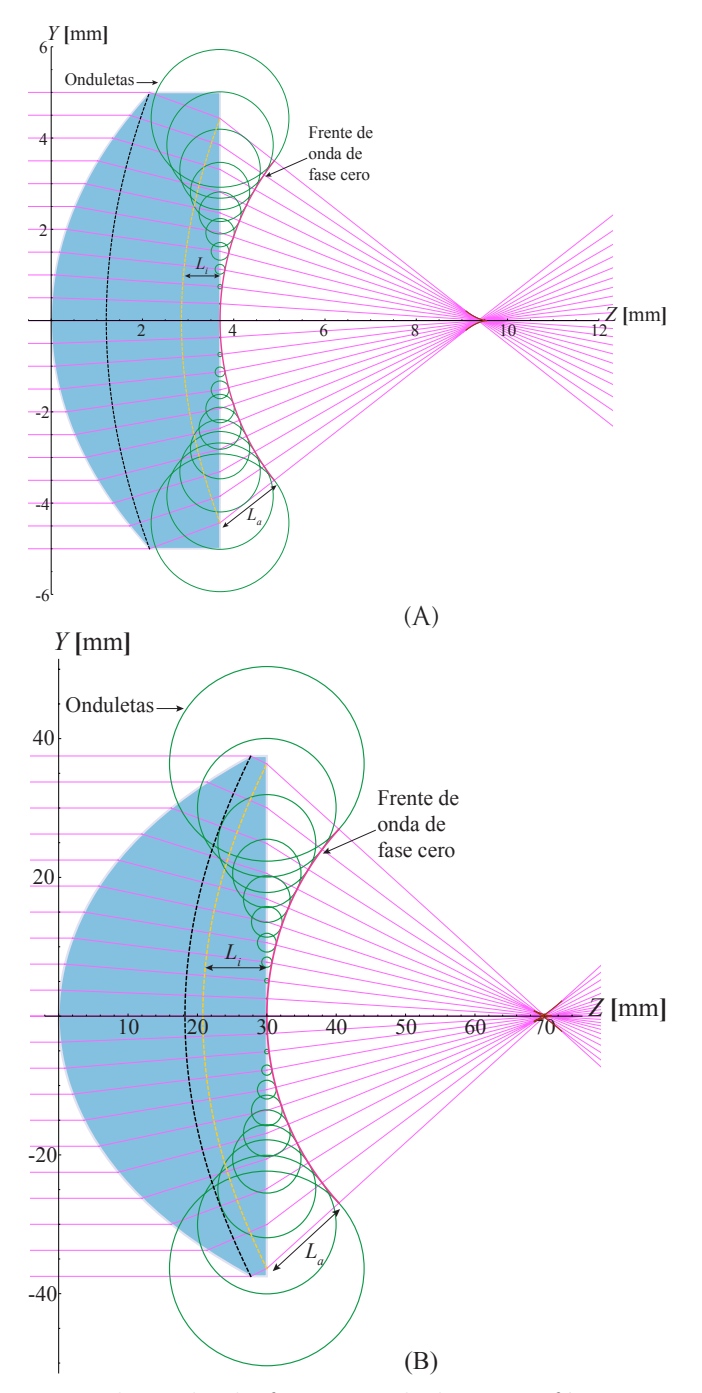

<span id="page-44-0"></span>Figura 2.15: Frente de onda de fase cero de lentes asféricas convexo-planas.

<span id="page-45-0"></span>
$$
Z_{fcp||} = Z_{fcp} +
$$
\n
$$
2L\sqrt{M} \left[ C + (n_i^2 - n_a^2) \left[ BP\Lambda'S'_{h_N} - \frac{2L\sqrt{M} \left[ C + (n_i^2 - n_a^2) \left[ BP\Lambda'S'_{h_N} - \frac{2}{2(N_i^2 + n_a\Lambda) \left\{ [N\Lambda' - E] S'_{h_N} + PS''_{h_N} \right\} \right]} \right] \right]
$$
\n
$$
= \sqrt{\frac{(n_i - n_a)^2 \left( [n_i^2 t + D\Lambda] \left[ (n_a + \Lambda)(n_i^2 + n_a\Lambda)M' - 2BM\Lambda' \right] + \frac{1}{2} \left[ D\Lambda' + (n_a + n_i)\Lambda S'_{h_N} \right] M \right)^2 + 4M \left( C + (n_i^2 - n_a^2) \left[ BP\Lambda'S'_{h_N} - \frac{1}{2} \left[ P\Lambda' + (n_a + \Lambda)(n_i^2 + n_a\Lambda) [ (N\Lambda' - E) S'_{h_N} + + PS''_{h_N} ] \right] \right)^2} \right]
$$
\n
$$
Y_{fcp||} = Y_{fcp} -
$$
\n
$$
L \left[ \frac{(n_i - n_a) \left( [n_i^2 t + D\Lambda] \left[ (n_a + \Lambda)(n_i^2 + n_a\Lambda)M' - 2BM\Lambda' \right] + \frac{1}{2} \left[ DN' + (n_a + n_i)\Lambda S'_{h_N} \right] M \right]} \right]
$$
\n
$$
= \sqrt{\frac{(n_i - n_a)^2 \left( [n_i^2 t + D\Lambda] \left[ (n_a + \Lambda)(n_i^2 + n_a\Lambda)M' - 2BM\Lambda' \right] + \frac{1}{2} \left[ DN' + (n_a + n_i)\Lambda S'_{h_N} \right] M \right)^2 + 4M \left( C + (n_i^2 - n_a^2) \left[ BP\Lambda'S'_{h_N} - \frac{1}{2} \left[ DA' + (n_a + n_i)\Lambda S'_{h_N} \right] M \right)^2 + 4M \left( C + (n_i^2 - n_a^2) \left[ BP\Lambda'S'_{h_N} - \frac{1}{2} \left[ DA' + (n_a + n_i)\Lambda S'_{h_N} \right] M \right)^2 + 4M \left( C + (n_i^2 - n_a^2) \left[ BP\Lambda'S'_{h_N}
$$

donde los nuevos factores indicados con letras mayúsculas están determinados por

$$
B = n_a^2 + 2n_a \Lambda + n_i^2,
$$
  
\n
$$
C = n_a^2 (n_a + \Lambda)^2 (n_i^2 + n_a \Lambda)^2,
$$
  
\n
$$
P = n_a^3 (t - S_{h_N}) + (n_i - n_a) n_i^2 t + N \Lambda,
$$
  
\n
$$
D = (n_a + n_i) S_{h_N} - n_i t,
$$
  
\n
$$
E = (n_a^3 + (2n_a^2 - n_i^2) \Lambda) S'_{h_N},
$$
\n(2.36)

y además  $M$  y  $\Lambda$  fueron definidos en la Ec. [\(2.20\)](#page-35-0). Podemos apreciar que estas ecuaciones también están en función solo de los parámetros de diseño de la lente y de la distancia  $L$ . Además, nuevamente el frente de onda pasa de ser cóncavo antes del foco de la lente a convexo cuando cruza dicho punto, manteniéndose ortogonal a los rayos, ver Fig. [\(2.16\)](#page-46-0).

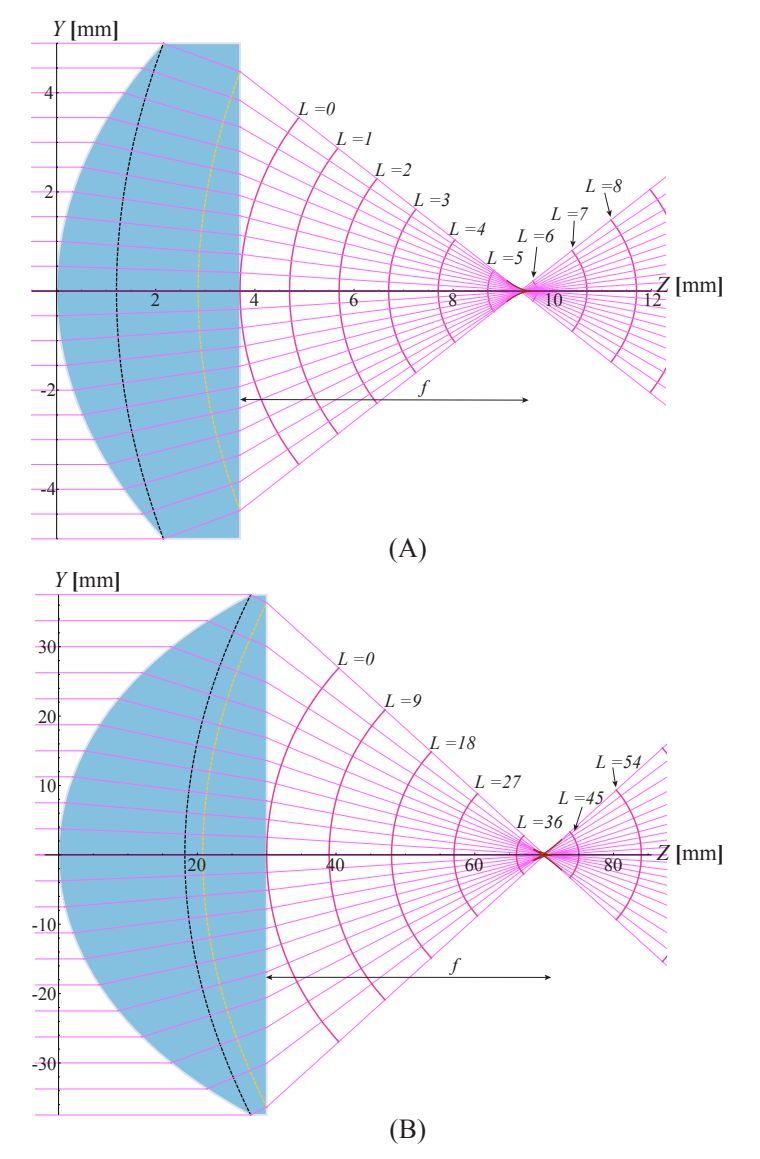

<span id="page-46-0"></span>Figura 2.16: Propagación del frente de onda de lentes asféricas convexo planas.

## 2.4. Aproximaciones al frente de onda propagado

En óptica es muy común que nos restrínjamos a trabajar en la región paraxial, lo que implica considerar ´angulos peque˜nos o, en nuestro caso, alturas peque˜nas, es decir, muy cercanas al eje óptico de la lente bajo prueba. Además muchas ecuaciones son más sencillas de manipular y de interpretar cuando son trabajadas en la región paraxial.

En esta sección haremos una aproximación paraxial en las ecuaciones del frente de onda propagado para ambas configuraciones de las lentes asféricas. Para las lentes en configuración plano-convexa realizamos una expansión en serie de Taylor de la Ec. [\(2.14\)](#page-31-1) quedándonos sólo con los términos hasta segundo orden, es decir hasta  $h^2$ . Obteniendo así la expresión del frente de onda propagado paraxial:

<span id="page-47-0"></span>
$$
Z_{f||px} \approx t + L - \frac{(n_i - n_a)ch^2 (n_a + (n_i - n_a)cL)}{2n_a^2},
$$
  

$$
Y_{f||px} \approx \frac{h(n_a + (n_i - n_a)cL)}{n_a},
$$
 (2.37)

donde hemos utilizado el subíndice  $px$  para indicar la aproximación paraxial. Podemos apreciar que en esta aproximación los frentes de onda son parabólicos y que se ha perdido la dependencia de la constante de conicidad  $k$  y de los coeficientes de asfericidad. Además, utilizando la definición de la distancia focal paraxial,  $1/f = (n_i - n_a)c/n_a$ , podemos simplificar más la Ec.[\(2.37\)](#page-47-0), quedando como:

$$
Z_{f||_{px}} = t + L - \frac{h^2}{2f} \left( 1 - \frac{L}{f} \right),
$$
  
\n
$$
Y_{f||_{px}} = h \left( 1 - \frac{L}{f} \right),
$$
\n(2.38)

donde podemos apreciar de manera m´as sencilla el cambio de concavidad que sufre el frente de onda, pues para distancias L menores a la distancia focal f el frente de onda es convergente, mientras que para  $L > f$  el frente de onda es divergente, como podemos apreciar en la Fig.  $(2.17)$ . También notamos que el frente de onda paraxial, el cual representamos con líneas punteadas, se separa del frente de onda exacto para alturas cercanas a la cáustica y que siempre se mantiene del lado izquierdo del frente de onda exacto, lo que nos indica que en esta aproximación el frente de onda exacto está sub-evaluado.

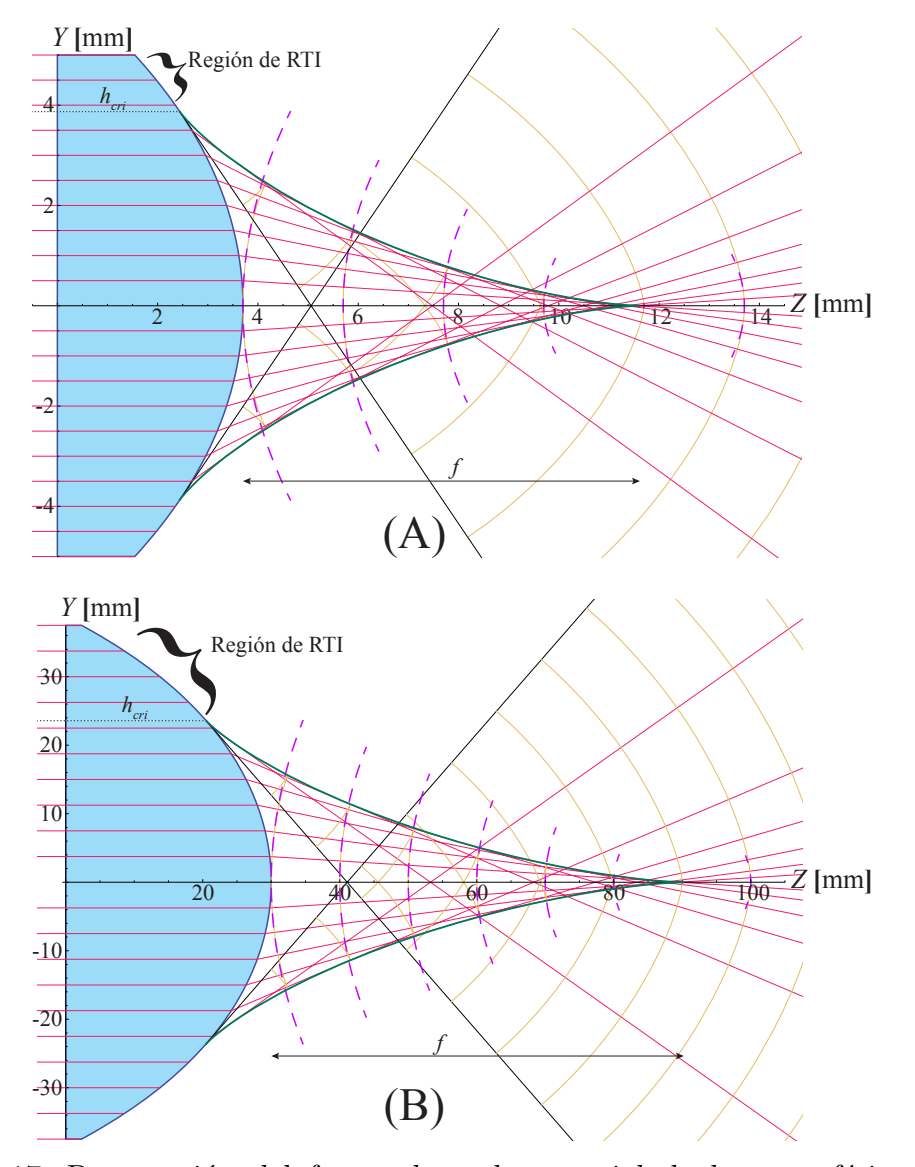

<span id="page-48-0"></span>Figura 2.17: Propagación del frente de onda paraxial de lentes asféricas planoconvexas.

Para hacer la aproximación en los resultados de las lentes asféricas convexo-planas, expandimos en serie de Taylor la  $Ec(2.35)$  $Ec(2.35)$  y nuevamente nos quedamos sólo con los términos hasta  $h^2$  obteniendo así la aproximación paraxial del frente de onda propagado por lentes asféricas en configuración convexo-plana.

$$
Z_{fcp||_{px}} \approx t + L + \frac{(n_i - n_a)ch^2[n_a(n_i - (n_i - n_a)ct) - (n_i - n_a)n_i cL]}{2n_a^2 n_i},
$$
  
\n
$$
Y_{fcp||_{px}} \approx \frac{h[n_a(n_i - (n_i - n_a)ct) - (n_i - n_a)n_i cL]}{n_a n_i},
$$
\n(2.39)

donde de nuevo el subíndice  $px$  nos indica la aproximación paraxial y el frente de onda ha dejado de depender de la constante de conicidad k y de los coeficientes de asfericidad. Para reducir esta expresión utilizamos la definición de la distancia focal paraxial ,1/ $f = (n_i - n_a)c/n_a$  y la distancia focal efectiva,  $F = f - n_a t/n_i$ , de modo que la forma más reducida del frente de onda propagado paraxial por lentes asféricas convexo planas es:

$$
Z_{fcp||_{px}} = t + L + \frac{h^2}{2f} \left( 1 - \frac{L}{F} \right) \left( \frac{F}{f} \right),
$$
  

$$
Y_{fcp||_{px}} = h \left( 1 - \frac{L}{F} \right) \left( \frac{F}{f} \right),
$$
\n(2.40)

donde podemos notar que el cambio de concavidad del frente de onda ocurre cuando la distancia de propagación L es mayor a la distancia focal anterior,  $F$ , siendo convergente antes de  $F$  y divergente después de esta distancia. Además, en la Fig.  $(2.18)$  hemos representado el frente de onda propagado paraxial con líneas punteadas y notamos nuevamente que subevalua al frente de onda propagado exacto.

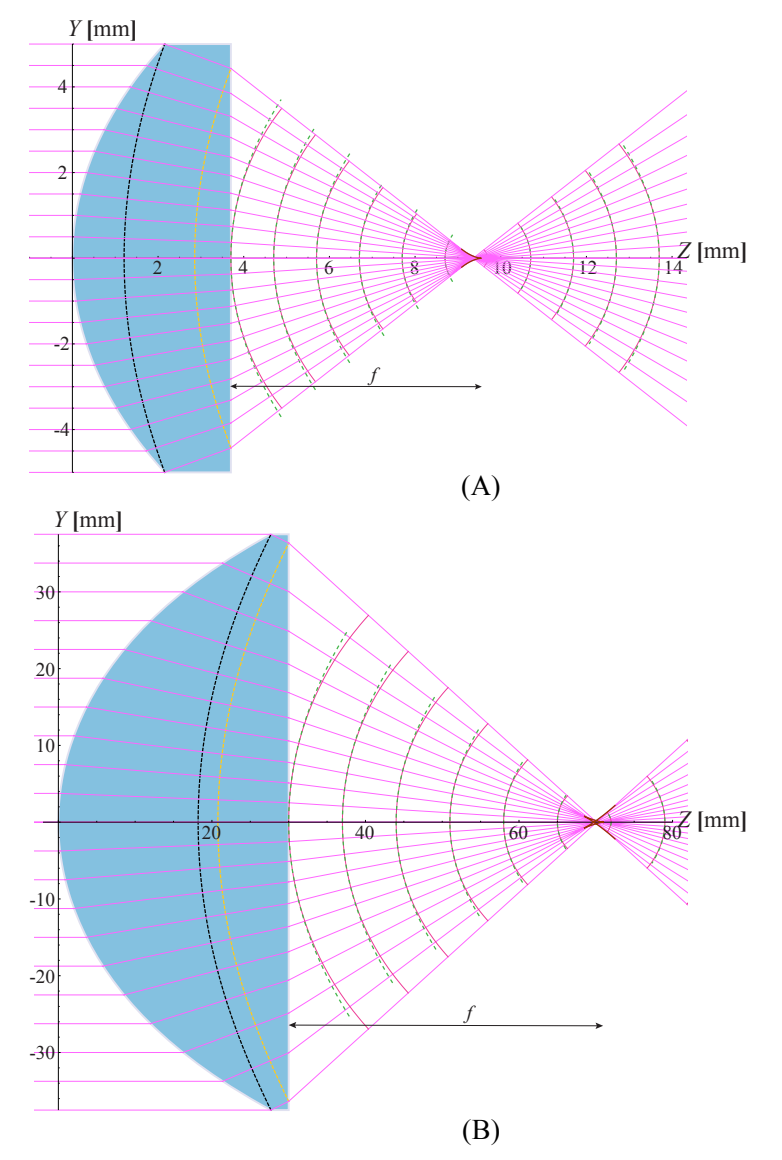

<span id="page-50-0"></span>Figura 2.18: Propagación del frente de onda de lentes asféricas convexo planas.

## Capítulo 3

## Diseño de pantallas nulas de fase

### 3.1. Antecedentes

Las pruebas de superficies ópticas utilizando pantallas nulas se utilizan para cuantificar las deformaciones que pudieran presentar las superficies bajo prueba y también pueden mostrar las aberraciones que introducen dichas superficies. El principio básico de estas pruebas es diseñar una pantalla, ya sea de gotas o líneas, que formarán una imagen ordenada, en el plano de observación predefinido. Se hace un trazo de rayos inverso para así saber dónde colocar los puntos o líneas de la pantalla [\[34–](#page-105-1)[36\]](#page-105-2) predefiniendo un tama˜no del sensor CCD (Charge Coupled Device). Ambos tipos de pantallas, líneas y gotas, se utilizan en pruebas por reflexión y por refracción; en las pruebas por reflexión la pantalla es cilíndrica y puede ser de dimensiones menores al elemento bajo prueba, para colocarla cerca del eje óptico o de dimensiones mucho mayores al elemento óptico bajo prueba tal que éste queda dentro del cilindro, en este caso las pantallas se imprimen en papel y se enrollan para darles la forma cilíndrica; en las pruebas por refracción las pantallas son planas y se imprimen sobre acetatos, estas pantallas tienen las dimensiones de la pupila de entrada del elemento ´optico bajo prueba. Ambas pruebas tienen la ventaja de que son sencillas de implementar experimentalmente y no requieren un análisis matemático muy complejo de los resultados. Sin embargo, la precisión de la prueba requiere que la densidad de líneas o gotas en la pantalla sea alta y ésto está limitado por la resolución del CCD con el que se obtienen los datos de la prueba. Adem´as, en las pruebas con pantallas cilíndricas se necesitan cilindros muy largos para incrementar el área de evaluación sobre la superficie, mientras que las pantallas planas de la prueba por refracción están limitadas por reflexión total interna en la superficie refractora. Las pantallas de l´ıneas nos permiten hacer pruebas cualitativas, mientras que con las pantallas de gotas las pruebas son cuantitativas. Cada pantalla es única ya que depende de la superficie que quiere probarse, de las condiciones experimentales y de las posiciones del sensor CCD [\[37\]](#page-105-3).

En este trabajo se han diseñado pantallas de fase nula para ser utilizadas en un interferómetro tipo Twyman-Green y con ellas compensar el frente de onda que cal-culamos en el Capítulo [2.](#page-18-0) Estas pantallas se imprimirán en un modulador de fase  $(SLM)$  por reflexión, cuyo lado menor mide  $8.64$  mm. El modulador es capaz de retardar la fase de 0 − 2π de manera lineal , ver Apendice [A,](#page-91-0)utilizando una escala de gris que va de 0 − 255 donde cero es un tono completamente negro que no implica retardo y 255 es completamente blanco y corresponde al retardo máximo,  $2\pi$ , como se puede apreciar en la Fig. [\(3.1\)](#page-52-0)

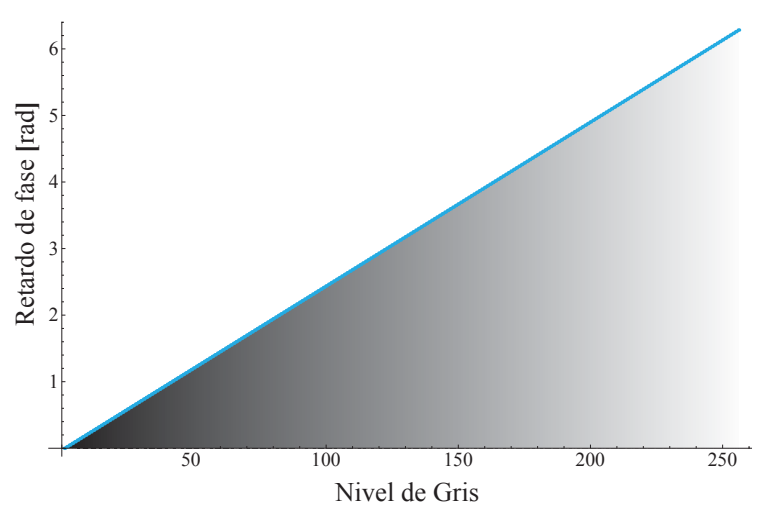

<span id="page-52-0"></span>Figura 3.1: Cambio de fase en escala de gris.

Los cálculos realizados anteriormente consideran que nuestras lentes tienen simetría de revolución, ésto nos condiciona a que las pantallas de fase nula consistirán de anillos concéntricos con distintos tonos de gris. El modulador de fase será colocado enfrente de la lente bajo prueba, en lugar de un espejo curvo que se utiliza usualmente para evaluar lentes con el interfer´ometro Twyman-Green, como se ve en la Fig. [\(3.2\)](#page-53-0) en la que se ha colocado una lente asférica en configuración plano-convexa, para ser evaluada.

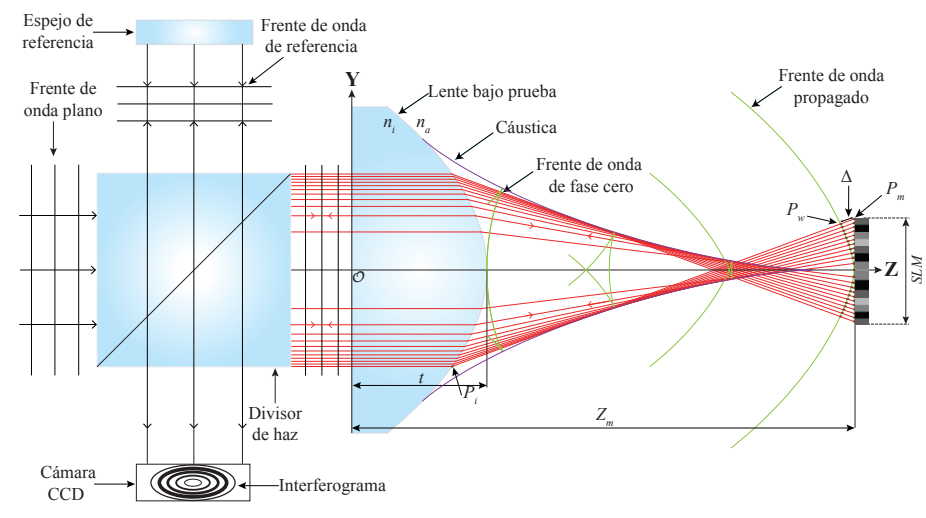

<span id="page-53-0"></span>Figura 3.2: Interferómetro Twyman-Green modificado.

En este trabajo diseñaremos las pantallas de fase nula basándonos en las ideas principales de la referencia [\[38\]](#page-105-4) y adem´as se propone una manera de considerar el espesor del SLM durante el diseño.

### 3.2. Pantallas de fase nula para lentes asféricas

Para diseñar las pantallas de fase nula lo primero que debemos conocer es la posición sobre el eje óptico en la que debe ser colocado el modulador, de modo que nos permita evaluar la mayor área posible de la lente bajo prueba. Para las lentes en configuración plano-convexa utilizamos la ecuación  $(2.2)$ . Que expresamos como función de la altura h, sustituyendo las funciones trigonométricas que aparecen en la Ec. [\(2.6\)](#page-26-0), quedando como

<span id="page-53-1"></span>
$$
Y_m = h + \frac{(n_a^2 - n_i^2)S'_{h_N}(S_{h_N} + t - Z_m)}{n_a^2(n_i + \sqrt{n_a^2 + (n_a^2 - n_i^2)S'^2_{h_N})}}.
$$
\n(3.1)

Encontramos la posición adecuada del modulador haciendo  $Y_m$ =-4.32 mm, la cual

corresponde a la coordenada del límite inferior del SLM, y despejando  $Z_m$  de la ecuación anterior. Al haber considerado  $Y_m$  negativo estamos tomando un rayo que ha cruzado el eje óptico, es decir,  $Z_m$  será mayor a la distancia focal de la lente bajo prueba. Esto también reducirá el área de evaluación de la superficie permitiéndonos evaluar hasta la altura  $h_f$ , como se puede ver en la Fig.  $(3.3)$ . Sin embargo, para distancias mayores a la distancia focal el frente de onda es una curva suave, por eso decidimos colocar el modulador de fase en esta zona. Para conocer el frente de onda que incide sobre el modulador, en dicha posici´on, utilizamos la Ec. [\(2.14\)](#page-31-1) con el parámetro L determinado por  $L_m = Z_m - t$ .

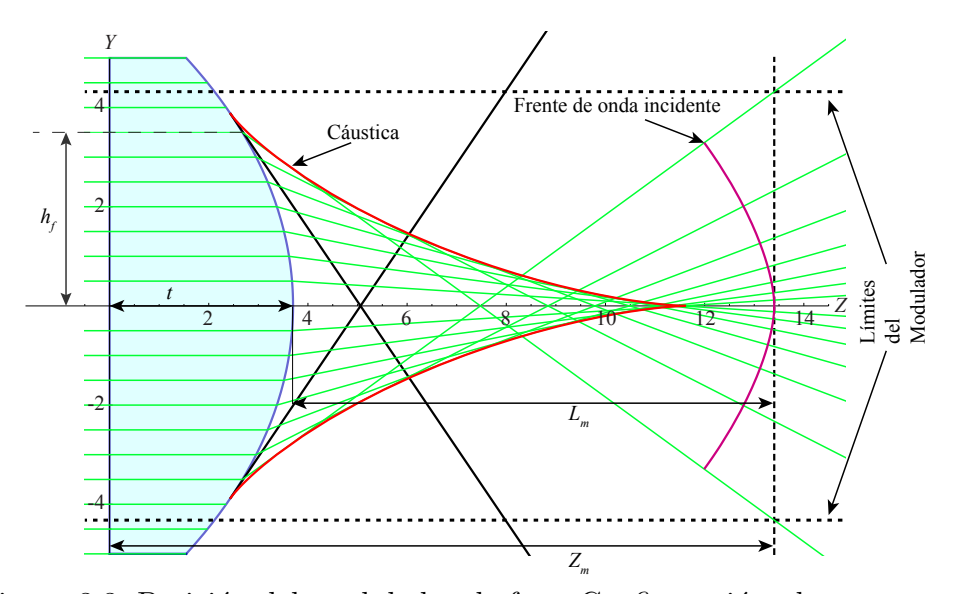

<span id="page-54-0"></span>Figura 3.3: Posición del modulador de fase. Configuración plano-convexa.

Ahora que ya conocemos el frente de onda que incide sobre el modulador de fase, haremos un trazo de rayos inverso, como se muestra en la  $Fig. (3.4)$  $Fig. (3.4)$ . Los rayos partirán de los puntos  $P_m$ , colocados sobre el plano del modulador, y espaciados regularmente de modo que también determinan la cantidad de anillos que integrarán la pantalla de fase nula, en dirección de la lente hacia los puntos  $P_l$  que se calculan despejando h de la Ec.  $(3.1)$  para cada uno de los puntos  $P_m$ . Tomamos los puntos donde los rayos inversos intersectan al frente de onda incidente, éstos son los puntos  $P_w$ . Entonces, sobre cada rayo inverso está un punto  $P_m$  y un punto  $P_w$ . Calculamos la distancia,  $d_{w,m}$  entre éstos y ese valor lo convertimos en una diferencia de fase,  $\Delta$ , multiplicando la distancia por el número de onda  $\kappa = 2\pi/\lambda$ , en nuestro caso  $\lambda = 633nm$ .

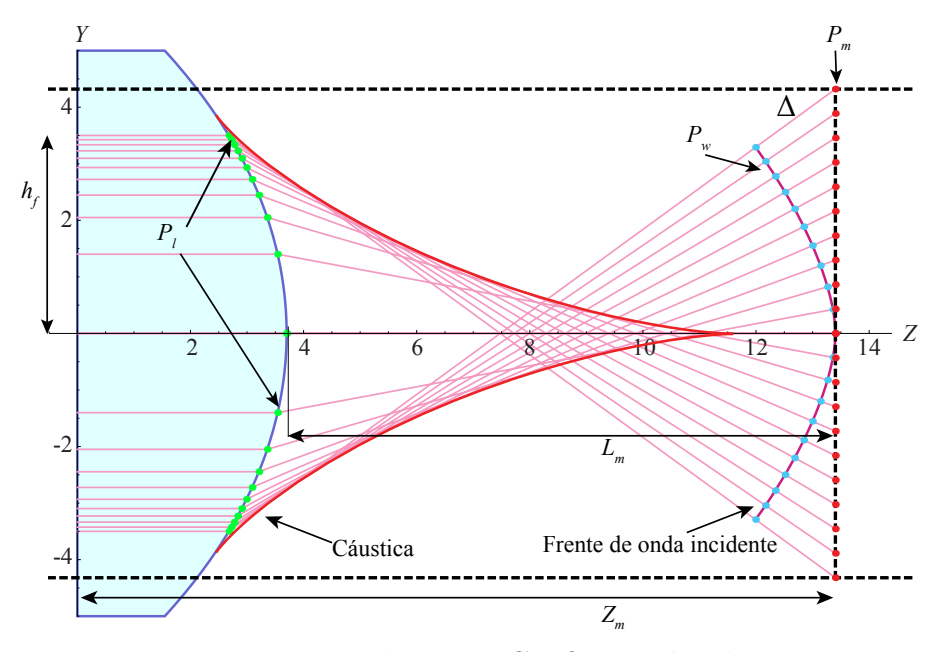

<span id="page-55-0"></span>Figura 3.4: Trazo inverso de rayos. Configuración plano-convexa.

Sólo tomaremos el resultado fraccional, pues sabemos que a distancias con números múltiplos enteros de una longitud de onda el retardo de fase es igual a  $2\pi$ , por lo que obtendremos valores entre cero y uno, los cuales tienen asociado uno de los 256 tonos de gris que reproduce el SLM, y así obtenemos nuestra pantalla de fase nula para lentes asféricas en configuración plano-convexa. Este procedimiento es similar al de la referencia [\[39\]](#page-106-0).

Los datos utilizados para el diseño de estas pantallas se muestran en la Tabla  $(3.1)$ , donde  $n_i$  nos indica el indice de refracción de la lente, D el diámetro y % el porcentaje que podemos evaluar de la superficie de la lente. Mientras que las pantallas obtenidas para la Lente 1 aparecen en la Fig. [\(3.5\)](#page-56-1) y las de la Lente 2 en la Fig.[\(3.6\)](#page-57-0). En estas imágenes se indica el número de anillos que integran la pantalla de fase nula debajo de cada una de ellas.

<span id="page-56-0"></span>

| $**$              | Lente 1 | Lente 2     |
|-------------------|---------|-------------|
| $F/\#$            | 0.8     | 0.88        |
| $n_a$             | 1       |             |
| vidrio            | S-LAH64 | <b>B270</b> |
| $n_i$ [633 $nm$ ] | 1.78453 | 1.521       |
| D[mm]             | 10      | 75          |
| $Z_m[mm]$         | 13.4    | 92.02       |
| $L_m[mm]$         | 9.7     | 62.02       |
| $h_f$ [mm]        | 3.5     | 15          |
|                   | 35      | 20          |

Tabla 3.1: Datos para el diseño de las pantallas de fase nula, PC

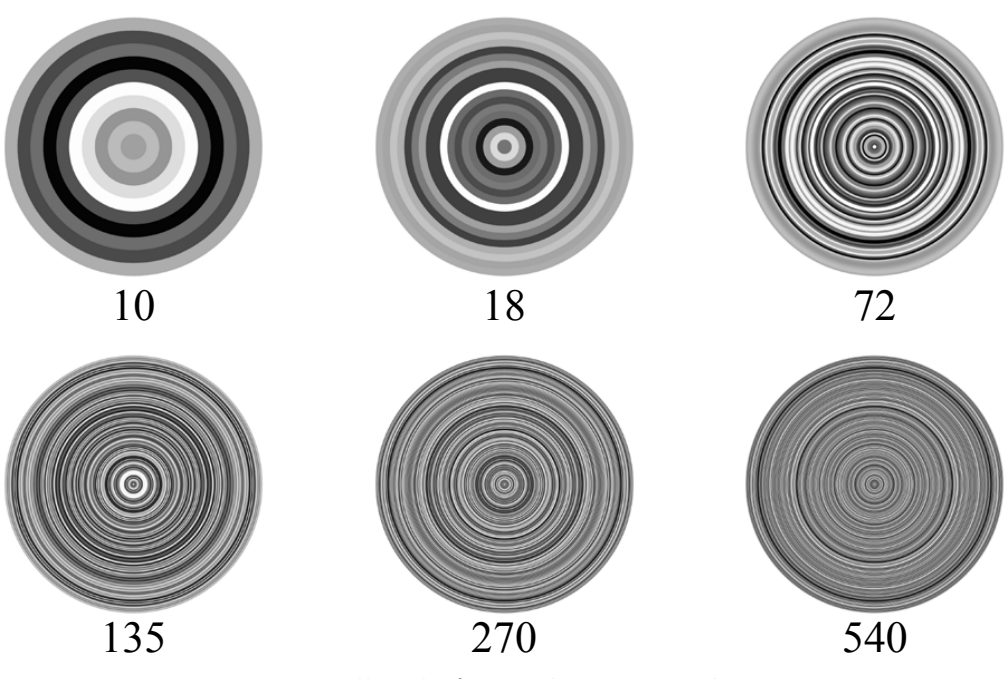

<span id="page-56-1"></span>Figura 3.5: Pantallas de fase nula. Lente1 plano-convexa.

El diseño de las pantallas de fase nula para las lentes asféricas en configuración convexo-plana es an´alogo al descrito con anterioridad. Con los cambios que implica utilizar las ecuaciones de las lentes en esta configuración. Primero utilizamos la ecuación del rayo refractado

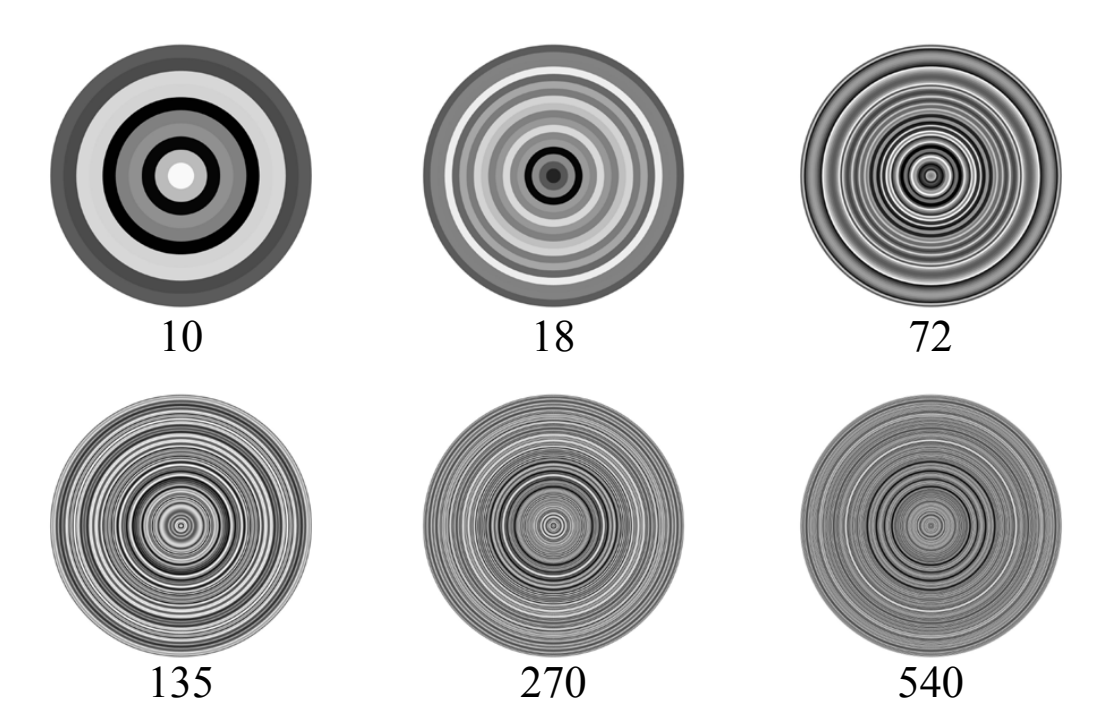

<span id="page-57-0"></span>Figura 3.6: Pantallas de fase nula. Lente2 plano-convexa.

$$
Y_m = h - \frac{(n_i^2 - n_a^2)S'_{h_N}(t - S_{h_N})}{n_i^2 + n_a\Lambda} - \frac{(n_i^2 - n_a^2)S'_{h_N}(Z_m - t)}{\sqrt{M}},
$$
(3.2)

e igualamos  $Y_m = -4.32$  mm, para conocer la posición que debe tomar el modulador sobre el eje óptico dada por  $Z_m$ , que sigue siendo mayor a la distancia focal de la lente bajo prueba. Sin embargo, en configuración convexo-plana el área de evaluación no se ve reducida, es decir, podemos evaluar toda la lente, como se ve en la Fig.[\(3.7\)](#page-58-0). Después sustituimos  $L_m = Z_m - t$  en la Ec.[\(2.35\)](#page-45-0) para conocer el frente de onda que incide sobre el modulador.

Finalmente hacemos el trazo inverso de rayos partiendo de los puntos  $P_m$  hasta los puntos  $P_l$ , encontramos los puntos  $P_w$  y calculamos la fracción de la diferencia de fase,  $\Delta$ , entre los puntos  $P_w$  y  $P_m$  que se encuentran sobre el mismo rayo, como se ve en la Fig.[\(3.8\)](#page-58-1).

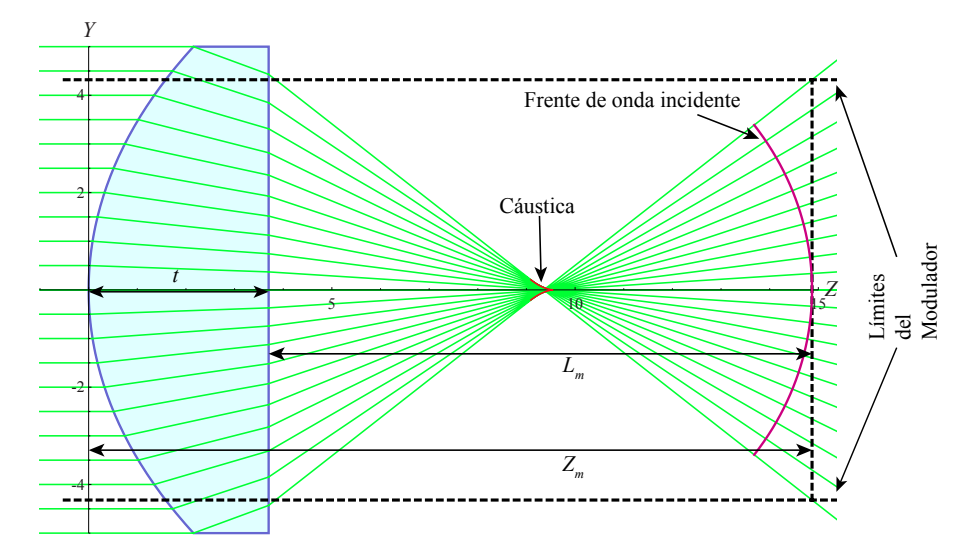

Figura 3.7: Posición del modulador de fase. Configuración convexo plana.

<span id="page-58-0"></span>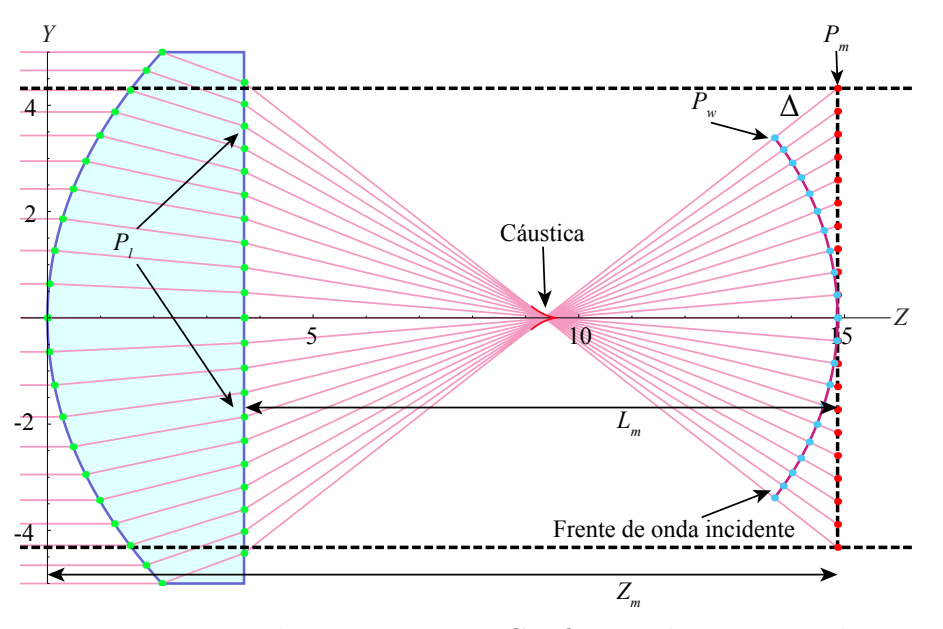

<span id="page-58-1"></span>Figura 3.8: Trazo de rayos inverso. Configuración convexo-plana.

Los parámetros del diseño de las pantallas para nuestras lentes asféricas en configuración convexo-plana se muestran en la Tabla  $(3.2)$  donde % es 100 debido a que en esta configuración no estamos limitados por altura crítica. Mientras que las pantallas para cada una de nuestras lentes se muestran en la Fig. [\(3.9\)](#page-59-1) y la Fig. [\(3.10\)](#page-60-0),

nuevamente debajo de cada pantalla aprece el número de anillos que la integran.

<span id="page-59-0"></span>

| $**$              | Lente 1 | Lente 2     |
|-------------------|---------|-------------|
| $F/\#$            | 0.8     | 0.88        |
| $n_a$             |         |             |
| vidrio            | S-LAH64 | <b>B270</b> |
| $n_i$ [633 $nm$ ] | 1.78453 | 1.521       |
| D[mm]             | 10      | 75          |
| $Z_m[mm]$         | 14.87   | 74.86       |
| $L_m[mm]$         | 11.17   | 44.86       |
|                   | 100     | 100         |

Tabla 3.2: Datos para el diseño de las pantallas de fase nula, CP

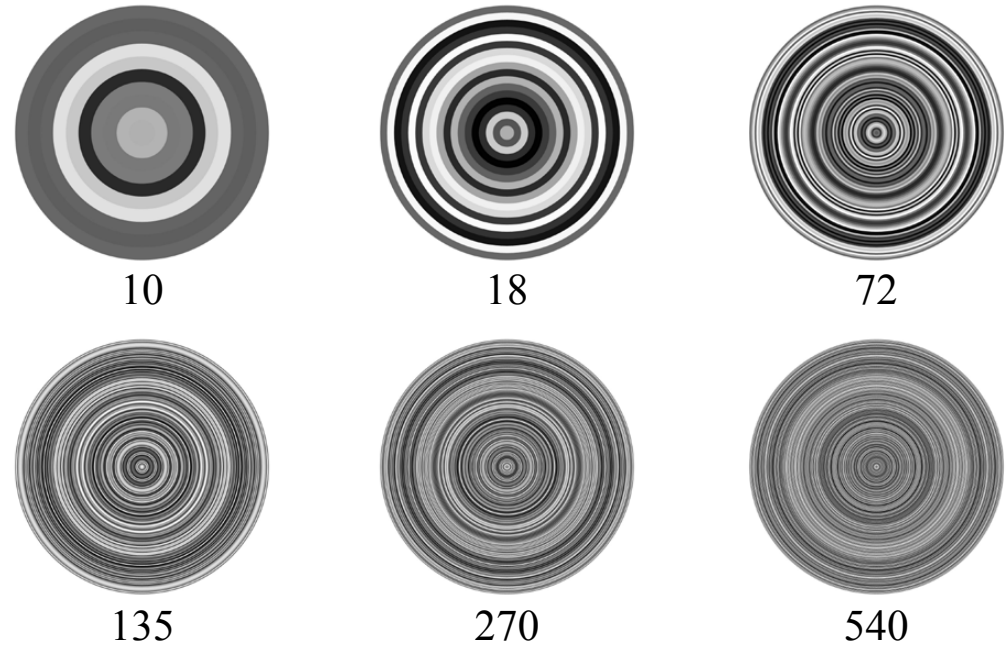

<span id="page-59-1"></span>Figura 3.9: Pantallas de fase nula. Lente1 convexo-plana.

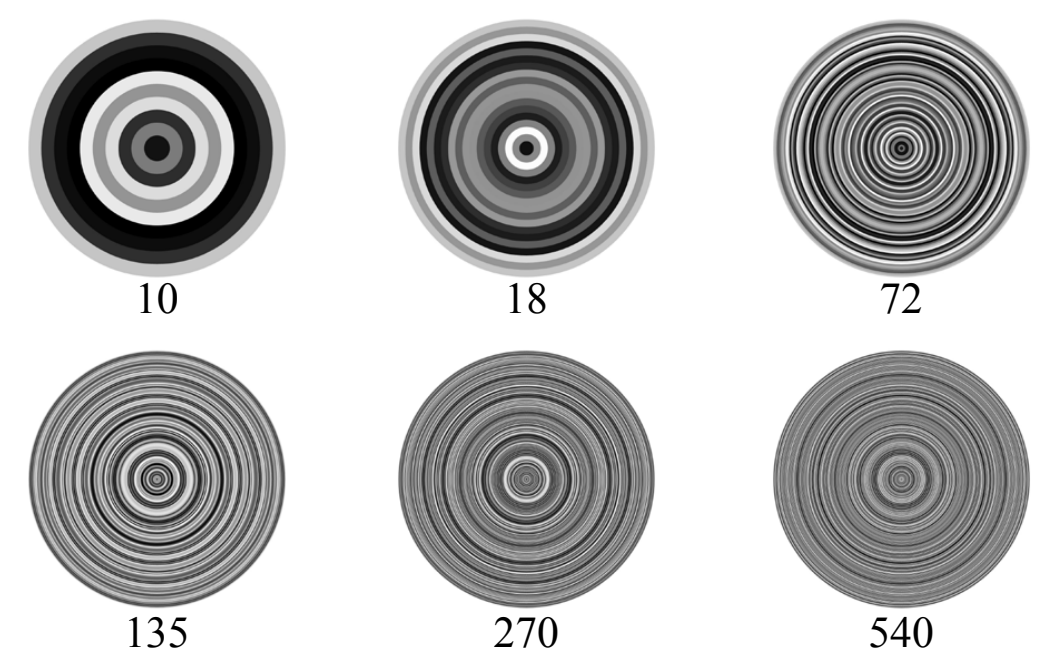

<span id="page-60-0"></span>Figura 3.10: Pantallas de fase nula. Lente2 convexo-plana.

## 3.3. Corrección al diseño de pantallas de fase nula

Lo que modula la fase es el LCD que se encuentra dentro del modulador, el cual tiene un espesor de  $4\mu m$  y la película reflejante al final, ver Fig.[\(3.11\)](#page-60-1).

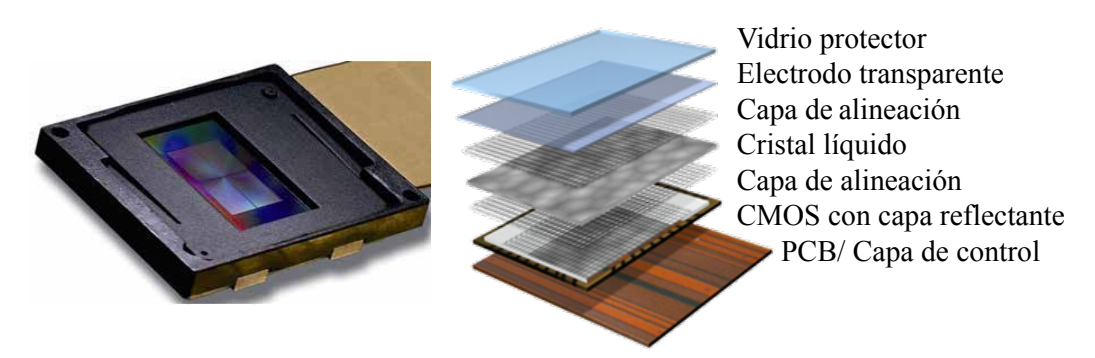

<span id="page-60-1"></span>Figura 3.11: Elementos que componen el SLM.

Para mejorar la compensación de fase debemos considerar el cambio de fase intrínseco asociado con que la luz se refracta en la pantalla del modulador, viaja  $4\mu m$  dentro de éste y despúes es reflejada. Para este análisis consideramos que el modulador es una placa plano paralela con índice de refracción  $n_m=1.508$  para la longitud de onda  $\lambda = 633$  nm, el cual fue calculado con las expresiones del Apéndice [C,](#page-99-0) y espesor  $t_m = 4\mu m$  con un rayo de luz incidente a un ángulo  $\theta'_i$  como se muestra en la Fig. [\(3.12\)](#page-61-0). Usamos  $\theta'_i$ para no confundirnos con el ángulo  $\theta_i$ que utilizamos en el capitulo anterior.

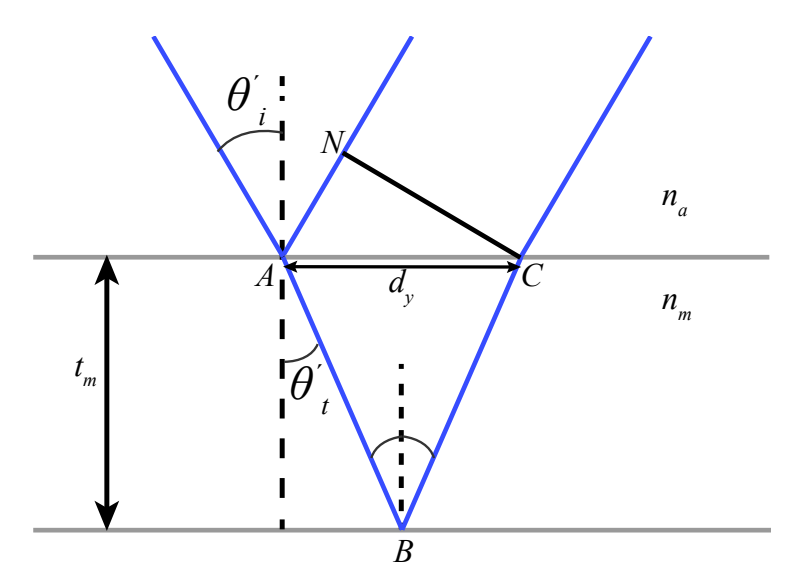

<span id="page-61-0"></span>Figura 3.12: Reflexión en una placa plano-paralela.

Consideramos que el rayo incide en el punto A y una parte se refleja mientras que la otra se transmite dentro de la placa y es reflejada en la segunda superficie en el punto B para salir de la placa en el punto C, donde es refractado nuevamente. La diferencia de camino óptico debida a este fenómeno está determinada por

<span id="page-61-1"></span>
$$
\Delta S = n_m(\overline{AB} + \overline{BC}) - n_a \overline{AN} \tag{3.3}
$$

donde  $n_a = 1$ , ya que el modulador se encuentra inmerso en aire y el ángulo de refracción es $\theta_t'$ . Del esquema, Fig. [\(3.12\)](#page-61-0), podemos ver que el triángulo  $ABC$  es un triángulo isósceles, por lo que  $\overline{AB} = \overline{BC}$  además de que

$$
\overline{AB} = \frac{t_m}{\cos(\theta'_t)}.\tag{3.4}
$$

Escribiendo el coseno como función de seno y haciendo uso de la ley de Snell llegamos a que el segmento  $\overline{AB}$  puede escribirse en función del ángulo de incidencia como:

$$
\overline{AB} = \frac{n_m t_m}{\sqrt{n_m^2 - n_a^2 \operatorname{sen}^2(\theta_i')}}.
$$
\n(3.5)

Por otro lado tenemos que el triángulo  $ACN$  es semejante al triángulo que forman el rayo incidente y la normal, de modo que sen $(\theta'_i) = \overline{AN}/\overline{AC}$ . Además como el ángulo de refracción en el punto  $A$  es el mismo que el ángulo de incidencia en el punto  $B$ , ya que son alternos internos podemos decir que  $\overline{AC} = 2t_m \tan(\theta'_t)$ , así que el segmento  $\overline{AN}$  está dado de la siguiente manera:

$$
\overline{AN} = 2t_m \tan(\theta'_t) \operatorname{sen}(\theta'_i),\tag{3.6}
$$

el cual volvemos a escribir en función del ángulo incidente,  $\theta'_i$ , usando las identidades trigonométricas apropiadas y la ley de Snell.

$$
\overline{AN} = \frac{2t_m n_a \operatorname{sen}^2(\theta_i')}{\sqrt{n_m^2 - n_a^2 \operatorname{sen}^2(\theta_i')}}.
$$
\n(3.7)

Finalmente, la diferencia de camino óptico, Ec. [\(3.3\)](#page-61-1), expresada en función del ángulo de incidencia es:

$$
\Delta S = 2t_m \sqrt{n_m^2 - n_a^2 \operatorname{sen}^2(\theta_i')}.
$$
\n(3.8)

Multiplicando esta diferencia de camino óptico por el número de onda,  $\kappa$ , obtenemos la diferencia de fase intrínseca del modulador, dada por

$$
\delta = 2\kappa t_m \sqrt{n_m^2 - n_a^2 \operatorname{sen}^2(\theta_i')},\tag{3.9}
$$

donde  $\kappa$  es el número de onda,  $t_m$  es el espesor del modulador,  $n_a$  el índice de refracción del medio en el que está inmerso el modulador, en nuestro caso  $n_a = 1$ , y  $n_m$ es el índice de refracción del modulador. Graficando la función  $\delta$  podemos ver que

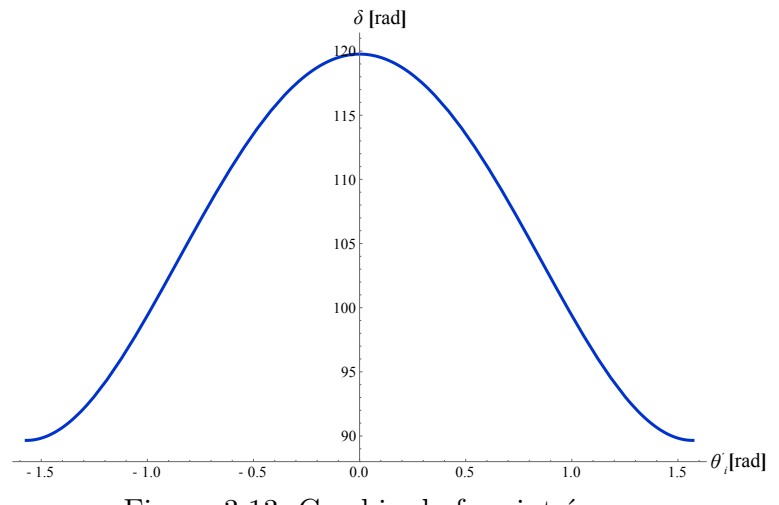

<span id="page-63-0"></span>Figura 3.13: Cambio de fase intrínseco.

tiene la forma de un coseno, Fig. [\(3.13\)](#page-63-0).

De esta manera obtenemos las 2 correcciones que consideran el espesor del modulador. Una está determinada por el cambio de fase intrínseco δ, mientras que la otra corresponde con la distancia entre el punto donde entra el rayo al modulador y el punto en el que sale, indicada por el segmento  $\overline{AC}$  al cual llamaremos  $d_y$  y cuya  $\alpha$ expresión como función del ángulo de incidencia, que graficamos en la Fig. $(3.14)$ , es:

$$
d_y = \frac{2t_m n_a \operatorname{sen}(\theta_i')}{\sqrt{n_m^2 - n_a^2 \operatorname{sen}^2(\theta_i')}}.\tag{3.10}
$$

De la Fig[.3.14](#page-64-0) podemos apreciar que el desplazamiento  $d_y$  es del orden de micras. Sin embargo, estas unidades son grandes cuando nos encontramos realizando experimentos interferométricos, ya que en éstos el orden de las mediciones puede ser hasta de nanómetros. Las Figs. [\(3.13\)](#page-63-0) y [\(3.14\)](#page-64-0) fueron graficadas con  $\theta_i'$  en radianes.

Con la corrección  $d_y$  las pantallas se reducen en su tamaño, para que ahora el último rayo incidente salga del modulador en el borde, en lugar de incidir sobre éste, como en la sección anterior. Por otro lado, la corrección  $\delta$  agrega un cambio de fase gradual en tono de gris a cada anillo, dependiendo del punto sobre el modulador en que esté limitado.

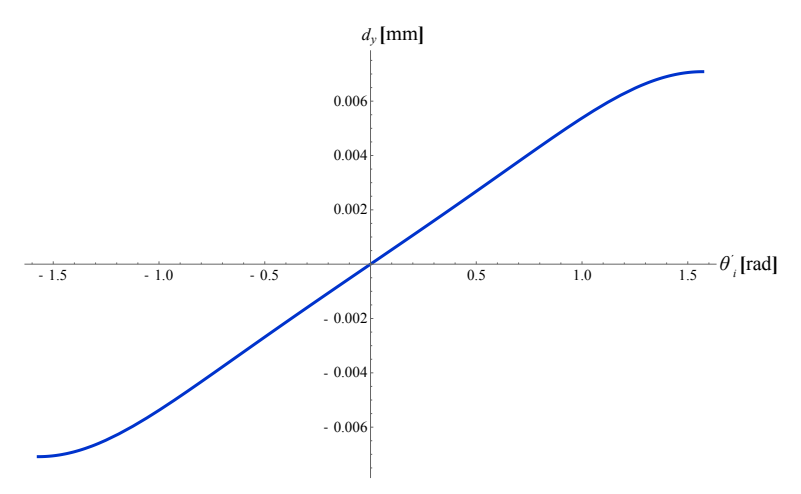

<span id="page-64-0"></span>Figura 3.14: Desplazamiento.

Tanto  $\delta$  como  $d_y$  están dadas como función de los índices de refracción y del ángulo de incidencia del rayo que llega al SLM,  $\theta_i'$ . Ésto nos permite usar las mismas expresiones para corregir las pantallas en ambas configuraciones de las lentes asféricas, sólo debemos sustituir $\theta'_i$ por el ángulo con que salen los rayos de la lente, es decir, para las lentes asféricas en configuración plano-convexa debemos hacer  $\theta'_i = \theta_a - \theta_i$ , obteniendo así las siguientes expresiones que están en función de la altura de los rayos incidentes h,

$$
\delta_{pc} = \frac{2\kappa t_m \sqrt{n_m^2 (1 + S_{h_N}^{\prime 2})^2 - \left[\sqrt{n_a^2 + (n_a^2 - n_i^2) S_{h_N}^{\prime 2}} - n_i\right]^2 S_{h_N}^{\prime 2}}{1 + S_{h_N}^{\prime 2}},
$$
\n
$$
d_{y_{pc}} = \frac{2t_m \left[\sqrt{n_a^2 + (n_a^2 - n_i^2) S_{h_N}^{\prime 2}} - n_i\right] S_{h_N}^{\prime}}{\sqrt{n_m^2 (1 + S_{h_N}^{\prime 2})^2 - \left[\sqrt{n_a^2 + (n_a^2 - n_i^2) S_{h_N}^{\prime 2}} - n_i\right]^2 S_{h_N}^{\prime 2}}}.
$$
\n(3.11)

Mientras que cuando la lente se encuentra en configuración convexo-plana la sustitución será $\theta'_i = \theta_A$ y las correcciones en función de la altura de los rayos incidentes son:

$$
\delta_{cp} = \frac{2kt_m\sqrt{n_m^2(1+S_{h_N}'^2)^2 - \left[\Lambda - n_a\right]^2 S_{h_N}'^2}}{1+S_{h_N}'^2},
$$
\n
$$
d_{y_{cp}} = \frac{2t_m\left[\Lambda - n_a\right]S_{h_N}'}{\sqrt{n_m^2(1+S_{h_N}'^2)^2 - \left[\Lambda - n_a\right]^2 S_{h_N}'^2}}.
$$
\n(3.12)

Para obtener las pantallas corregidas lo que hacemos es: 1) Hacemos el trazo inverso de rayos como en la sección anterior, donde el último punto  $P_m$  se encuentra en el borde del modulador, y obtenemos el valor de altura incidente  $h$  para estos rayos. 2) Con estos valores de h calculamos el desplazamiento  $d_y$  para cada rayo y lo restamos en la altura de cada punto  $P_m$  original, de modo que los puntos se desplazan hacia abajo, acercándoce al eje óptico. 3) Realizamos el nuevo trazo inverso a partir de los puntos  $P_m$  desplazados obteniendo así los puntos  $P_l$  y  $P_w$ , calculamos la diferencia de fase $\Delta$ entre el frente de onda incidente y el modulador. 4) Sustituimos el valor de  $h$ de los puntos  $P_l$  obtenidos en el paso 3) en la ecuación de  $\delta$ , para obtener el cambio de fase intr´ınseco de cada rayo al ser reflejado por el modulador. 5) Finalmente sumamos los dos cambios de fase que conocemos  $\Delta y \delta$  para conocer el cambio de fase total que tiene cada anillo de la pantalla de fase nula. Nuevamente tomamos sólo los resultados fraccionales de esta suma y le asignamos un tono de gris de la escala de 0-255.

Las Figs. [\(3.15\)](#page-66-0) y [\(3.16\)](#page-66-1) muestran las pantallas obtenidas para nuestras dos lentes asféricas en configuración plano-convexa, mientras que las pantallas obtenidas para la configuración convexo-plana aparecen en las Figs.  $(3.17)$  y  $(3.18)$ . En éstas últimas cuatro figuras cada pantalla tiene indicado el número de anillos que la forman. Comparando las pantallas obtenidas podemos notar que las correcciones  $\delta y d_y$  han alterado los tonos de gris de modo que algunos anillos que eran obscuros se vuelven claros y viceversa. Con estas pantallas corregidas deberíamos obtener una mejor compensacion del frente de onda.

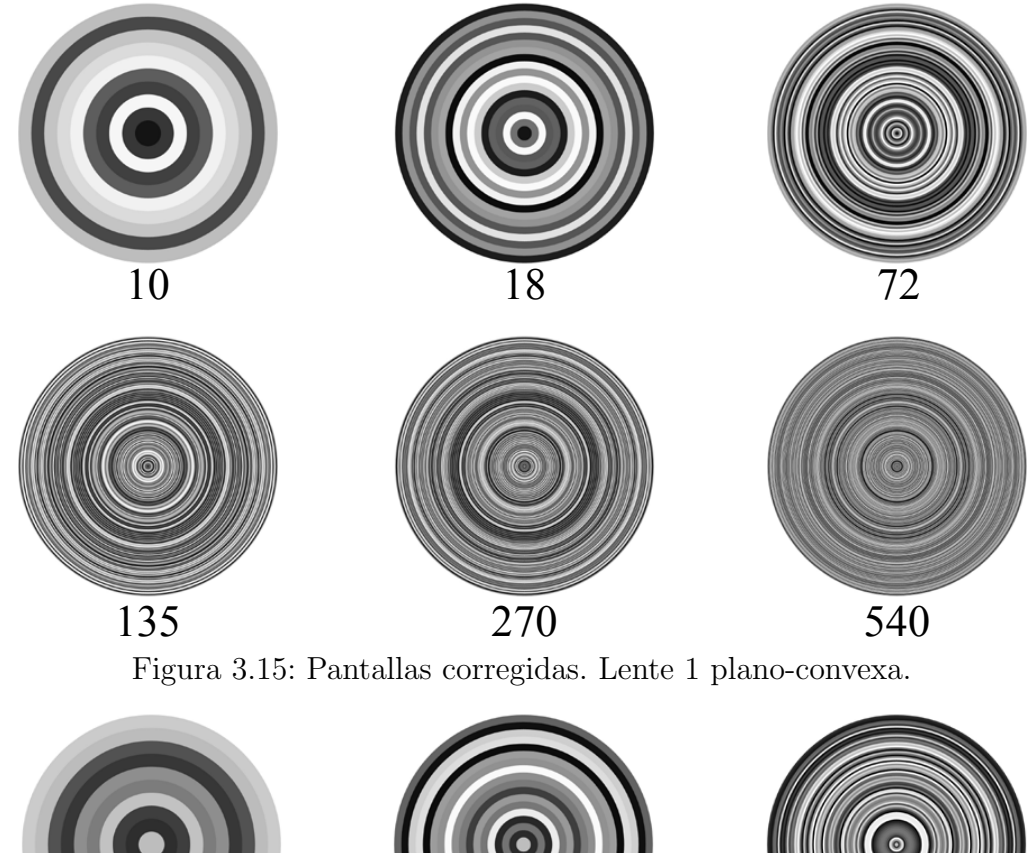

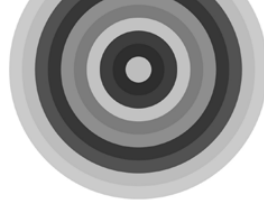

<span id="page-66-0"></span>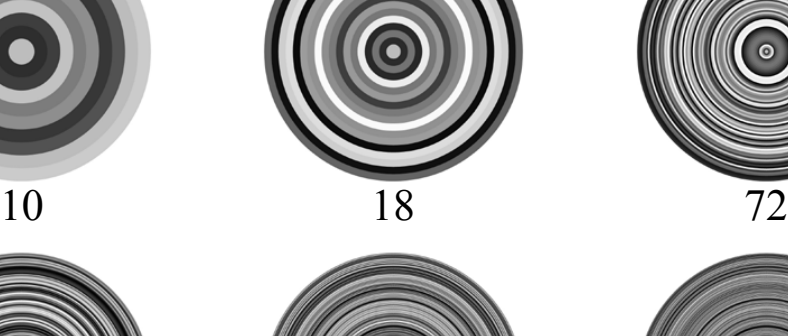

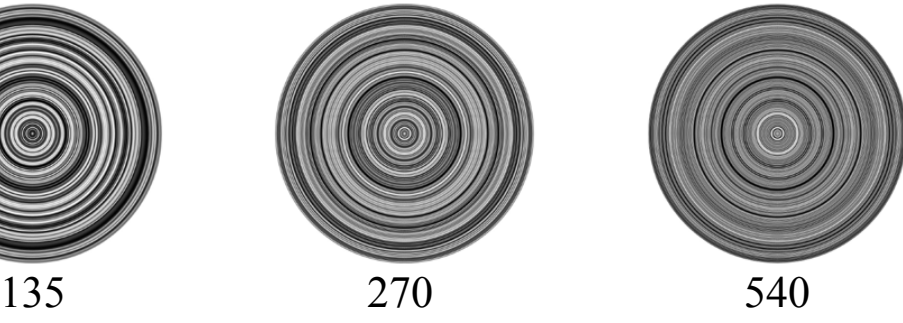

<span id="page-66-1"></span>Figura 3.16: Pantallas corregidas. Lente 2 plano-convexa.

<span id="page-67-0"></span>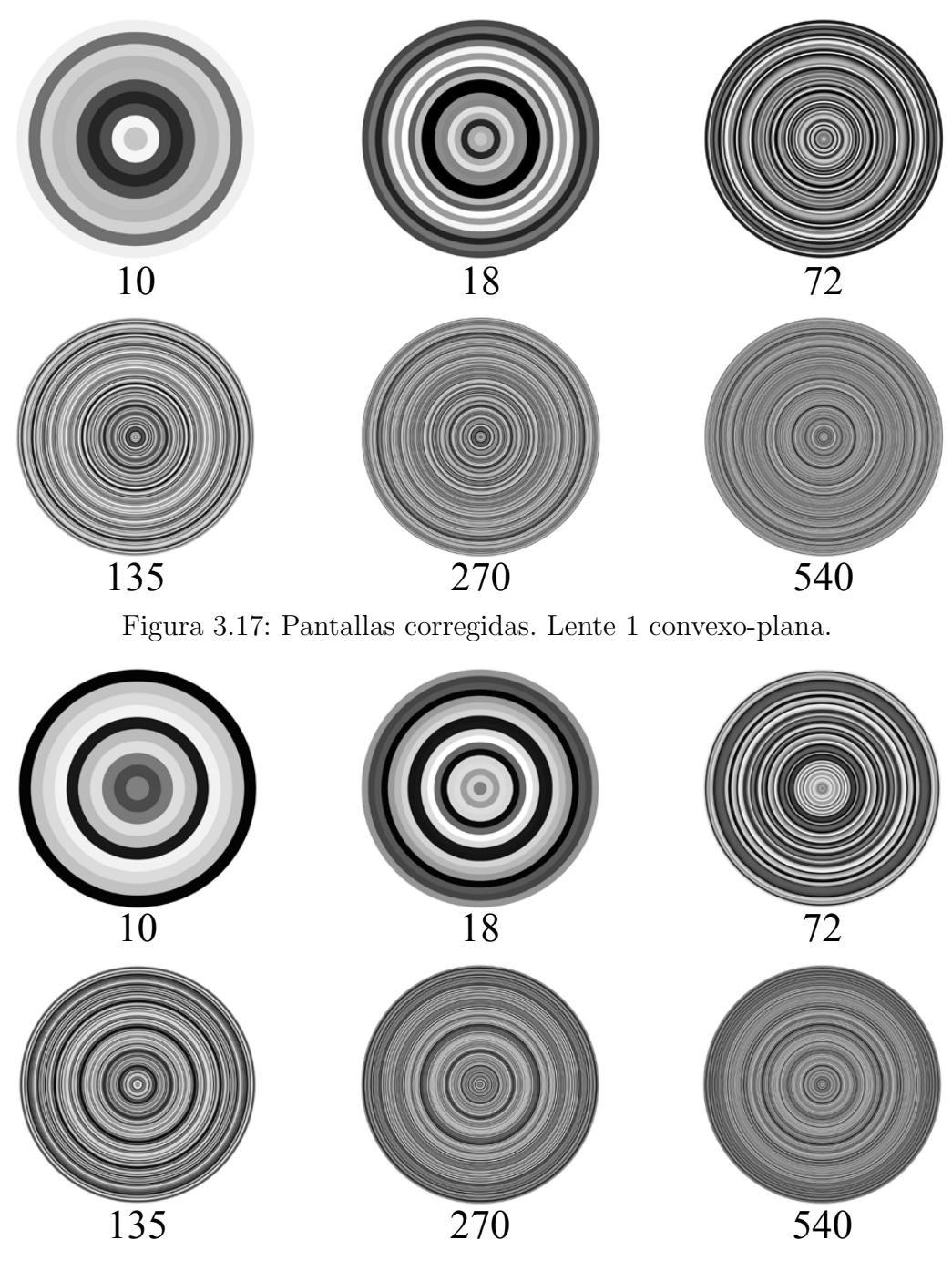

<span id="page-67-1"></span>Figura 3.18: Pantallas corregidas. Lente 2 convexo-plana.

## Capítulo 4

# Desarrollo experimental

### 4.1. Antecedentes

En 1916 Twyman y Green patentaron su interferómetro, el cual es una modificación del interferómetro de Michelson y también es conocido como el interferómetro de Michelson de haces colimados. En un principio el interferómetro de Twyman-Green se diseñó para probar elementos ópticos tales como prismas y objetivos de microscopio. Después fue adaptado y empleado en pruebas para lentes fotográficas. En la actualidad el interferómetro de Twyman-Green es una herramienta muy versátil y poderosa en pruebas ´opticas, ya que es posible probar prismas, lentes y espejos realizando modificaciones simples del arreglo original [\[40\]](#page-106-1).

El interferómetro de Twyman-Green consiste en una fuente puntual de luz monocrom´atica que es colimada, produciendo un frente de onda plano que incide sobre un divisor de haz generando dos frentes de onda planos que viajan en direcciones ortogonales, uno de ellos, viaja hacia un espejo plano que sirve como referencia y regresa, mientras que el otro viaja hacia el elemento óptico bajo prueba. Ambos frentes de onda regresan al divisor de haz y son recombinados para formar un patrón de interferencia como se muestra en la Fig.[\(4.1\)](#page-69-0) [\[41\]](#page-106-2).

Usualmente cuando se prueban lentes utilizando el interferómetro de Twyman-Green se coloca un espejo esférico frente a la lente, si el espejo está colocado antes de la distancia focal de la lente bajo prueba éste deberá ser convexo y si se coloca después

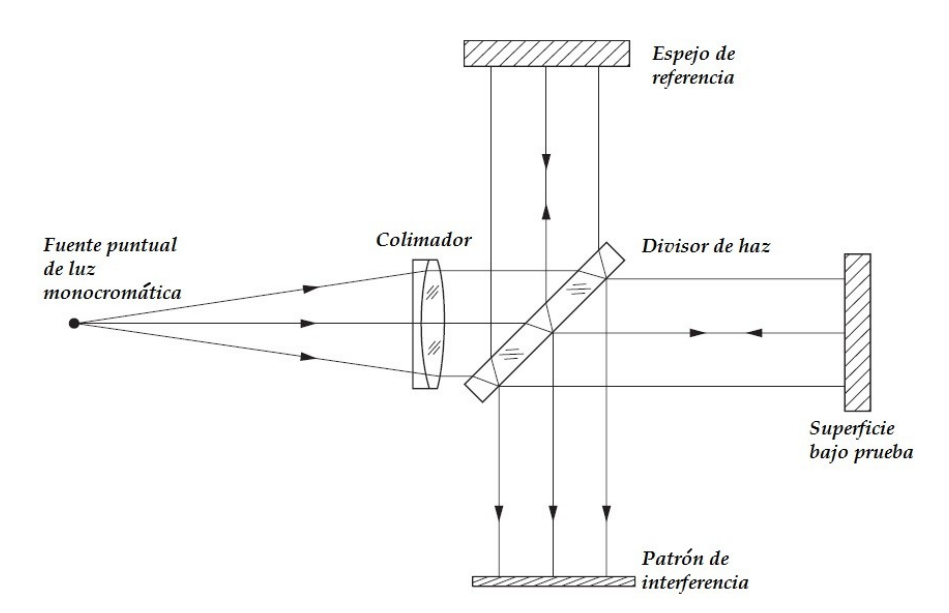

<span id="page-69-0"></span>Figura 4.1: Esquema del Interferómetro de Twyman-Green.

de la distancia focal será un espejo cóncavo. En ambos casos el espejo debe colocarse en una posición tal que el foco de la lente bajo prueba coincide con el centro de curvatura del espejo. En este trabajo la modificación hecha al interferómetro de Twyman-Green consiste en colocar un modulador de fase, en lugar del espejo esféri- $\alpha$  que se utiliza para probar lentes, Fig. $(3.2)$ . Con ésto buscamos que el modulador compense el frente de onda producido por la lente de modo que al regresar por el brazo de prueba éste vuelva a ser plano, así la comparación de frentes de onda obtenida en el interferograma sea entre 2 frentes de onda planos.

### 4.2. Montaje experimental

Implementamos un interferómetro de Twyman-Green siguiendo el esquema de la Fig.  $(4.1)$ . Lo primero que necesitamos es alinear el láser JDS Uniphase con longitud de onda de 633 nm polarizado en dirección vertical. Para ésto utilizamos dos puntas de acero colocadas sobre una misma dirección y a la misma altura, una cerca del láser y la otra alejada, de modo que el haz pasa por ambas puntas metálicas.

Colocamos el modulador de fase, dentro de la región que delimitan las dos puntas de alineación, frente al láser y lo más centrado posible. Cabe destacar que el

modulador produce un patrón de difraccion debido a su arreglo de pixeles, ver Fig.  $(4.2)$ . Ajustando la inclinación del SLM con una montura tipo tilt, hacemos que el haz que corresponde al orden cero del patrón de difracción del láser regrese sobre la misma trayectoria.

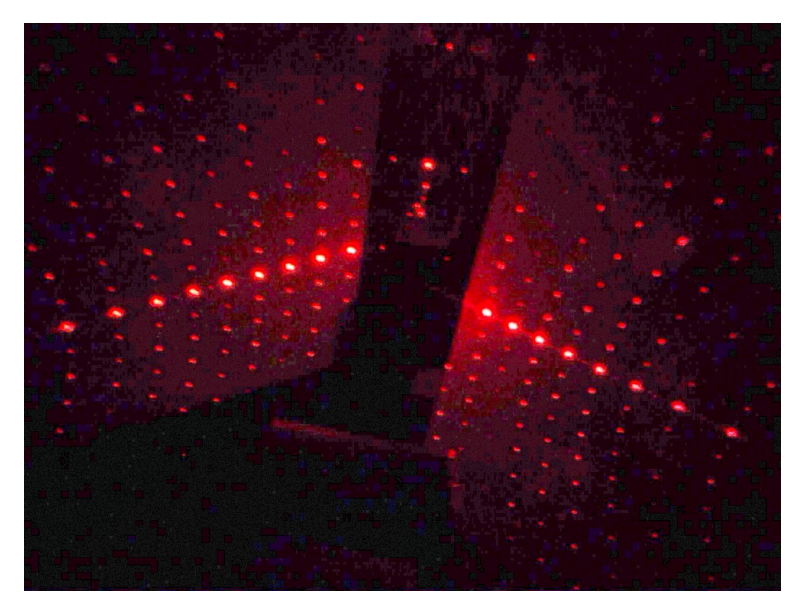

Figura 4.2: Patrón de Difracción del SLM.

<span id="page-70-0"></span>Frente al modulador colocamos un riel mecánico sobre el que montamos y alineamos la lente que funcionar´a como colimador al colocarla a una distancia igual a su distancia focal del filtro espacial. El filtro espacial está formado por un objetivo de microscopio de 20X marca Edmund Optics y un pinhole con diámetro de 20  $\mu$ m. Este arreglo nos permite obtener una distribución de energía uniforme. Además, al combinarlo con la lente colimadora nos permite formar un frente de onda plano, Fig.[\(4.3\)](#page-71-0), que comprobamos utilizando un autocolimador en el que cuando veamos un arreglo de l´ıneas del mismo espesor garantizamos la planicidad del frente de onda generado por la lente colimadora, el cual fue considerado en todos nuestros cálculos del Capítulo [2.](#page-18-0)

Con la lente colimadora y el modulador alineados colocamos entre ellos el divisor de haz cúbico no polarizado con razón  $50 - 50$ , de modo que un haz llegue al modulador y el otro salga ortogonal a la dirección de propagación del haz láser, incidiendo

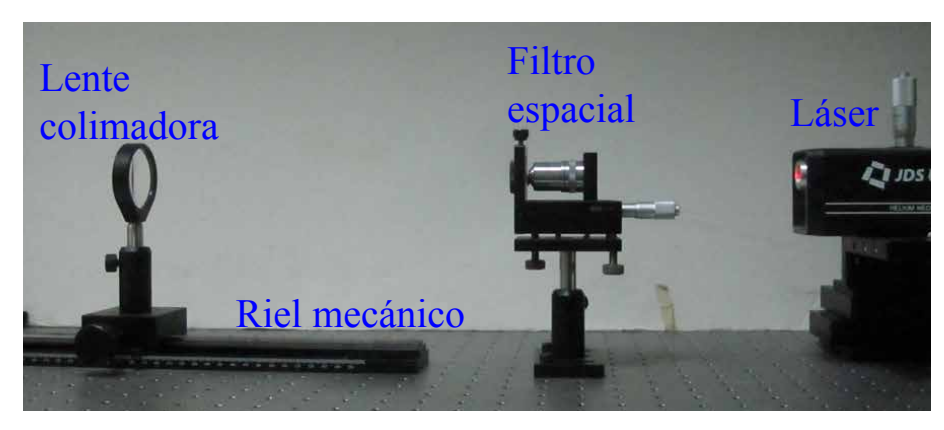

Figura 4.3: Primera parte experimental. Generación de un frente de onda plano.

<span id="page-71-0"></span>directamente en un espejo plano de primera superficie que al igual que el modulador está centrado lo más posible y ajustado en inclinación gracias a su montura tipo tilt. Entre el divisor de haz cúbico y el modulador alineamos la lente bajo prueba, el modulador se encuentra sobre una platina de desplazamiento lineal que nos permite alejarlo o acercarlo a la lente bajo prueba, seg´un sea necesario. Los brazos del interferómetro deben tener la misma longitud, en este caso es de 15.5  $cm$ , para asegurar que la diferencia de camino óptico entre los brazos se deba a la presencia de la lente que será probada,  $Fig.(4.4)$  $Fig.(4.4)$ .

<span id="page-71-1"></span>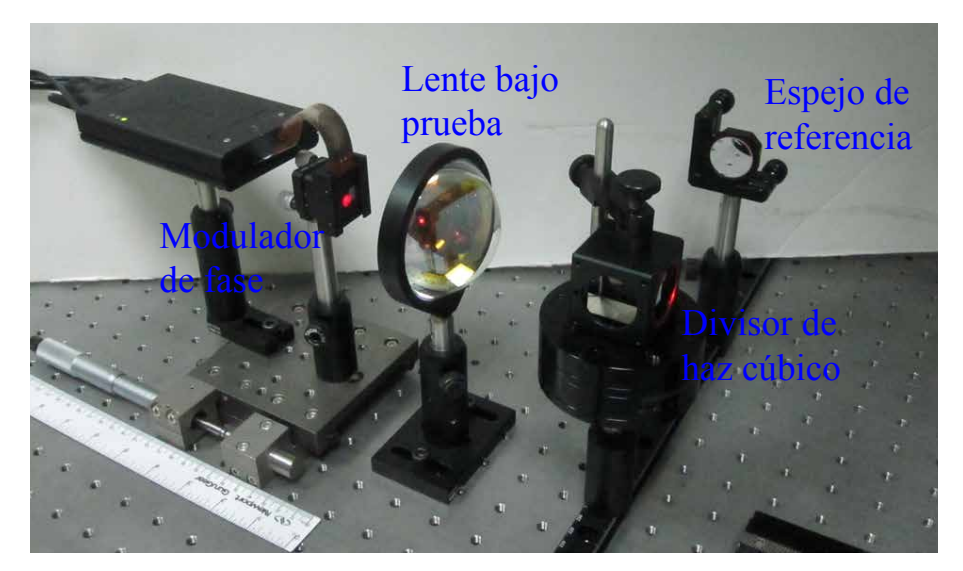

Figura 4.4: Segunda parte experimental. Interferómetro de Twyman-Green.
Finalmente con los elementos fijos comprobamos que la lente esté colimando el haz láser antes y después del divisor de haz, utilizando de nuevo el autocolimador, para garantizar frentes de onda planos en cada brazo del interferómetro. Cabe destacar que en el Apendice [B](#page-96-0) el modulador fue corregido para eliminar las deformaciones propias del LCD y que se comporte casi como un espejo plano.

#### 4.3. Resultados de la prueba

Al colocar la lente bajo prueba en nuestro interferómetro Twyman-Grenn podemos ver el patrón de interferencia que ésta produce. Este patrón consiste en anillos concentrícos. Nuestra prueba consiste enviar al SLM las pantallas de fase que hemos diseñado, con el objetivo de nulificar el patron de interferencia. El tener pantallas con diferente número de anillos nos permitirá buscar cual es el número óptimo, o la región, de anillos con la cual pomdemos compensar de mejor manera el frente de onda producido por la lente bajo prueba.

Para tomar las imágenes de los interferogramas obtenidos en la prueba usamos una cámara digital comercial marca Cannon modelo *PowerShot* SD780 IS con una resolución de 12.1 MegaPíxeles. La cámara se coloca detrás de una pantalla de papel albanene en la que se formará el patrón de interferencia. Si nuestro planteamiento es correcto y las condiciones experimentales son ´optimas en nuestro interferograma debemos ver una mancha de luz uniforme, que corresponde con una franja de interferencia central muy ancha, que es el resultado de la interferencia de 2 frentes de onda planos [\[43\]](#page-106-0), de modo que cualquier alteración en el interferograma será atribuida a peque˜nas deformaciones en la lente bajo prueba.

En la Fig.[\(4.5\)](#page-73-0) se muestran los interferogramas obtenidos al probar la Lente 1 en configuración plano-convexa con las pantallas diseñadas sin las correcciones asociadas al espesor del SLM, es decir, con las pantallas que aparecen en la Fig.[\(3.5\)](#page-56-0). En estas imágenes podemos apreciar que el máximo central del patrón de interferencia aumenta ligeramente su tamaño cuando incrementamos el número de anillos. Notemos que el máximo central del interferograma de la pantalla de 135 anillos es más peque˜no que el de la pantalla de 18 anillos. Adem´as en los interferogramas obtenidos con las pantallas de 270 y 540 anillos son aparentemente del mismo tama˜no.

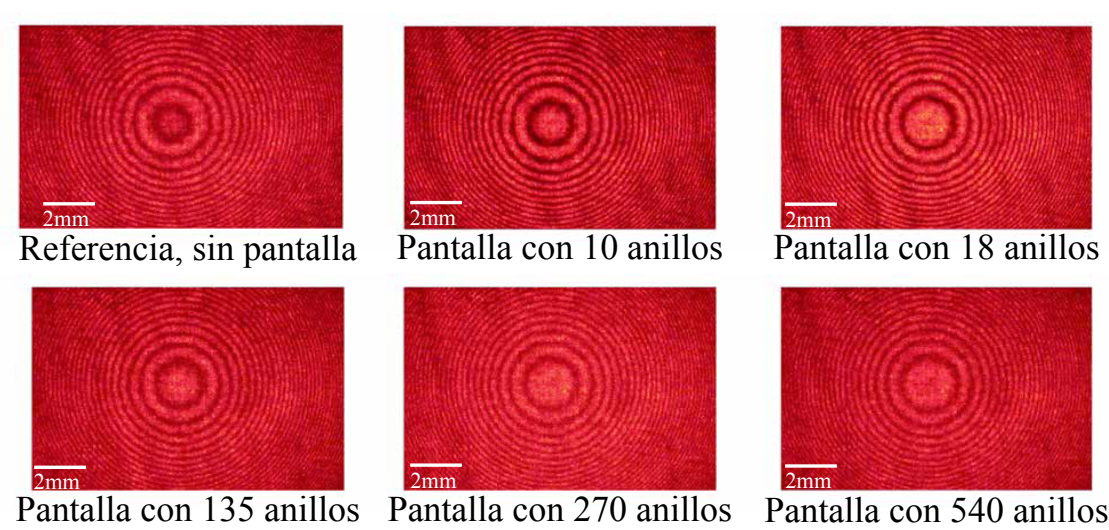

<span id="page-73-0"></span>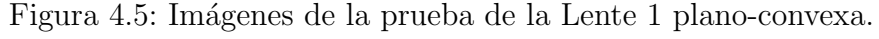

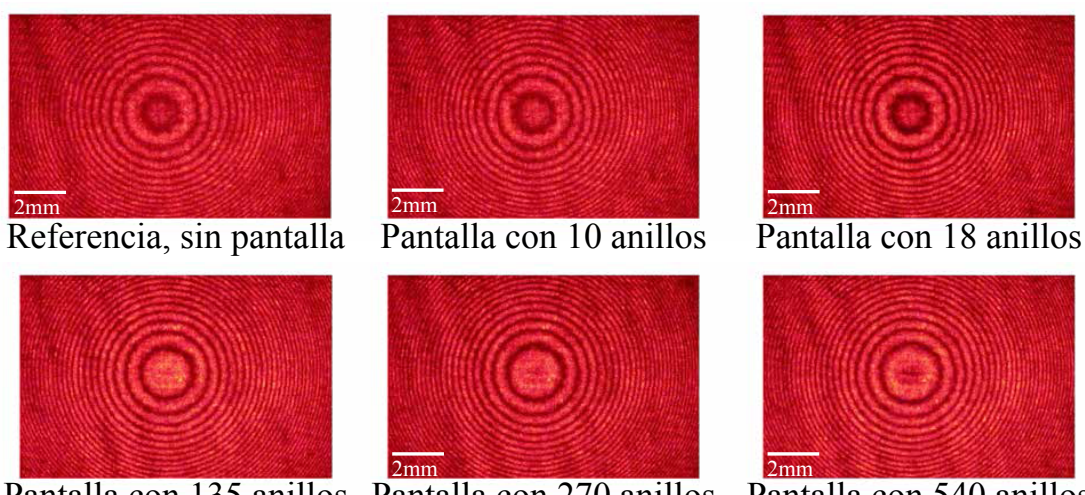

<span id="page-73-1"></span>Pantalla con 135 anillos Pantalla con 270 anillos Pantalla con 540 anillos

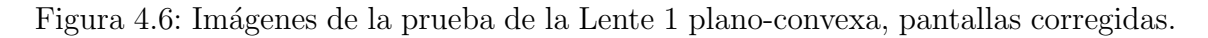

Por otro lado en la Fig.[\(4.6\)](#page-73-1) tenemos los interferogramas obtenidos también para la Lente 1, esta vez usando las pantallas corregidas, que aparecen en la Fig.[\(3.15\)](#page-66-0). En ´estas tambi´en se aprecia un ligero aumento en el tama˜no del m´aximo central. Sin

embargo, este cambio no es exactamente igual al mostrado en la Fig. [\(4.5\)](#page-73-0). Además entre las primeras  $3$  imágenes, es decir, la referencia y las pantallas de 10 y 18 anillos, el cambio es casi imperceptible. Para poder apreciar más fácilmente estos cambios medimos el diámetro del máximo central  $R_{MC}$  para cada serie de interferogramas y los hemos graficado como función del número de anillos  $N$  de cada pantalla, ver Fig.[\(4.7\)](#page-74-0).

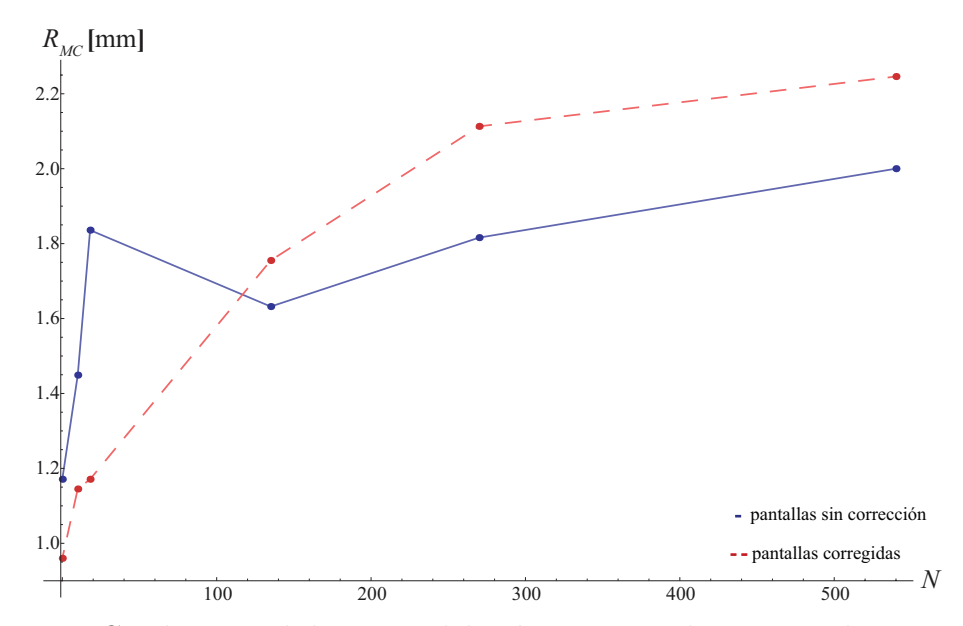

<span id="page-74-0"></span>Figura 4.7: Cambios en el diametro del máximo central. Lente 1 plano-convexa.

 $En$  la  $Fig. (4.7)$  $Fig. (4.7)$  podemos apreciar en azul los puntos que corresponden a la medición usando las pantallas de fase nula sin correcciones, en otras palabras, las mediciones hechas con las imágenes de la Fig. [\(4.5\)](#page-73-0). Mientras que los puntos rojos con líneas punteadas corresponden a las mediciones usando las pantallas corregidas, es decir, midiendo los interferogramas de la  $Fig. (4.6)$  $Fig. (4.6)$ . Los datos muestran que el diámetro del máximo central puede aproximarse con una función creciente del número de anillos que forman la pantalla de fase nula. Aunque al inicio las pantallas sin corrección son mejores. Pues con la pantalla de 10 anillos sin corregir  $R_{MC}=1.449$  mm, mientras que al utilizar la pantalla de 10 anillos corregida tenemos que  $R_{MC}=1.145$  mm. Esto cambia para un número más grande de anillos, donde las pantallas corregidas nos permiten obtener un máximo central más grande. Además, podemos ver claramente que los puntos azules tienen una ca´ıda cuando vamos de la pantalla de 18 anillos, donde  $R_{MC}$ =1.836 mm, a la de 135 anillos en la que  $R_{MC}$ =1.632 mm, justo como apreciabamos en la Fig.[\(4.5\)](#page-73-0), y el radio de la imagen de la pantalla de 540 anillos,  $R_{MC}=2$  mm, sí es más grande que el de 270,  $R_{MC}=1.816$  mm. Por otro lado, vemos que los primeros tres puntos rojos son muy cercanos,como vimos en la Fig. [\(4.6\)](#page-73-1), pero perfectamente distinguibles en el eje vertical, pues tenemos que  $R_{MC}(ref)=0.96$  $\text{mm}, R_{MC}(10)=1.145 \text{ mm y } R_{MC}(18)=1.171 \text{ mm}.$ 

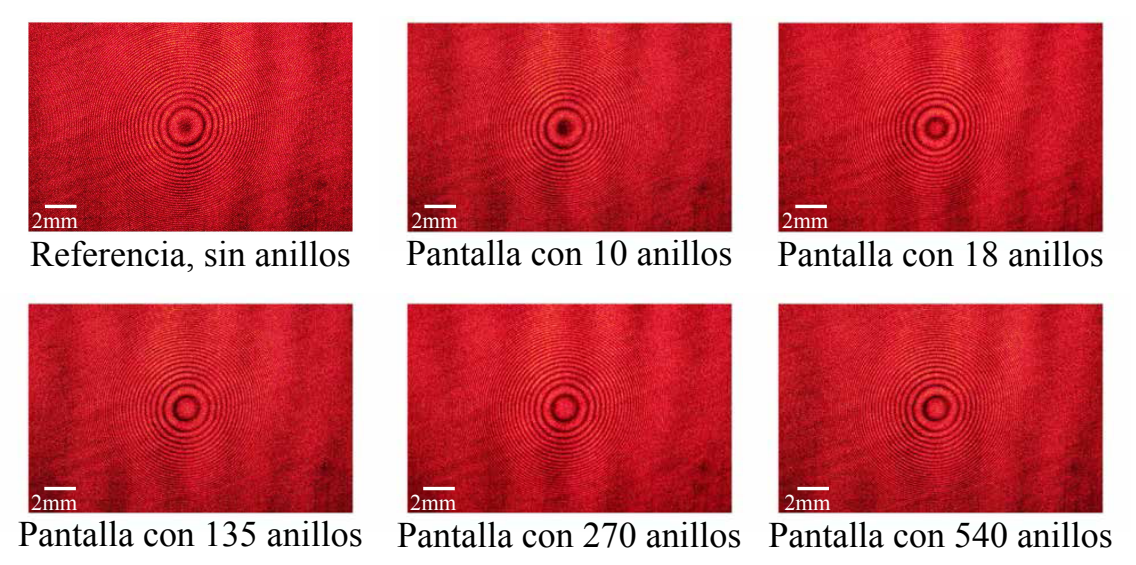

<span id="page-75-0"></span>Figura 4.8: Imágenes de la prueba de la Lente 2 plano-convexa.

La Fig. $(4.8)$  muestra los interferogramas obtenidos para la Lente 2 en configuración plano-convexa usando las pantallas sin corregir, Fig.[\(3.6\)](#page-57-0). En esta prueba podemos ver que tanto en la referencia como en la imagen de la pantalla de 10 anillos aparece un c´ırculo obscuro en el centro. Este lo consideramos como un m´ınimo central, ya ´ que aparentemente si reacciona al cambio de pantalla y es muy nítido. En estas 2 imágenes la medición de  $R_{MC}$  se hizo hasta el borde del círculo obscuro, pero en los interferogramas obtenidos para las pantallas a partir de 18 anillos tenemos un máximo central bien definido y de intensidad uniforme el cual muestra también un incremento de tamaño con respecto al número de anillos de la pantalla de fase nula.

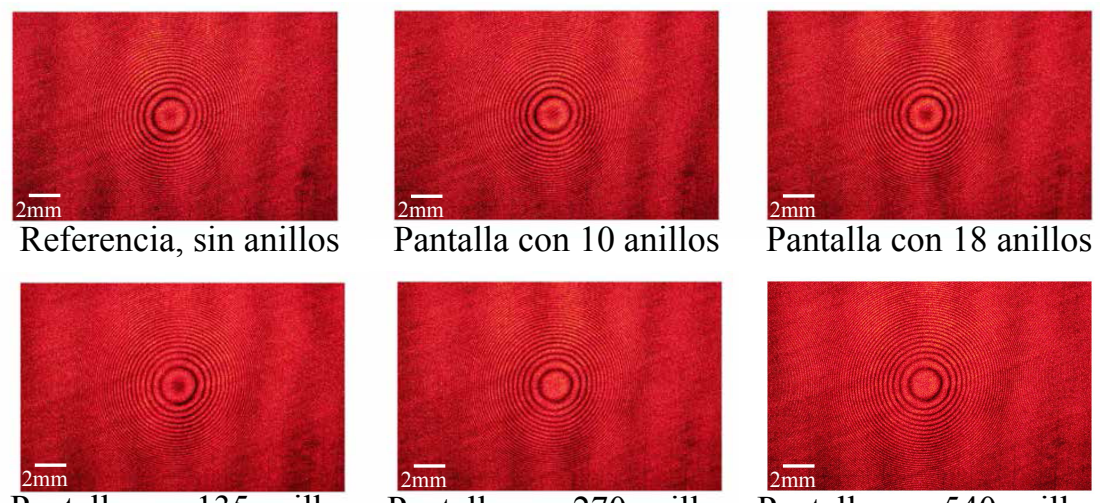

Pantalla con 135 anillos Pantalla con 270 anillos Pantalla con 540 anillos

<span id="page-76-0"></span>Figura 4.9: Im´agenes de la prueba de la Lente 2 plano-convexa, pantallas corregidas.

La Fig.[\(4.9\)](#page-76-0) muestra los interferogramas obtenidos para la misma lente al usar las pantallas corregidas, en las que apreciamos que las primeras im´agenes muestran una macha obscura, pero no tan obscura como las l´ıneas entre los anillos de interferencia, por lo que no la hemos considerado un mínimo central y medimos  $R_{MC}$  hasta el borde del circulo que contiene tal mancha. Con esto en cuenta, los primeros 4 interferogramas parecen cambiar muy poco. Sin embargo, los interferogramas obtenidos para las pantallas de 270 y 540 anillos tienen un máximo central uniforme y bastante bien definido.

La Fig.[\(4.10\)](#page-77-0) nos muestra el comportamiento de cada serie de valores medidos para  $R_{MC}$ , donde podemos confirmar para los puntos azules el valor de  $R_{MC}$  crece de una manera casi suave aunque para la ´ultima pantalla cae un poco. Notemos que  $R_{MC}(270)=1.423$  mm mientras que  $R_{MC}(540)=1.343$  mm en esta serie de datos. En cuanto a la medición hecha con las pantallas corregidas, en rojo, confirmamos que que los primeros puntos de la medición son muy cercanos y muestran un ligero incremento en el valor de  $R_{MC}$  el cual disminuye, pues en la pantalla de 270 anillos tenemos  $R_{MC}=1.916$  mm, y vuelve a crecer un poco en la última pantalla donde  $R_{MC}(540)$ = 1.958 mm. Aún con todo esto, los valores de  $R_{MC}$  obtenidos con las pantallas corregidas tienen un valor mayor a los que se obtienen al hacer la prueba

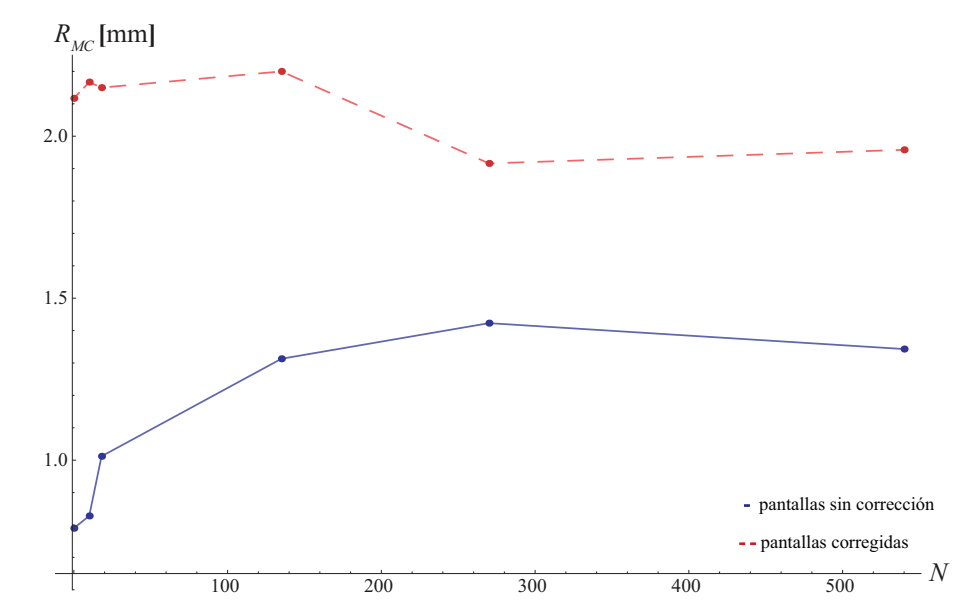

<span id="page-77-0"></span>Figura 4.10: Cambios en el diámetro del máximo central. Lente 2 plano-convexa.

con las pantallas sin corregir.

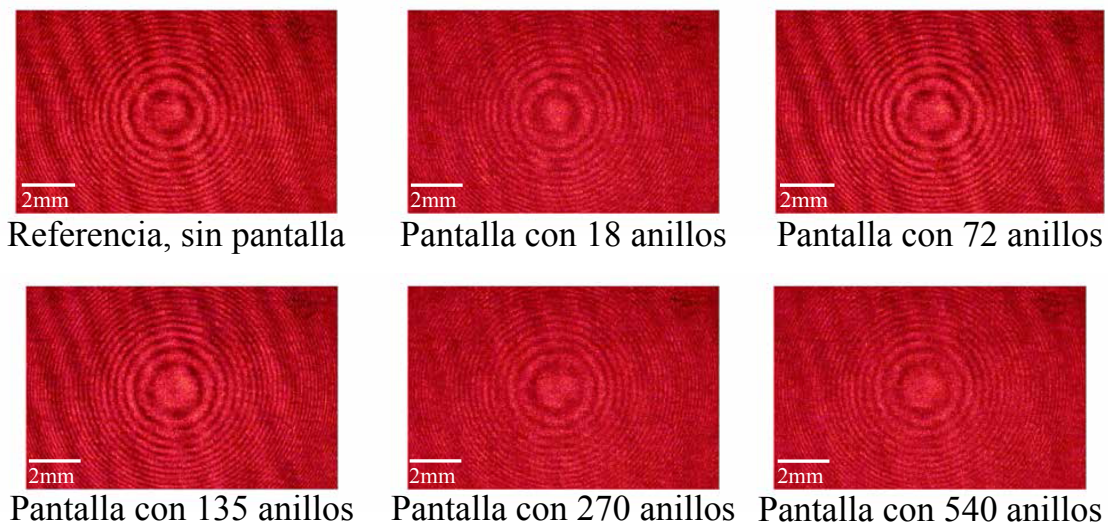

Pantalla con 135 anillos

<span id="page-77-1"></span>Figura 4.11: Imágenes de la prueba de la Lente 1 convexo-plana.

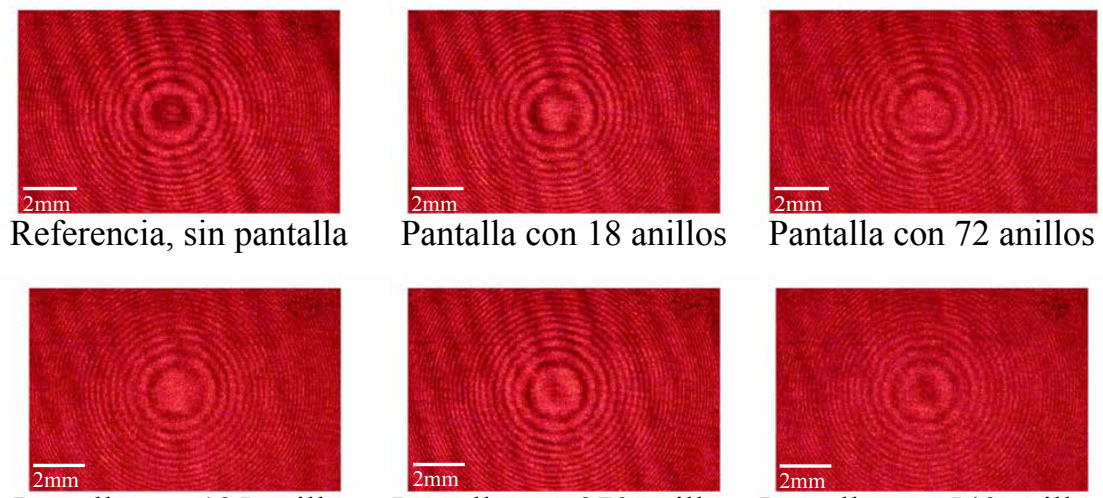

Pantalla con 135 anillos Pantalla con 270 anillos Pantalla con 540 anillos

<span id="page-78-0"></span>Figura 4.12: Imágenes de la prueba de la Lente 1 convexo-plana, pantallas corregidas.

Las Figs.[\(4.11\)](#page-77-1) y [\(4.12\)](#page-78-0) nos muestran los interferogramas obtenidos al probar la Len-te 1 en configuración convexo-plana usando las pantallas sin corregir, Fig. [\(4.11\)](#page-77-1) y  $\alpha$ corregidas, Fig.  $(4.12)$ , respectivamente. Estas figuras también muestran ligeros cambios en el máximo central del patrón de interferencia. Además, es evidente que el max´ımo central de la referencia de la Fig. [\(4.11\)](#page-77-1), donde utilizamos las pantallas sin corregir, es mas grande que el de la referencia de la prueba que utiliza las panta-llas corregidas, Fig. [\(4.12\)](#page-78-0). También tenemos otro patrón de interferencia de franjas diagonales. Este patrón puede ser consecuencia de una pequeña desalineación en el montaje experimental y aparece un pequeño cambio de contraste en algunos interferogramas.

En la Fig.[\(4.13\)](#page-79-0) vemos que el diámetro  $R_{MC}$  es creciente en ambas pruebas, pero en la prueba con pantallas corregidas, en rojo, tiene un ligero valle en 270 anillos, donde  $R_{MC}=2.306$  mm, y vuelve a crecer, mientras que en los puntos azules cae hasta la última pantalla,  $R_{MC}(540)=1.877$  mm. Podemos apreciar que incluso con la caida en 270 anillos, los valores de  $R_{MC}$  son más grandes cuando se utilizan las pantallas corregidas. Aunque la prueba en azul, con pantallas sin corregir, inicia con un máximo central más grande en la referencia,  $R_{MC}(ref)= 1.333$  mm, mientras que para lkas pantallas corregidas tenemos  $R_{MC}(ref)=1.01$  mm.

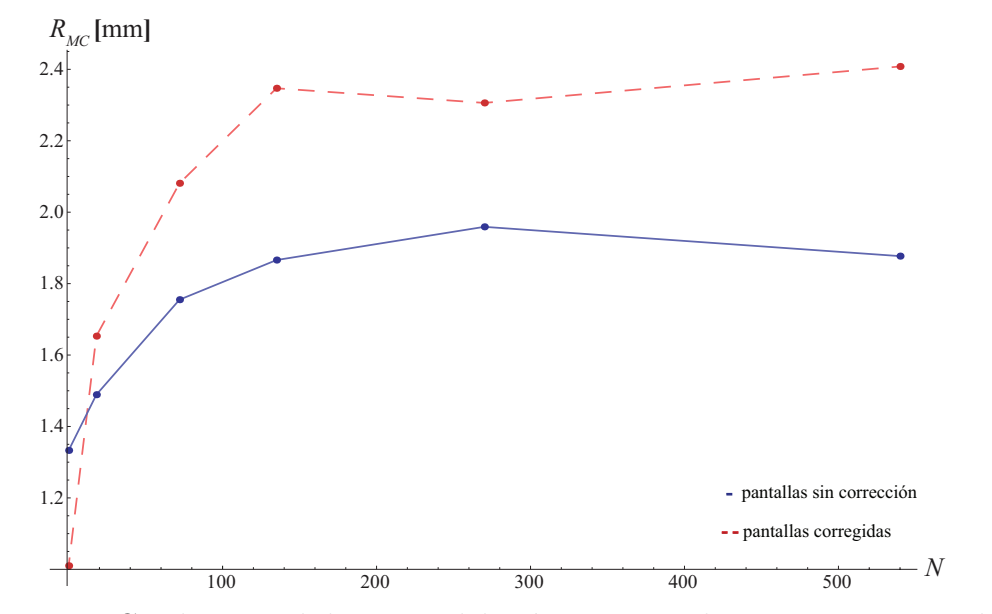

<span id="page-79-0"></span>Figura 4.13: Cambios en el diametro del máximo central. Lente 1 convexo-plana

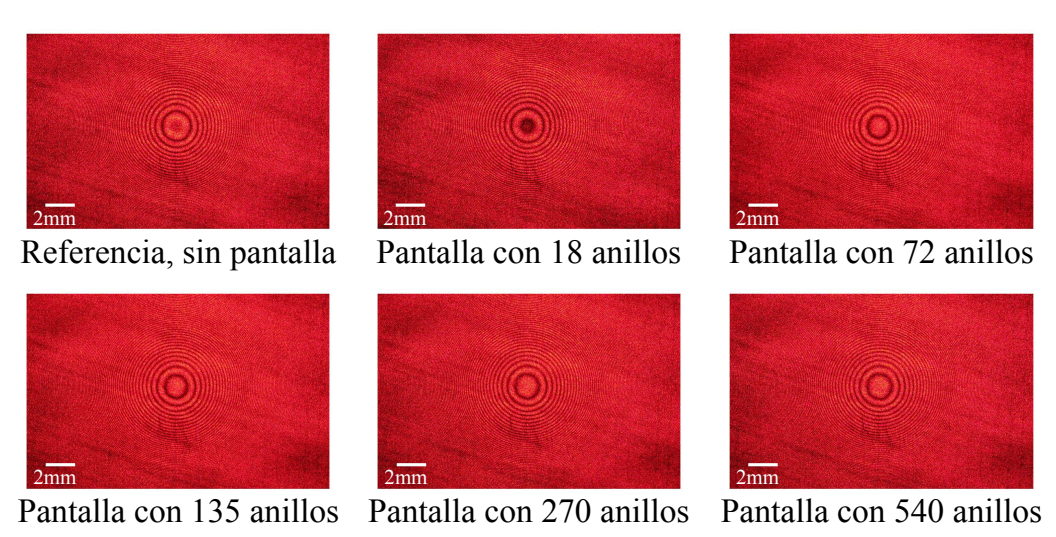

<span id="page-79-1"></span>Figura 4.14: Imágenes de la prueba de la Lente 2 convexo-plana.

Los resultados obtenidos al probar la Lente 2 en configuración convexo-plana se mues-

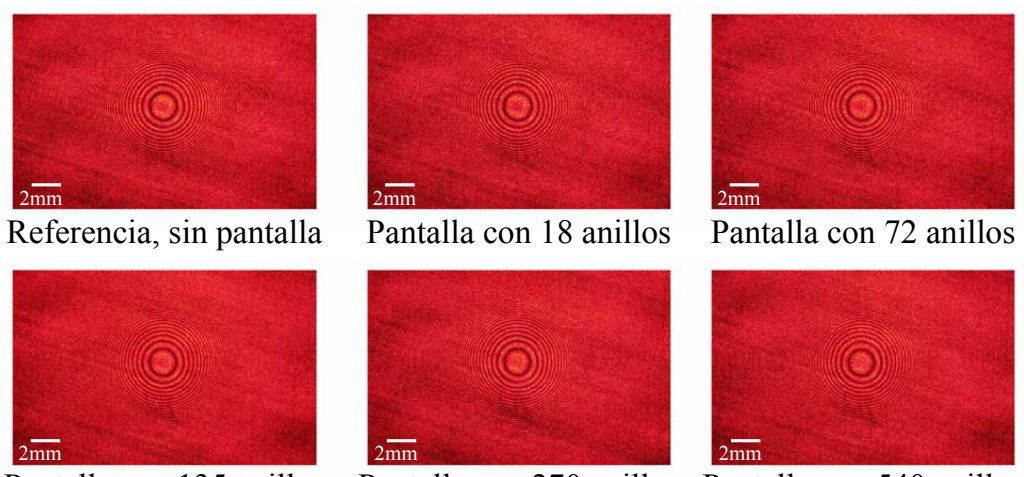

Pantalla con 135 anillos Pantalla con 270 anillos Pantalla con 540 anillos

<span id="page-80-0"></span>Figura 4.15: Imágenes de la prueba de la Lente 2 convexo-plana, pantallas corregidas.

tran en las Figs. [\(4.14\)](#page-79-1) y [\(4.15\)](#page-80-0). Cabe mencionar que en la Fig.[\(4.14\)](#page-79-1) al cambiar de la referencia a la pantalla de 18 anillos el máximo central disminuye abruptamente su tamaño pero a partir de ahí comienza al crecer conforme el número de anillos en la pantalla, N, aumenta. Mientras que en la Fig.[\(4.15\)](#page-80-0) los interferogramas son tan similares que a simple vista no podemos afirmar que haya ocurrido un cambio al variar las pantallas de fase nula.

La Fig. $(4.16)$  nos muestra el comportamiendo del diámetro de los máximos centrales,  $R_{MC}$ , como función del número de anillos en las pantallas de fase nula, N, donde podemos ver con claridad la caida que tiene el valor de  $R_{MC}$  en 18 anillos durante la prueba mostrada en azul, pues pasamos de un  $R_{MC}= 1.815$  mm en la referencia a un  $R_{MC}(18)$  = 0.861 mm. Por otro lado podemos ver que al utilizar las pantallas corregidas el valor de  $R_{MC}$  primero muestra un pequeño aumento, alcanzando su maximo en  $R_{MC}(72) = 1.765$ , seguido de una disminución para finalmente volver a elevarse de una manera más suave. En esta prueba los valores obtenidos de  $R_{MC}$  al utilizar las pantallas corregidas son mayores a los que se obtienen sin la corrección, aún cuando en lugar de aumentar el valor de  $R_{MC}$  éste disminuye.

Las disminuciones en el valor de  $R_{MC}$  pueden deberse a que al aumentar el número de anillos el máximo central del patrón de interferencia comienza a crecer hasta que

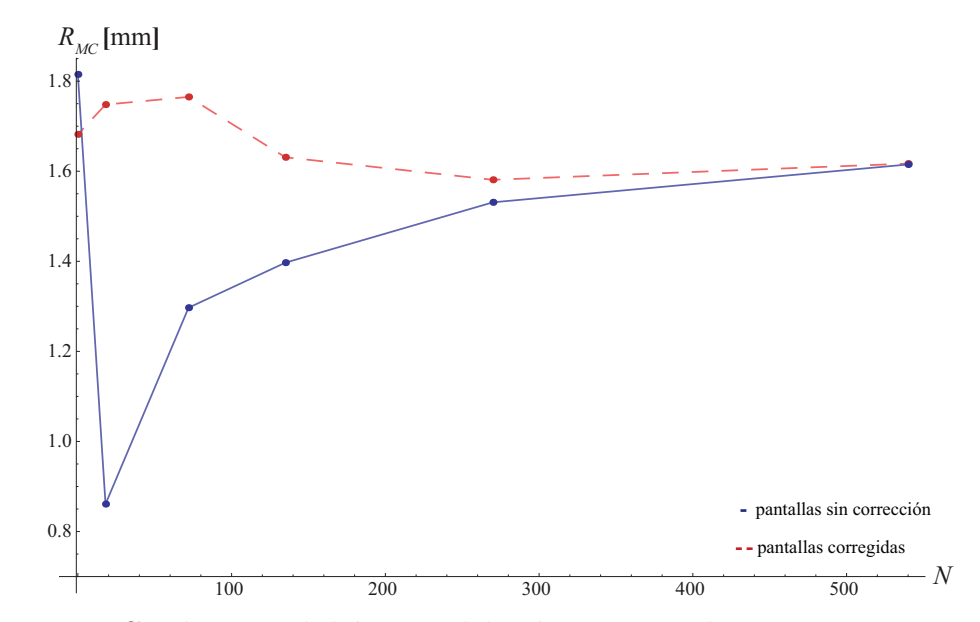

<span id="page-81-0"></span>Figura 4.16: Cambios en el diámetro del máximo central. Lente 2 convexo-plana.

llega a un punto en el que se convierte en el primer anillo de la figura de interferencia. Es decir, ahora tenemos un círculo obscuro en el centro, el cual si seguimos aumentando el valor de  $N$  también crecerá hasta el punto en que el círculo central brillante vuelva a aparecer, como ocurre en la Fig. [\(4.8\)](#page-75-0). Al tener cambios en el valor  $de N$  tan grandes, pues vamos en múltiplos de 9, para las pantallas con pocos anillos, y fracciones de 1080, en las pantallas con mayor número de anillos, es probable que no podamos apreciar este fenómeno con más detalle y solo veamos saltos en el valor de  $R_{MC}$ .

Por otro lado podemos apreciar que todas nuestras graficas tienen al menos una zona en la que  $R_{MC}$  crece de manera gradual y un tanto suave de esta manera siempre podemos definir una zona, en valores de  $N$ , óptima para trabajar la prueba y poder mejorarla. En general podemos decir que en esta prueba el valor de  $R_{MC}$  crece de manera suave y ordenada cuando las pantallas de fase nula tiene con un número de anillos grande, mientras que cuando las pantallas de fase nula tienen pocos anillos podemos apreciar que los cambios son m´as dr´asticos, salvo en la prueba de la Lente 2 con las pantallas corregidas en la que apreciamos que para mayor número de anillos,  $N$ , el diámetro  $R_{MC}$  disminuye.

La fuente de error más importante que podemos decir que afecta nuestra prueba es la posición del SLM, ya que si éste no es colocado exactamente en la posición de diseño de las pantallas nulas, esto puede reflejarse en que los cambios en el valor de  $R_{MC}$ parezcan aleatorios o que en los interferogramas aparezca un m´ınimo central que no podamos volver un m´aximo sin importar el n´umero de anillos en la pantalla de fase nula. Este error es debido a la resolución de la platina de desplazamiento, que es de  $10 \mu m$ , en que se encuentra colocado el SLM y al método que utilicemos para medir la distancia necesaria entre la lente bajo prueba y el modulador de fase.

#### 4.3.1. Reconstrucción del frente de onda experimental (Primera aproximación)

Para hacer una reconstrucción del frente de onda trabajamos las líneas de interferencia como curvas de nivel. Utilizamos el interferograma de referencia obtenido durante la prueba de la Lente 2 en configuración plano-convexa que aparece en la Fig. [\(4.9\)](#page-76-0). Primero extraemos puntos que estén colocados sobre los órdenes de interferencia de nuestro interferograma, en este caso decidimos trabajar con los minímos de interferencia, como se ve en la Fig. $(4.17)$ , estos serán nuestros datos experimentales.

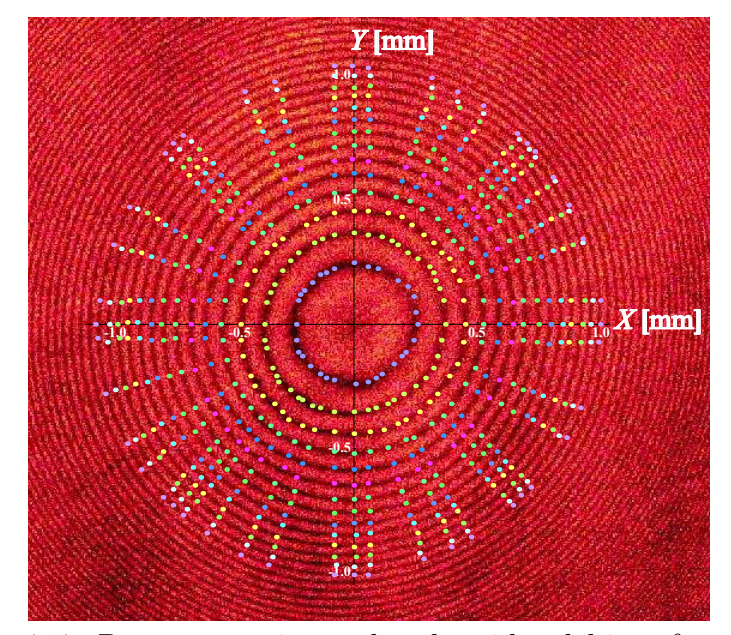

<span id="page-82-0"></span>Figura 4.17: Puntos experimentales obtenidos del interferograma.

Una vez que extraemos los datos experimentales debemos asignar la información que corresponde al orden de interferencia en el cual se encuentra cada punto. Estos puntos tienen coordenadas en el plano  $(X, Y)$  y debemos agregar la coordenada Z a cada uno. El valor de esta coordenada es de la forma  $z = n\lambda/2$  donde n es un número entero asociado a las franjas de interferencia, iniciando en cero y  $\lambda = 633$ nm es la longitud de onda de nuestro láser. De este modo nuestros datos experimentales quedan graficados como se ve en la  $Fig. (4.18)$  $Fig. (4.18)$  y debemos ajustarles una ecuación de dos variables que describa al frente de onda.

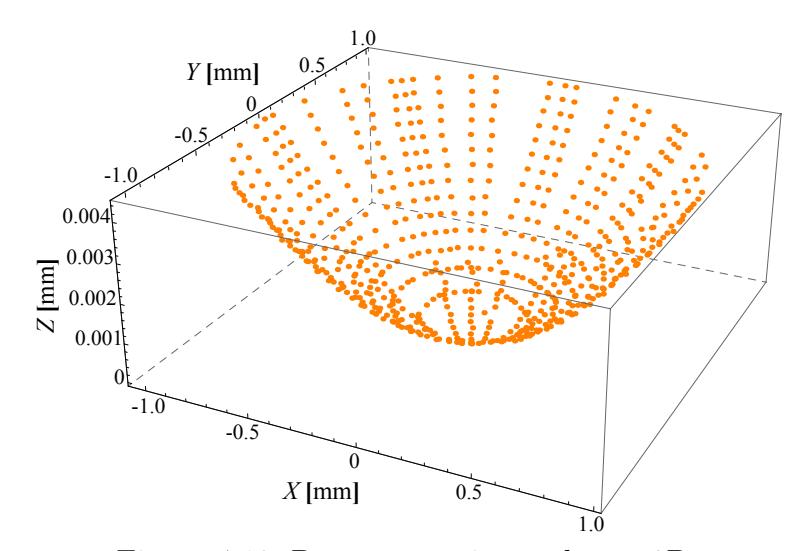

<span id="page-83-0"></span>Figura 4.18: Puntos experimentales en 3D.

Realizamos el ajuste a los puntos experimentales utilizando la ecuación propuesta por Kingslake [\[42\]](#page-106-1) para describir el frente de onda en coordenadas cartesianas:

<span id="page-83-1"></span>
$$
W(x,y) = A(x^{2} + y^{2})^{2} + Bx(x^{2} + y^{2}) + C(3x^{2} + y^{2}) + D(x^{2} + y^{2}) + Ex + Fy + G,
$$
\n(4.1)

Esta expresión está diseñada para representar el frente de onda producido por una lente centrada con presencia de aberraciones primarias, donde cada uno de los coeficientes está relacionado con cada una de las aberraciones de acuerdo a la Tabla  $(4.1)$ .

Al hacer el ajuste de minímos cuadrados de los datos experimentales utilizando la  $Ec.$ [\(4.1\)](#page-84-0) obtenemos el valor de los coeficientes de aberración, Tabla.(4.1), con los

| A           | Aberración esférica             |  |
|-------------|---------------------------------|--|
| B           | Coma                            |  |
| $\epsilon$  | Astigmatismo                    |  |
| D           | De foco                         |  |
| $F_{\cdot}$ | Inclinación respecto al eje $X$ |  |
| $\,F$       | Inclinación respecto al eje Y   |  |
|             | Pistón                          |  |

<span id="page-84-0"></span>Tabla 4.1: Coeficientes de aberración

cuales obtenemos un coeficiente de correlación de  $R^2 = 0.9965$ , entre nuestros datos y el ajuste.

<span id="page-84-1"></span>

| $\overline{A}$   | $-1.6560*10^{-4} [mm^{-3}]$           |
|------------------|---------------------------------------|
| $\boldsymbol{B}$ | $\overline{1.3696*10^{-4} [mm^{-2}]}$ |
| $\overline{C}$   | $-4.9637 *10^{-5} [mm^{-1}]$          |
| D                | $4.4884*10^{-3} [mm^{-1}]$            |
| E                | $2.5863*10^{-5}$                      |
| $\,F$            | $9.0957*10^{-5}$                      |
| $\epsilon$       | $5.9673*10^{-5}$ [mm]                 |

Tabla 4.2: Coeficientes de aberración ajustados

De la Tabla. $(4.2)$  podemos ver que nuestro frente de onda experimental está ligeramente aberrado ya que las constantes de ajuste que hemos obtenido son pequeñas pero no son cero, esto tambi´en puede ser consecuencia de peque˜nas desalineaciones que no son evidentens a simple vista en nuestro arreglo experimental. El coeficiente A nos indica que nuestra lente bajo prueba tiene aberración esférica negativa, es decir, los rayos que inciden cerca de los bordes de la lente se enfocan antes que los más cercanos al eje óptico, mientras que el coeficiente  $B$ , indica que la fuente esta ligeramente desplazada en el eje  $X$ , ya sea desde el inicio o porque algún elemento óptico de nuestro arreglo la desvió colocandola fuera del eje óptico. El coeficiente  $C$ nos indica que el frente de onda fue enfocado en una elipse, en lugar de un punto. Esto puede deberse a 2 razones, la primera es que la lente bajo prueba no tiene simetria de revolución y la segunda es que si la fuente está fuera de eje, como indica el coeficiente B, podriamos estar induciendo astigmatismo a la prueba. El coeficiente  $D$  que indica la aberración por de foco, nos dice que el frente de onda que estamos midiendo y el frente de onda esférico de referencia no coinciden en su vértice, debido a que la lente bajo prueba está ligeramente movida de su posición ideal. Finalmente los coeficientes  $E, F, y, G$  nos indican las desalineaciones de la cámara con que capturamos el frente de onda experimental. E y  $F$  evidencian una inclinación de la cámara en el eje X que es mayor a la que se presenta en el eje Y, y el valor de G nos dice que tambien el sensor está ligeramente movido de su posicion ideal. Finalmente en la Fig.[\(4.19\)](#page-85-0) podemos ver la superficie ajustada del frente de onda junto con los datos experimentales.

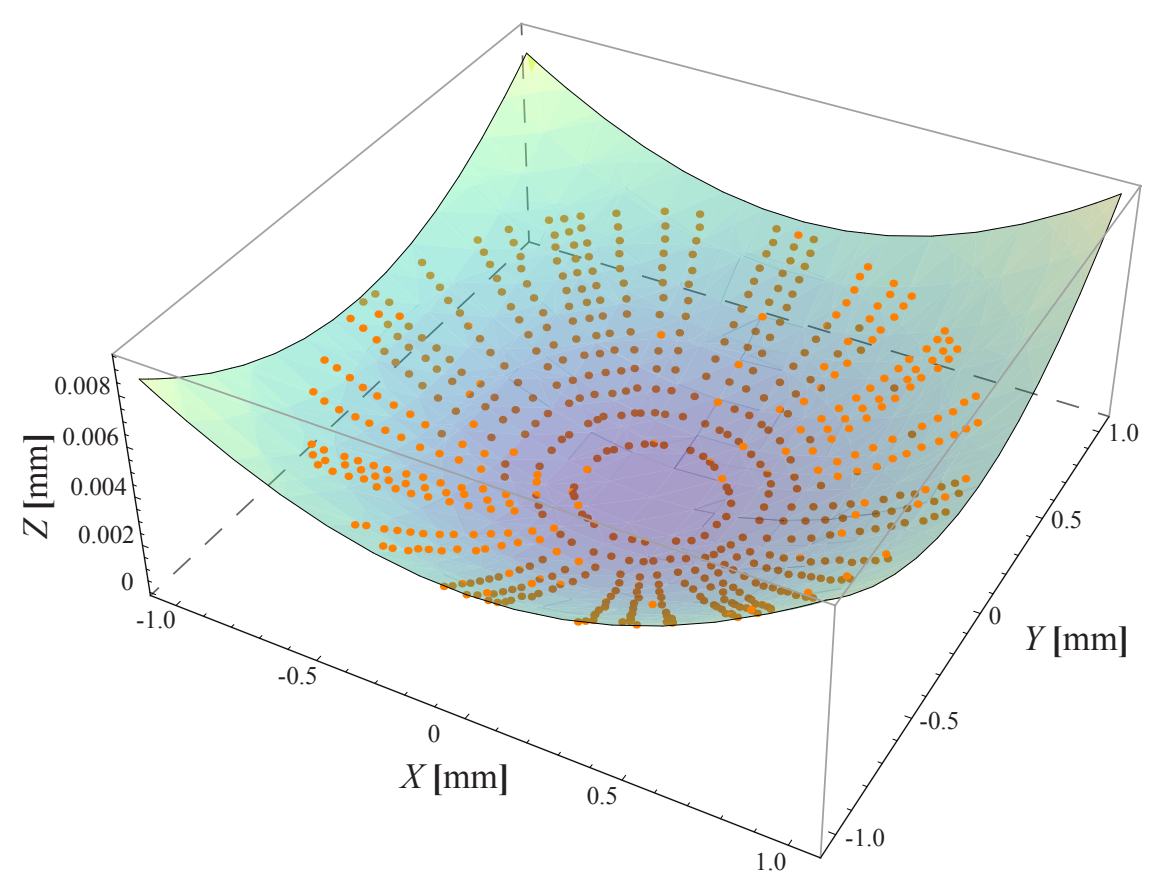

<span id="page-85-0"></span>Figura 4.19: Frente de onda ajustado

Estrictamente las contribuciones al frente de onda que corresponden a de foco, inclinación respecto a  $X$  o Y y pistón pueden deberse más a desalineaciones en el arreglo experimental que al propio frente de onda. Para apreciar con más detalle las aberraciones que solo pueden atribuirse al frente de onda, es decir, aberración esférica, coma y astigmatismo, restamos de nuestro ajuste los términos con los coeficientes  $D$ ,  $E, F, Y, G, Y$  realizamos la siguiente gráfica de contornos.

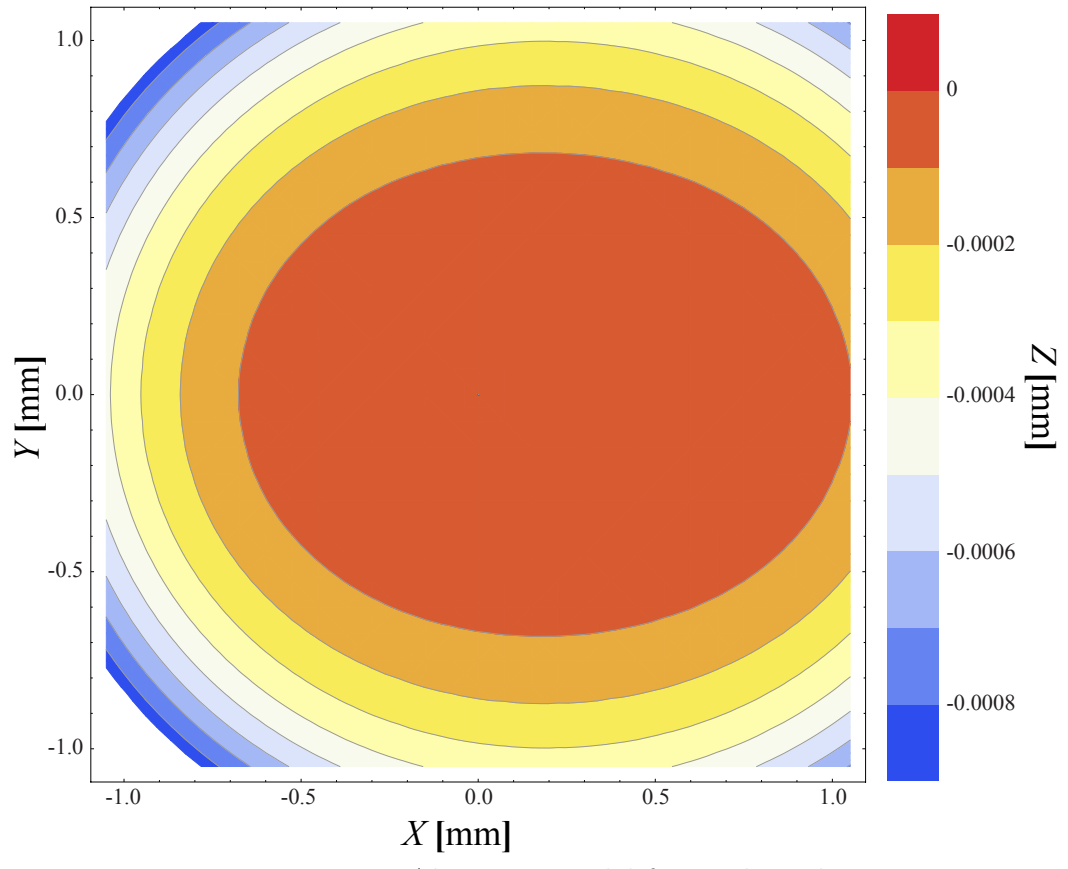

<span id="page-86-0"></span>Figura 4.20: Aberraciones del frente de onda

En la Fig.[\(4.20\)](#page-86-0), podemos apreciar con mayor detalle las contribuciones de cada coeficiente de aberración del frente de onda. La elevación indicada con la escala de colores es la contribución de aberración esférica. Mientras que la contribución del astigmatismo es evidente al notar que nuestros contornos tienen forma elíptica. Finalmente podemos ver que las elipses no están centradas en el origen de coordenadas, que es lo que nos indica el coeficiente de coma. El frente de onda esférico ideal tiene los coeficientes de aberración  $A, B, y, C$  iguales a cero, por lo que lo primero que debemos hacer es mejorar la alineación del arreglo experimental.

### Capítulo 5

### Conclusiones y trabajo a futuro

### 5.1. Conclusiones

Encontramos una manera sencilla de expresar las ecuaciones paramétricas de la cáustica por refracción producida por lentes asféricas en ambas configuraciones, planoconvexa y convexo-plana, que depende solamente de las características de la lente, que son conocidas a priori,  $n_a, n_i, c, k, t$ , la altura de los rayos incidentes paralelos al eje óptico  $h$  y los coeficientes de asfericidad  $A_{2i}$ .

En configuración plano-convexa calculamos las ecuaciones paramétricas del frente de onda de fase cero, producido por las lentes asféricas a partir de las ecuaciones paramétricas de la cáustica. Mientras que en la configuración convexo-plana utilizamos el principio de Huygens para obtener las ecuaciones paramétricas del frente de onda de fase cero. Encontramos que el frente de onda de fase cero, en ambas configuraciones de las lentes asféricas, toca a la lente en el vértice y por lo mismo existe un alto riesgo de dañar los elementos ópticos si queremos medirlo directamente. Esto nos llevó a calcular las ecuaciones del frente de onda propagado con las que podemos conocer de manera precisa la forma del frente de onda para distancias arbitrarias, el cual también se obtuvo para las 2 configuraciones de las lentes asféricas, planoconvexa y convexo-plana.

En la parte experimental del trabajo encontramos varias limitantes, la primera es que con el haz láser colimado, el modulador presenta un patrón de difracción, el cual

parece no afectar la prueba pero está presente; otra limitante es el tamaño del modulador, ya que nos restringe el área en que podemos manipular el frente de onda de la superficie bajo prueba y finalmente la resolución de la platina de desplazamiento longitudinal en la que colocamos el modulador ya que puede impedirnos colocar el modulador exactamente en la posicion de diseño de las pantallas de fase nula.

De las imágenes obtenidas, concluímos que el máximo central de los patrones de interferencia cambia su tamaño mientras más anillos tenga la pantalla de fase, aumentando ligeramente su diámetro o en ocasiones disminuyendolo, pero no podemos apreciar ningún fenómeno que pueda asociarse con deformaciones en la superficie refractora.

Como primer resultado cuantitativo medimos el diámetro del máximo central de cada patrón de interferencia obtenido durante las pruebas, al que denominamos  $R_{MC}$ . En general el valor de  $R_{MC}$  es creciente en función del numero de anillos, N, que integran la pantalla de fase con la peculiaridad de que sufre cambios abruptos para valores pequeños de  $N$  que se van suavisando cuando  $N$  aumenta.

Considerando los principios geométricos de la interferencia en películas delgadas hemos calculado una primera corrección a las pantallas de fase nula, la cual según nuestros resultados nos permite encontrar valores de  $R_{MC}$  mayores a los que se obtienen al hacer la prueba sin usar la corrección o que crecen más rápido en función del numero de anillos de la pantalla de fase nula N.

Trabajando las l´ıneas de interferencia como curvas de nivel en uno de los interferogramas que obtuvimos al probar la Lente 2, obtuvimos un primer ajuste que describe al frente de onda con una función de 2 variables. En este ajuste se obtuvieron los coeficientes que representan el valor de las aberraciones presentes en el frente de onda. Como los valores de estos coeficientes de abereracion son pequeños debemos trabajar mas las imagenes experimentales para poder decidir si tales aberraciones son del frente de onda o fueron inducidas por peque˜nas desalineaciones en el arreglo experimental.

### 5.2. Trabajo a Futuro

Como ejercicios que pueden refinar y/o ampliar los resultados de este trabajo se propone un análisis de la variación de la cáustica y los frentes de onda al cambiar el índice de refracción de la lente, ésto implicaría una longitud de onda incidente distinta de la que se usó en este trabajo (633 nm).

Además se propone hacer un diseño de pantallas en el que el número de anillos crezca más lentamente, con el objetivo de encontrar una zona del número de anillos en la que el diámetro,  $R_{MC}$ , crezca y no tengamos el efecto de que se convierte en un anillo y el interferograma tenga un círculo obscuro en el centro.

Una manera más de mejorar los resultados obtenidos es ajustar los parámetros del diseño de pantallas de fase nula con las limitantes experimentales, ya sean debido al tamaño de los elementos ópticos tales como divisor de haz y espejos, resolución de las platinas de movimiento y obstrucción de la luz debido a las monturas de las lentes bajo prueba. Además de un análisis donde se estudie si el tono de gris impreso en el modulador altera la polarización de la luz reflejada.

Otra opción para mejorar el arreglo experimental es agregar moduladores de fase colocados fuera del eje óptico, con el objetivo de incrementar el área del frente de onda que podemos manipular y no quedarnos solo con la parte central. Además así aprovecharíamos toda el área activa del modulador que quede colocado sobre el eje óptico.

Podemos realizar un proceso de edición de imágenes y/o cambiar la cámara digital por un sensor CCD, para que nuestros interferogramas sean mucho más nítidos y así obtener m´as informaci´on al momento de trabajar los anillos de interferencia como curvas de nivel. Esto nos permitir´a reconstruir de mejor manera la superficie del frente de onda. Al obtener un mejor frente de onda podremos iniciar así con nuestro estudio del "Problema inverso" de una manera mucho más formal utilizando las ecuaciones que relacionan al frente de onda con la superficie bajo prueba.

Como nuestro objetivo es evaluar lentes muy rápidas, es decir con  $F/\# < 1$ , otra manera de mejorar este trabajo es cambiando el arreglo experimental de un interferómetro Twyman-Green a un interferómetro de desplazamiento lateral. Con el cual podriamos medir la pendiente de los cambios de fase producidos por la lente bajo prueba y a partir de estos reconstruir el frente de onda experimental.

### Apéndice A

# Caracterización del modulador de fase (SLM)

#### A.1. Antecedentes

Los moduladores espaciales de luz (SLM, por sus siglas en Inglés) de cristal líquido se basan en las propiedades de birrefringencia de sus materiales para alterar la fase de la luz incidente. Si sobre el modulador incide un haz con polarización lineal paralela a alguno de los ejes del cristal líquido, la polarización que se obtendrá seguirá siendo lineal. Por otro lado si el haz incidente no tiene una polarización paralalela a alguno de los ejes principales del cristal se obtendrá una polarización elíptica [\[44\]](#page-106-2).

Los dispositivos LCD requieren de un ajuste denominado "corrección gamma", ésto se hace con la finalidad de ajustar el brillo y contraste del dispositivo para que al imprimir una imagen en él, ésta sea lo más fiel posible a como fue creada [\[45\]](#page-106-3). En el caso de nuestro modulador la caracterización consiste en hacer la corrección gamma para que el retardo de fase sea lineal con la escala de gris que reproduce el modulador que va de 0 (negro) a 255 (blanco).

### A.2. Caracterización

Utilizamos un modulador de fase de la marca HOLOEYE, que trabaja en la región del visible (300nm−700nm). Para poder trabajar con el modulador debe conectarse a una computadora mediante una tarjeta de video con puertos DVI o HDMI, tanto el software como el sistema operativo reconocen al modulador como un segundo monitor en la computadora. También se debe hacer una conexión mediante el puerto RS-232, ya que mediante ésta se enviarán los datos de correcciones al modulador,  $Fig.(A.1).$  $Fig.(A.1).$  $Fig.(A.1).$ 

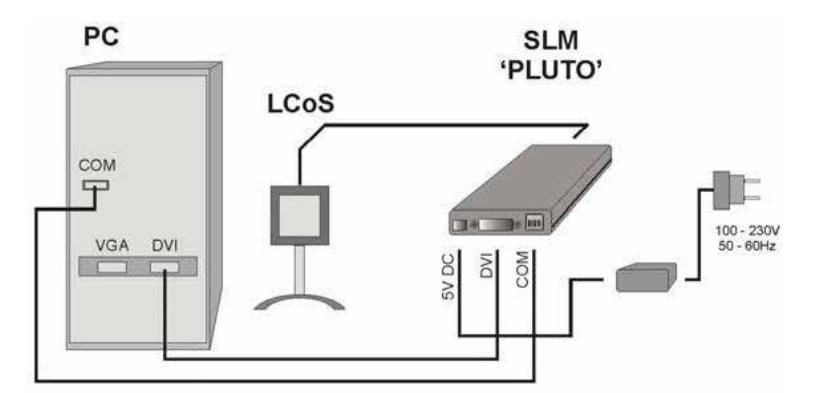

<span id="page-92-0"></span>Figura A.1: Conexión del SLM a una PC.

Para obtener los datos que permitirán realizar la caracterización se requieren 1 programa más y una hoja de cálculo, ambos incluídos en el CD del modulador. El programa se llama "PhaseCam" y nos permitir´a obtener en tiempo real los datos necesarios para hacer la corrección gamma del modulador, éstos datos se envían a la hoja de cálculo llamada "gamma correction PLUTO", que realiza los cálculos necesarios, Fig.[\(A.2\)](#page-93-0).

#### A.3. Desarrollo Experimental

Para llevar a cabo la caracterización del modulador se requiere que la luz láser que incide sobre el modulador posea un frente de onda plano y después se necesita un patr´on de interferencia que incida sobre el CCD de una webcam para analizarlo con

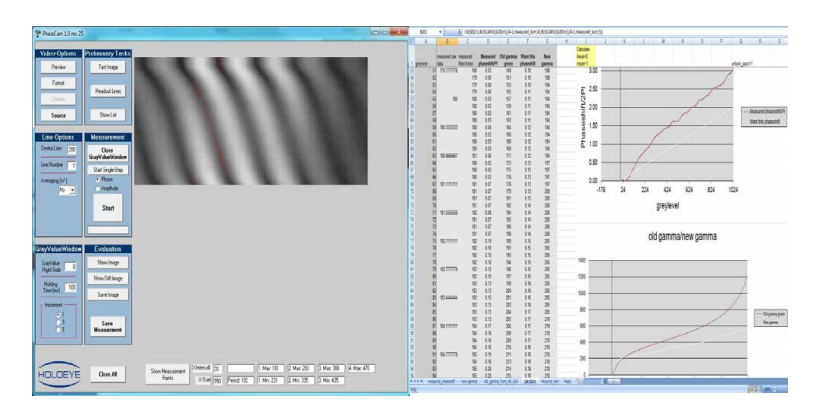

<span id="page-93-0"></span>Figura A.2: Programas para la caracterización del SLM.

el programa "Phase Cam", utilizamos una webcam porque el programa no reconoce otro tipo de cámaras. Para realizar la caracterización los fabricantes recomiendan utilizar un arreglo en forma de "V" con los elementos ´opticos necesarios. Podemos dividir el arreglo en 2 partes: antes y después del modulador (LCoS, en el esquema de la Fig[\(A.3\)](#page-94-0)). La parte anterior al modulador contiene los elementos necesarios para obtener un frente de onda plano que incida sobre el modulador, pero al final de esta parte se coloca una máscara con 2 orificios de aproximadamente 2 mm de radio con una separación de 7 mm aprox. Estos harán que sobre el modulador solo incidan 2 rayos de luz que son reflejados y enviados a la segunda parte del arreglo. En la segunda parte del arreglo los 2 rayos de luz son enfocados e interfieren entre ellos, generando un patrón de interferencia que se puede apreciar en el CCD usando un objetivo de microscopio [\[46\]](#page-106-4). Adem´as agregamos un de-polarizador, ya que nuestro láser está polarizado en dirección vertical y para el arreglo se necesita luz láser no polarizada. En la Fig[\(A.3\)](#page-94-0) podemos ver el arreglo final.

Con el arreglo experimental listo y las conexiones del modulador ajustadas abrimos el programa "PhaseCam", que nos muestra una interfase como la de la Fig. [\(A.2\)](#page-93-0) e inmediatamente enlazará a la webcam permitiéndonos ver el patrón de interferencia. Ajustamos el filtro de densidad variable para que la webcam no se sature y podamos realizar bien las mediciones. De la imagen del patrón de interferencia seleccionamos una región en píxeles, dentro de la cual el programa encontrará el punto más obscuro y guardará sus coordenadas. Al iniciar la medición el programa abre una imagen dividida en la vertical, una mitad es completamente obscura y la otra irá cambiando su tono de obscuro a blanco en una escala de gris. Debido a este cambio

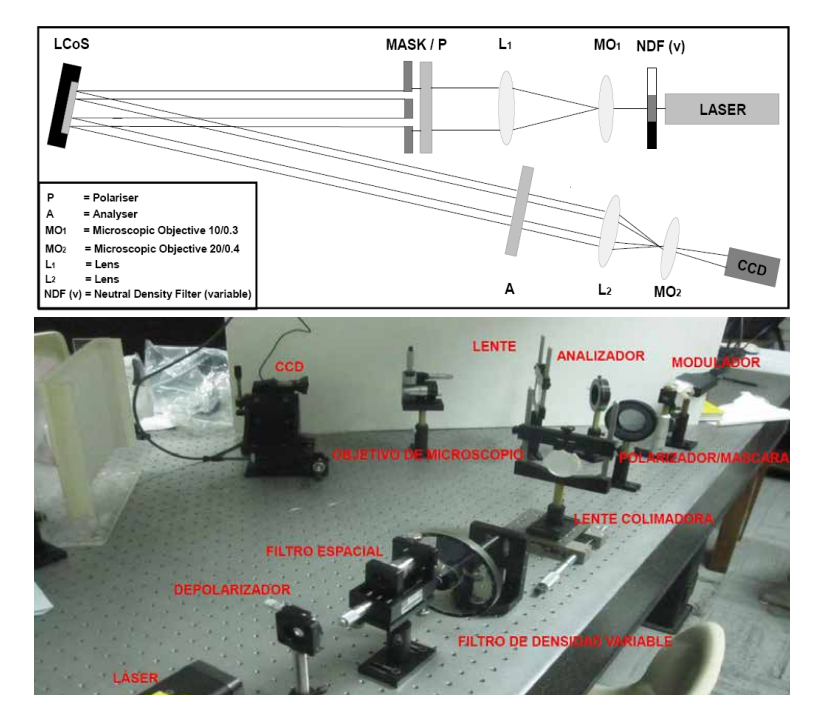

<span id="page-94-0"></span>Figura A.3: Montaje experimental para la caracterización del SLM.

el patrón de interferencia se desplazará lateralmente y el programa encontrará el punto m´as obscuro que corresponda a cada paso de este movimiento, dentro de la región que escogimos. Finalmente el programa arrojará un archivo de datos, el cual copiamos y pegamos en la hoja de cálculo "gamma correction PLUTO". En la viñeta measured phases hift, con éstos datos la hoja de cálculo nos entregará una curva de corrección gamma y nos dirá como es el cambio de fase correspondiente al cambio en escala de gris, el cual queremos que sea lineal como se muestra en la Fig. [\(A.4](#page-95-0) A)). Cuando el cambio de fase sea lineal con la escala de grises habremos obtenido la corrección gamma correcta y lo que haremos es copiar los datos de la hoja de cálculo "gamma correction PLUTO" y pegarlos en una hoja de cálculo nueva con terminación .cvs, separado por comas, y así la curva de corrección estará disponible cuando queramos utilizar el modulador, solo debemos cargar la curva gamma utilizando el programa "Pluto user intefase"que nos muestra la curva gamma en una ventana como la de la Fig. [\(A.4](#page-95-0) B)).

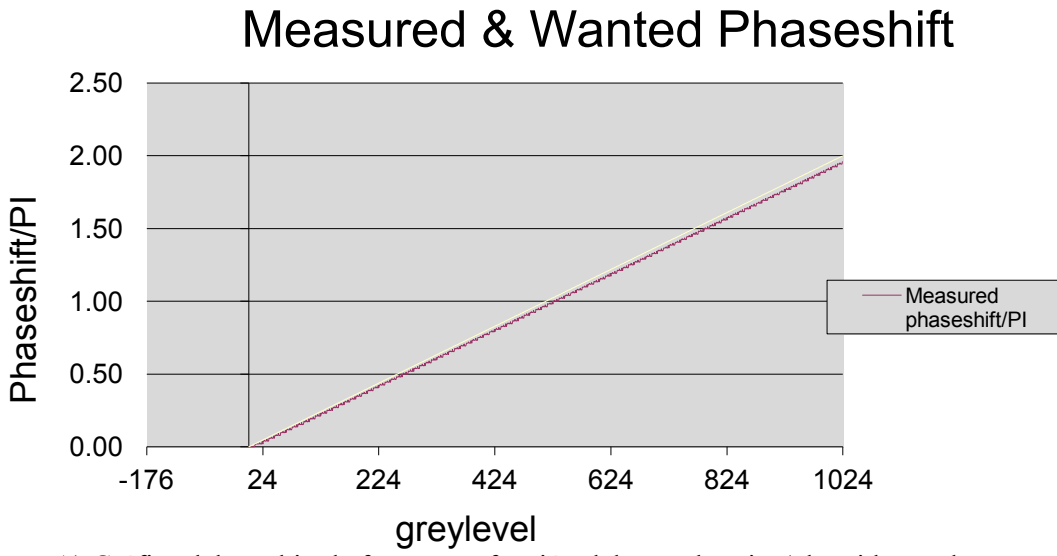

A) Gráfica del cambio de fase como función del tono de gris, (obtenida con la hoja de cálculo)

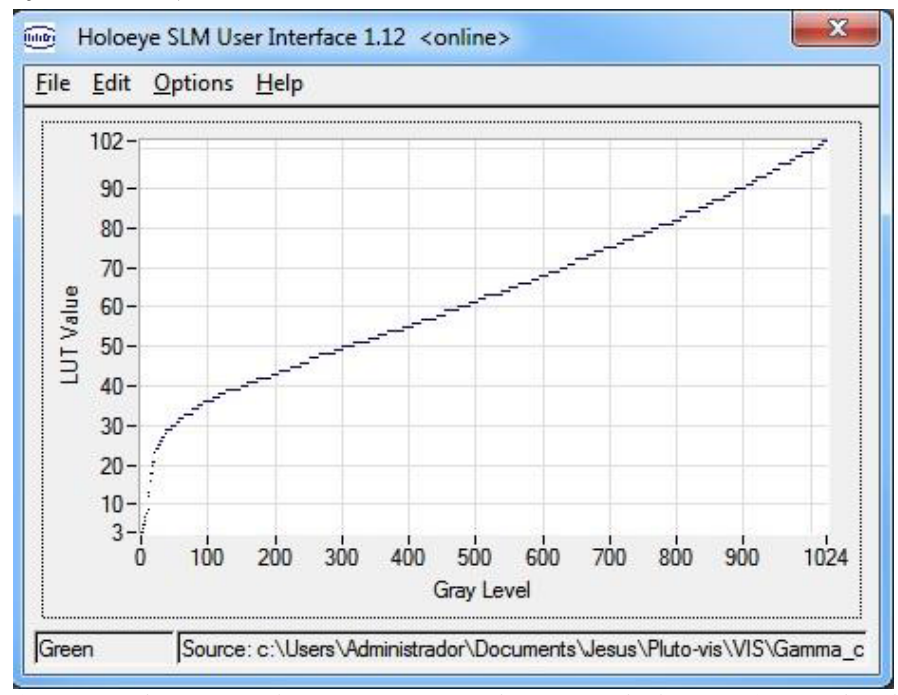

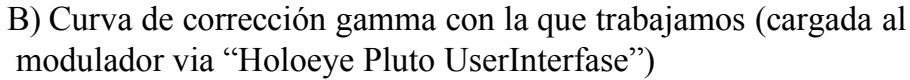

<span id="page-95-0"></span>Figura A.4: Gráficas del comportamiento del modulador.

# <span id="page-96-0"></span>Apéndice B

# Corrección de la Planicidad del SLM

La mayoría de las micro-pantallas que se utilizan en aplicaciones ópticas no son planos ideales e introducen cierto término de aberración al frente de onda incidente. Esta deformación es esférica principalmente y no rebasa las  $3-4$  ondas de  $633nm$  para pantallas que se usan solo en modulación de fase. Dependiendo de las aplicaciones este efecto tiene menor importancia y puede ser completamente compensado usando solo las propiedades de la modulación de fase. En el caso de nuestro modulador podemos usar una función compensadora de fase que será superpuesta a todas las funciones ´opticas. Esta superposici´on se puede hacer con la aplicaci´on de "HOLOEYE" o con "LabView".

Para hacer esta corrección utilizamos un interferómetro de Michelson en el que colocamos un espejo plano de primera superficie en un brazo y en el otro el modulador de fase. Usamos un objetivo de microscopio al final del interferómetro para amplificar la imagen del interferograma, Fig.[\(B.1\)](#page-97-0).

Cuando el espejo y el modulador están bien alineados quedando paralelos entre sí, en el interferograma se aprecian anillos concéntricos, el patrón de interferencia común en el interferómetro de Michelson. La corrección del frente de onda consiste en imprimir una imagen en escala de grises que transforme estos anillos en una mancha de luz con intensidad uniforme. Para crear esta imagen que funcionará como función compen-

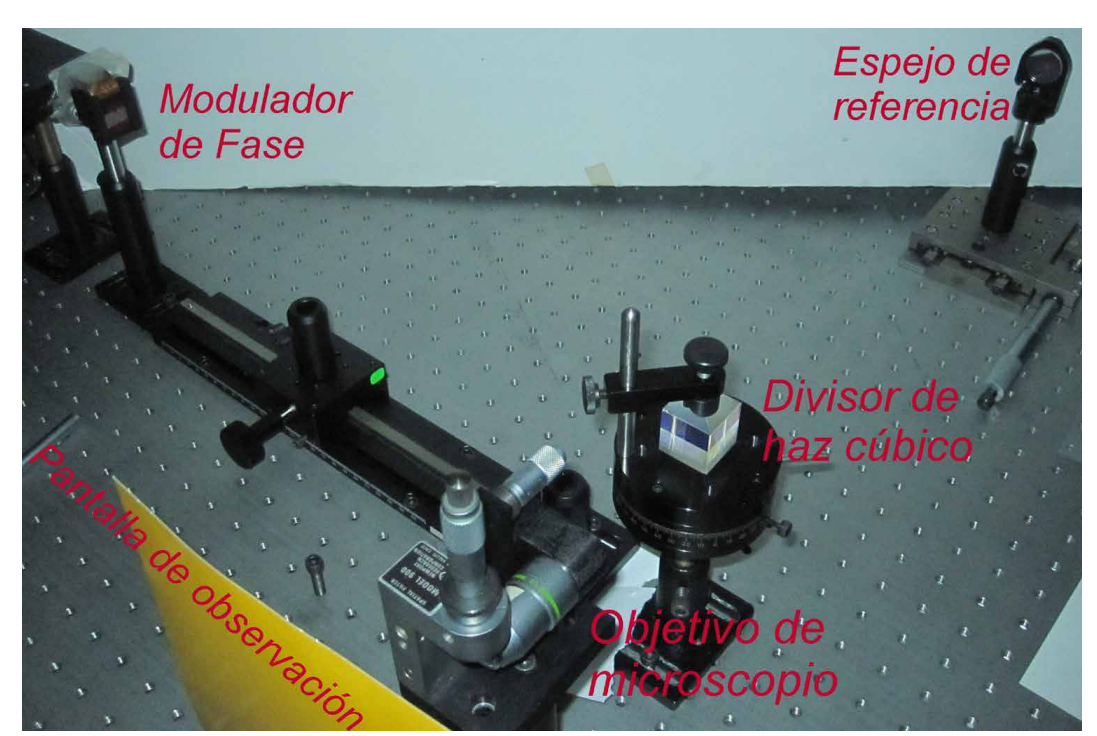

Figura B.1: Interferómetro de Michelson.

<span id="page-97-0"></span>sadora utilizamos un programa proporcionado por HOLOEYE, "WavefrontCorrection". Al encender el modulador y ejecutar este programa se despliega una pantalla que va al modulador y una ventana donde aparecen los primeros 9 polinomios de Zernike, que modificaremos para crear la función de corrección. Los resultados de esta corrección se muestran en la Fig. [\(B.2\)](#page-98-0).

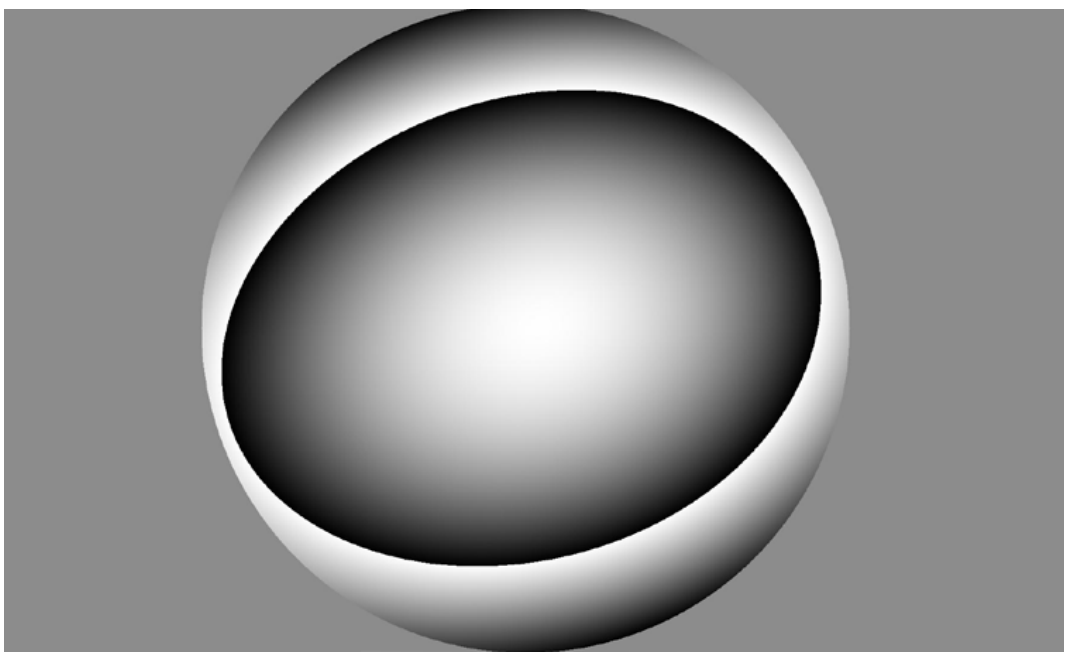

### A) Función de Corrección

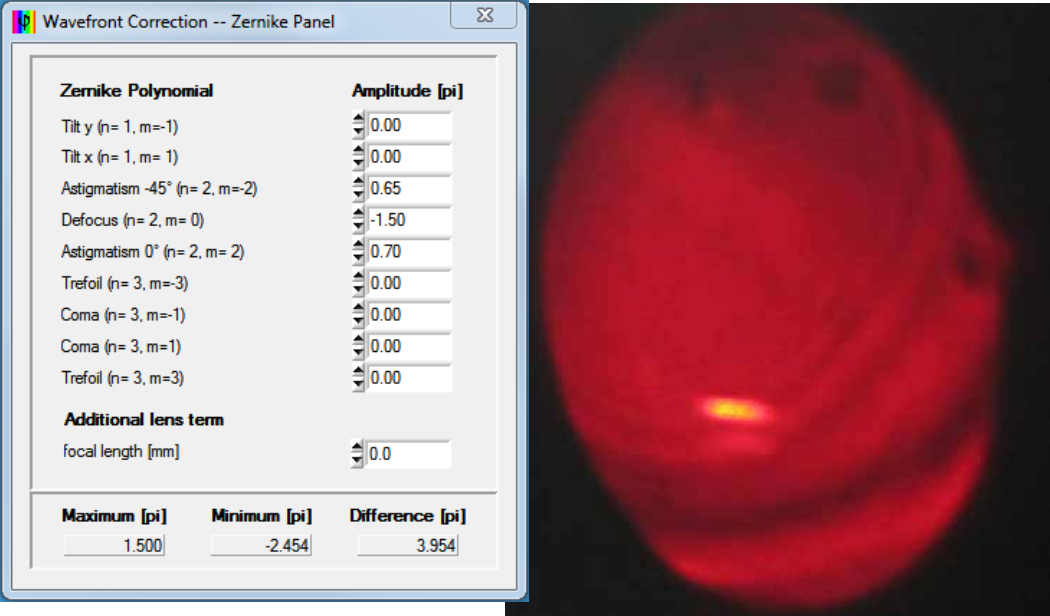

B) Polinomios de Zernike para la

<span id="page-98-0"></span>C) Interferograma Corregido

Figura B.2: Corrección del Frente de Onda.

## Apéndice C

# Ecuación de Dispersión de Sellmeier

### C.1. Ecuación de Sellmeier

La ecuación de dispersión de Sellmeier es una relación empírica entre la longitud de onda y el índice de refracción de un medio transparente cuya expresión es la siguiente:

<span id="page-99-1"></span>
$$
n^{2}(\lambda) = 1 + \frac{B_{1}\lambda^{2}}{\lambda^{2} - C_{1}} + \frac{B_{2}\lambda^{2}}{\lambda^{2} - C_{2}} + \frac{B_{3}\lambda^{2}}{\lambda^{2} - C_{3}}.
$$
 (C.1)

Los coeficientes para la fórmula de dispersión que se muestran en la Tabla  $(C.1)$ fueron obtenidos del catálogo de vidrios ópticos en la refrencia  $[47]$  y en la Fig. [\(C.1\)](#page-100-0) graficamos el índice de refracción para el vidrio S-LAH64.

<span id="page-99-0"></span>Tabla C.1: Coeficientes de dispersión del vidrio S-LAH64

| 1.83021453 | 0.291563590 | 1.28544024 | $\mid 0.00904823290$ | 0.0330756689 | 89.36675501 |
|------------|-------------|------------|----------------------|--------------|-------------|

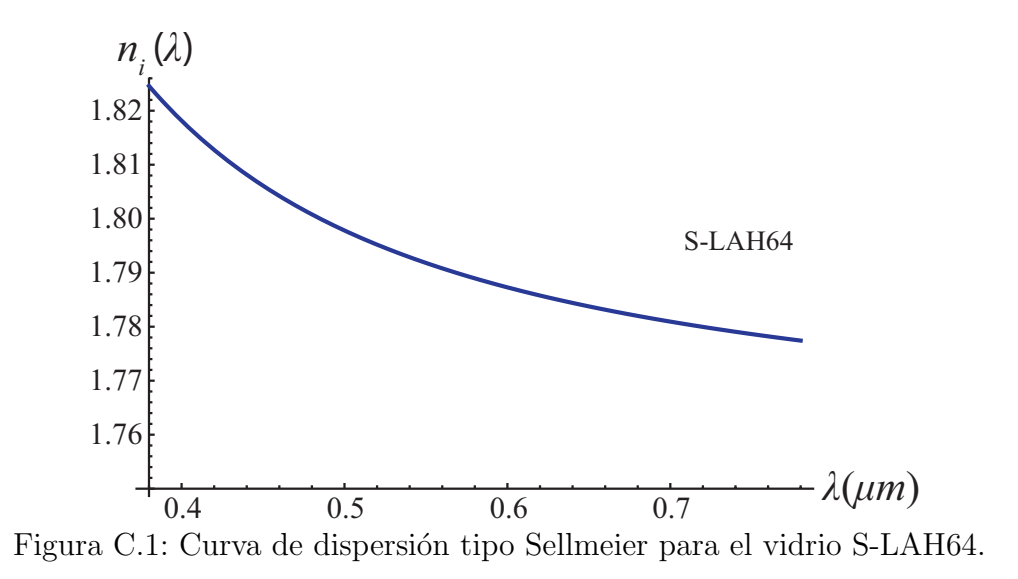

### <span id="page-100-0"></span>C.2. Ecuación de Dispersión para el vidrio  $B -$ 270

Para el vidrio  $B - 270$  se utiliza una aproximación de la ecuación de Sellmeier,  $Ec(C.1)$  $Ec(C.1)$ , quedando el índice de refracción como:

<span id="page-100-2"></span>
$$
n^{2}(\lambda) = A_{0} + \frac{A_{1}}{\lambda} + \frac{A_{2}}{\lambda^{2}} + \frac{A_{3}}{\lambda^{4}} + \frac{A_{4}}{\lambda^{6}} + \frac{A_{5}}{\lambda^{8}}.
$$
 (C.2)

Los coeficientes para este vidrio aparecen en la Tabla [\(C.2\)](#page-100-1) y fueron extraídos del catálogo de Crystran [\[48\]](#page-106-6). En la Fig. [\(C.2\)](#page-101-0) vemos el comportamiento del índice de refracción del vidrio  $B - 270$  para longitudes de onda en el visible.

<span id="page-100-1"></span>

| $A_0$ | 2.2877828                        |
|-------|----------------------------------|
| $A_1$ | $-9.3148723 * 10^{-3}$           |
| $A_2$ | $1.0986443 * \overline{10^{-2}}$ |
| $A_3$ | $4.8465203 * 10^{-4}$            |
| $A_4$ | $-3.3944738 * 10^{-5}$           |
|       | $1.6958554$ *10 <sup>-6</sup>    |

Tabla C.2: Coeficientes de dispersión del vidrio B-270

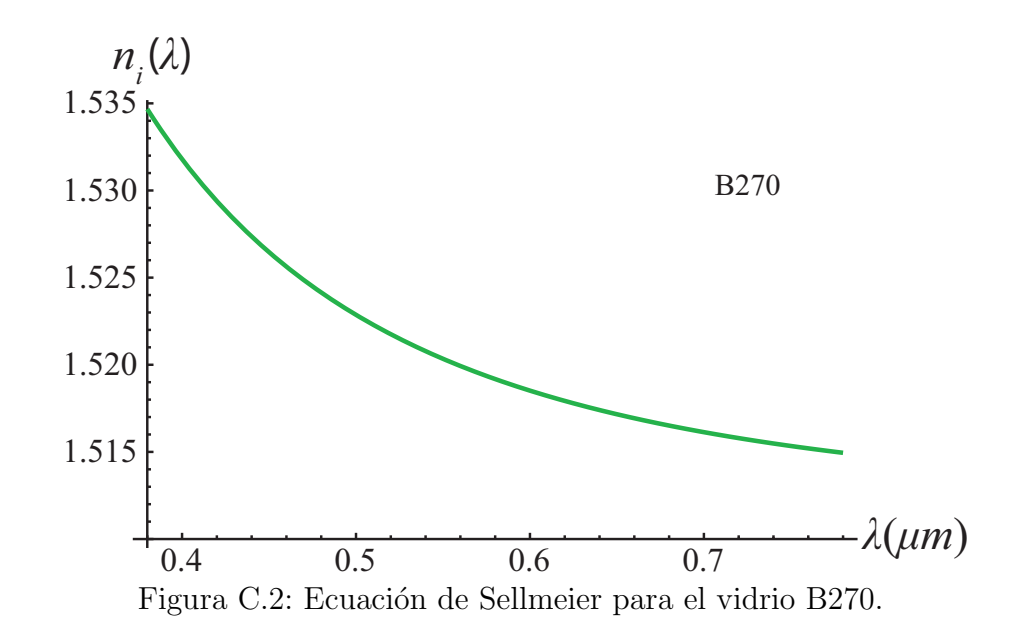

### <span id="page-101-0"></span>C.3. Ecuación de Dispersión para el SLM

Aunque el modulador que usamos en este trabajo está diseñado para trabajar en la región visible del espectro electromagnético (300 − 700 nm), al realizar las correcciones en el dise˜no de las pantallas de fase nula obtuvimos que dichas correcciones dependen del índice de refracción del vidrio que recubre el modulador de fase, al que llamamos  $n_m$ . Lamentablemente el fabricante de este vidrio no reporta el valor de índice de refracción para la longitud de onda que usamos  $(633nm)$  ni los coeficientes de dispersión [\[49\]](#page-106-7). Lo que si nos brinda es el valor del índice de refracción para distintas longitudes de onda, que se muestran en la Tabla [\(C.3\)](#page-102-0).

Con los datos de la Tabla  $(C.3)$  y la ecuación  $(C.2)$  formamos un sistema de 6 ecuaciones con 6 incógnitas, el cual resolvemos para obtener una aproximación a los coeficientes de dispersión del vidrio EAGLE XG. Los cuales se muestran en la Tabla  $(C.4)$  y finalmente evaluamos la ecuación en 633 nm, obteniendo así el valor de  $n_m = 1,5082$  para dicha longitud de onda. El comportamiento del índice de refracción del vidrio EAGLE XG es mostrado en la Fig.[\(C.3\)](#page-102-2).

<span id="page-102-0"></span>

| Longitud de onda $\lambda$ [nm] | Indice de refracción |
|---------------------------------|----------------------|
| 435.8                           | 1.5198               |
| 467.8                           | 1.5169               |
| 480                             | 1.5160               |
| 508.6                           | 1.5141               |
| 546.1                           | 1.5119               |
| 589.3                           | 1.5099               |
| 643.8                           | 1.5078               |

Tabla C.3: Valores del índice de refracción del vidrio EAGLE XG

<span id="page-102-1"></span>Tabla C.4: Coeficientes de dispersión del vidrio EAGLE XG

<span id="page-102-2"></span>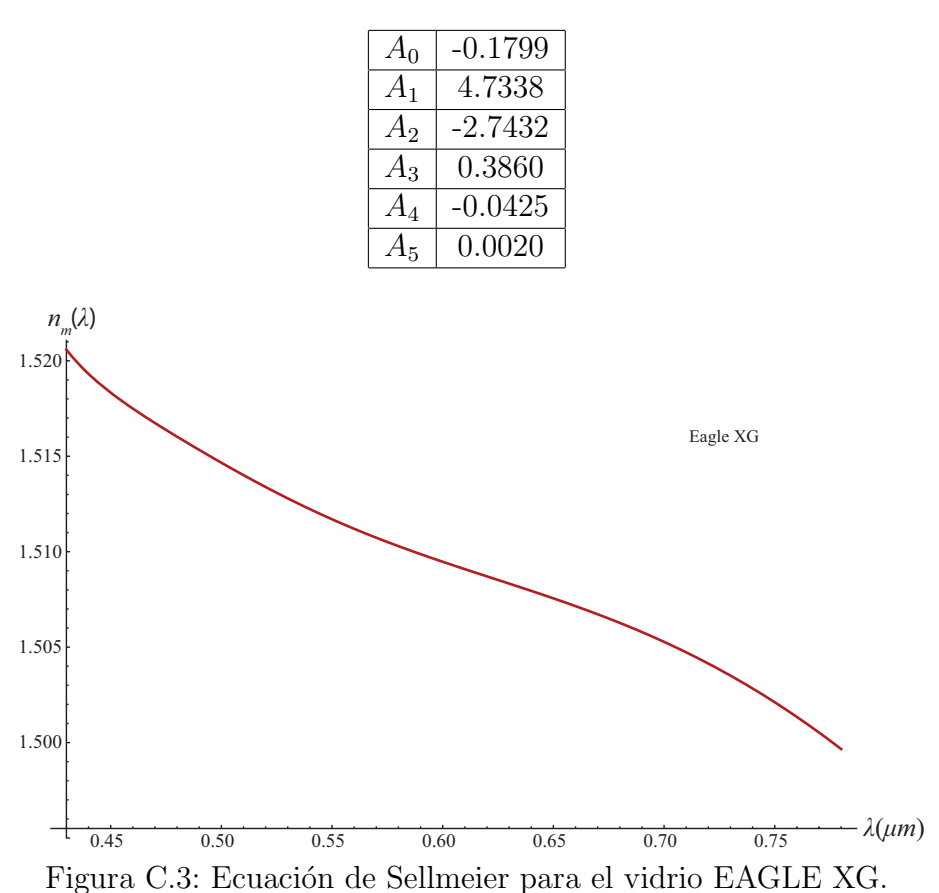

### **Bibliografía**

- [1] G. N. Lawrence and R. D. Day, "Interferometric characterization of full spheres: data reduction techiques," Appl. Opt, 26, pp. 4875-4882, (1987).
- [2] J. C. Wyant,"Improved Interferometric Optical Testing," Optics and Photonics *News*,  $18(7)$ , pp. 32-37,  $(2007)$ .
- [3] K. Creath, Y. A. Gilliand, and P. Hariharan,"Interferometric testing of highnumerical-aperture convex surfices," *Applied Optics*, **33(13)**, pp. 2585-2588, (1994).
- [4] D. G. Kocher,"Twyman-Green Interferometer to Test Large Aperture Optical systems," Applied Optics, 11(8), pp. 1872-1874, (1972).
- [5] P. Langenbeck,"Multipass Twyman-Green Interferometer," Applied Optics, 6(8), pp. 1425-1426,(1967).
- [6] S. Reichelt and H. Zappe,"Combined Twyman-Green and Mach-Zehnder interferometer for microlens testing," Applied Optics,  $44(27)$ , pp. 5786-5792, (2005).
- [7] *Dulce María González Utrera*, "Desarrollo Teórico-Experimental de Pantallas Nulas para la Caracterización de lentes Plano-Convexas," Tesis de Licenciatura, Facultad de Ciencias, UNAM, (2009).
- [8] *M. Avendaño-Alejo, L. Castañeda, I. Moreno*, "Propierties of caustics produced by a positive lens: meridional rays,"JOSA A,Vol. 27, No. 10, 2252-2260,(2010).
- [9] *M. Avendaño-Alejo, D. González-Utrera, L. Castañeda*, "Caustics in a meridional plane produced by plano-convex conic lenses," JOSA A,Vol. 28, No. 12, 2619-2628.
- [10] J. A. Davis, J. Guertin, and D. M. Cottrell,"Difraction-free beam generated with programable spatial light modulators,"  $Appl. Opt, 32$ , pp. 6368-6370, (1993).
- [11] K. D. Wulff, D. G. Cole, R. L. Clark, R. Dileonardo, J. Leach, J. Cooper, G. Gibson, and M. J. Padgett, "Aberration correction in holografic optical tweezers," *Opt. Express*,  $14(9)$ , pp. 4169-4174, (2006).
- [12] J. Durnin and J. J. Miceli, Jr.,"Diffraction free-beams," Phys. Rev. Lett., 58(15), pp.1499-1501,  $(1987)$ .
- [13] M. Avendaño-Alejo, D. González-Utrera, N. Qureshi, L. Castañeda, "Null Ronchi-Hartmann test for a lens,"  $Opt. Exp.$ , Vol. 18, No. 20, pp. 21131-21137, (2010).
- [14] E. Hecht, "Optica," 3ra Ed., Pearson Addison Weasley,  $Cap. 5 y 6$ , pp. 148-283, Madrid, (1998).
- [15] M. Herzberger, "Modern Geometrical Optics," Interscience Publishers, Cap. 14, pp.149-158, Netherlands, (1958).
- [16] M. Herzberger, "Light Distribution in an Optical Image," J.Opt.Soc.Am, 37, pp.485-493, (1947).
- [17] O. N. Stavroudis, "The Mathematics of Geometrical and Physical Optics, The K-function and its Ramifications," *Wiley-VCH*, Cap. 12, pp. 179-186,  $(2006)$ .
- [18] J. Morgan, "Introduction to Geometrical and Physical Optics," Mc-Graw Hill, Cap.7, pp. 85-125, New York, (1953).
- [19] O. Cardona Nuñez, et. al., "Significado de las superficies cáusticas en óptica," Rev. Mex. Fis., **Vol. 29, No.2**, pp. 245-258, México, (1983).
- [20] https://larevoluciondelosquanta.wordpress.com/category/optica/
- [21] *M. Avendaño-Alejo, I. Moreno, and L. Castañeda,* "Caustics caused by multiple reflections on a circular surface," Am. J. Phys.,  $78$ , pp. 1195–1198, (2010).
- [22] https://commons.wikimedia.org/wiki/File Light\_through\_glass05.jpg
- [23] *Maximino Avendaño-Alejo, Rufino Díaz-Uribe, and Ivan Moreno,* "Caustics caused by refraction in the interface between an isotropic medium and a uniaxial crystal,"J. Opt. Soc. Am. A, 25, pp. 1586-1593, (2008)
- [24] C. Pruss, E. Garbusi, and W. Osten, "Testing Aspheres,"Opt. Photon. News, 19(4), pp. 24-29,  $(2008)$ .
- [25] Scott A. Lerner and Jose M. Sasian, "Optical design with parametrically defined aspheric surfaces," *Appl. Opt*, **39**, pp. 5205-5213,  $(2000)$ .
- [26] M. Avendaño-Alejo, R. Díaz-Uribe, and I. Moreno, "Caustics caused by refraction in the interface between an isotropic medium and a uniaxial crystal,"  $J. Opt. Soc. Am. A$ , **25**, 1586-1593, (2008).
- [27] J. Morgan, "Introduction to Geometrical and Physical Optics," Mc-Graw Hill, Cap.1, pp.1-24, New York,(1953).
- [28] M. Born and E. Wolf, "Principles of optics," Cambridge University Press, 7th(expanded) edition, pp.139-141, United Kingdom, (1999).
- [29] A. Bóna, M. A. Slawinski, "Wavefronts and Rays as Characteristics and Asymptotic," World Scientific, Cap. 5, pp.177-202, United Kingdom, (2011).
- [30] Lawrence, J. D.," A Catalog of Special Plane Curves,"New York: Dover, pp. 40-42, 1972
- [31] E. P. Lane, "Metric Differential Geometry of Curves and Surfaces," The University of Chicago Press, Cap.6, pp. 187-211, Chicago-Illinois,  $(1940)$ .
- [32] A. Gray, "Modern Differential Geometry of Curves and Surfaces with Mathematica," 2nd ed., *Boca Raton*, **Cap. 5**, pp. 115-117, Florida: CRC Press,  $(1997)$ .
- [33] Maximino Avenda˜no-Alejo, Orestes N. Stavroudis, and Ana Rosa Boyain y Goitia, "Huygens's principle and rays in uniaxial anisotropic media. I. Crystal axis normal to refracting surface," J. Opt. Soc. Am.,  $\bf{A}$  19, pp.1668-1673, (2002)
- [34] A. Cordero-Davila, A. Cornejo-Rodriguez and O. Cardona-Nunez , "Null Hartmann and Ronchi-Hartmann test," Appl.Opt., 29, No. 31, 4618-4621, (1990).
- [35] R. Díaz-Uribe and M. Campos-García, "Null-screen testing of fast convex aspheric surfaces," *Appl. Opt.*, **39**, 2670-2677, (2000).
- [36] *M. Avendaño-Alejo and R. Díaz-Uribe*, "Testing a fast off-axis parabolic mirror using tilted null-screens,"  $Appl. Opt. 45, 2607-2614, (2006).$
- [37] M. Campos-García, R Bolado-Gómez and R. Díaz-Uribe, "Testing fast aspheric concave surfaces with cylindrical null screen," Appl. Opt, 47, No. 6, 849-859, (2008).
- [38] *Jesús Alberto Del Olmo Márquez*, "Diseño y Construcción de un Interferómetro para Evaluar lentes c´onicas usando un Modulador de Fase ," Tesis de Licenciatura, Facultad de Ciencias, UNAM, (2014).
- [39] J.DelOlmo-Márquez, D. Castán-Ricaño, M. Avendaño-Alejo and R. Díaz-Uribe, "Designing null phase screens to test a fast plano-convex aspheric lens", Proc. SPIE 9575, 95751G (2015).
- [40] D. Malacara, "Optical Shop Testing," Third Edition, Wiley-Interscience, Cap. 2, pp.46-96, New Jersey, (2007).
- [41] *M. Bass*, "Handbook of optics," Volume 2, Third Edition, *Mc Graw Hill*, **Cap.** 13, pp.13.1- 13.28, New York, (2010).
- <span id="page-106-1"></span>[42] D. Malacara, "Optical Shop Testing," Third Edition, Wiley-Interscience, Cap. 2, pp.46-96, New Jersey, (2007).
- <span id="page-106-0"></span>[43] *M. Françon*, "Optical Interferometry," Academic Press, Cap. 11, pp. 201-210, New York, (1966).
- <span id="page-106-2"></span>[44] *Holoeye*, "OptiXplorer: Laboratory Tutorials, Hardware Operating Instructions, Software Operating Instructions," *Holoeye Photonics AG*, **Manual: v 3.0.1**, (2011).
- <span id="page-106-3"></span>[45] R. C. González, R. E. Woods, "Digital Image Processing," Second edition, Prentice Hall, Cap. 3, pp. 80-84, United States of America, (2002).
- <span id="page-106-4"></span>[46] Holoeye, "PLUTO Phase Only Spatial Light Modulator," Devise Operating Instruction, *Holoeye Photonics AG*, **Manual: v1.2**,  $(2011)$ .
- <span id="page-106-6"></span><span id="page-106-5"></span>[47] www.oharacorp.com/pdf/eslah64.pdf
- [48] http://www.fisica.uns.edu.ar/descargas/apuntes5995.pdf
- <span id="page-106-7"></span>[49] http://cdn2.hubspot.net/hubfs/498105/eagle-xg.pdf

# ´ Indice de figuras

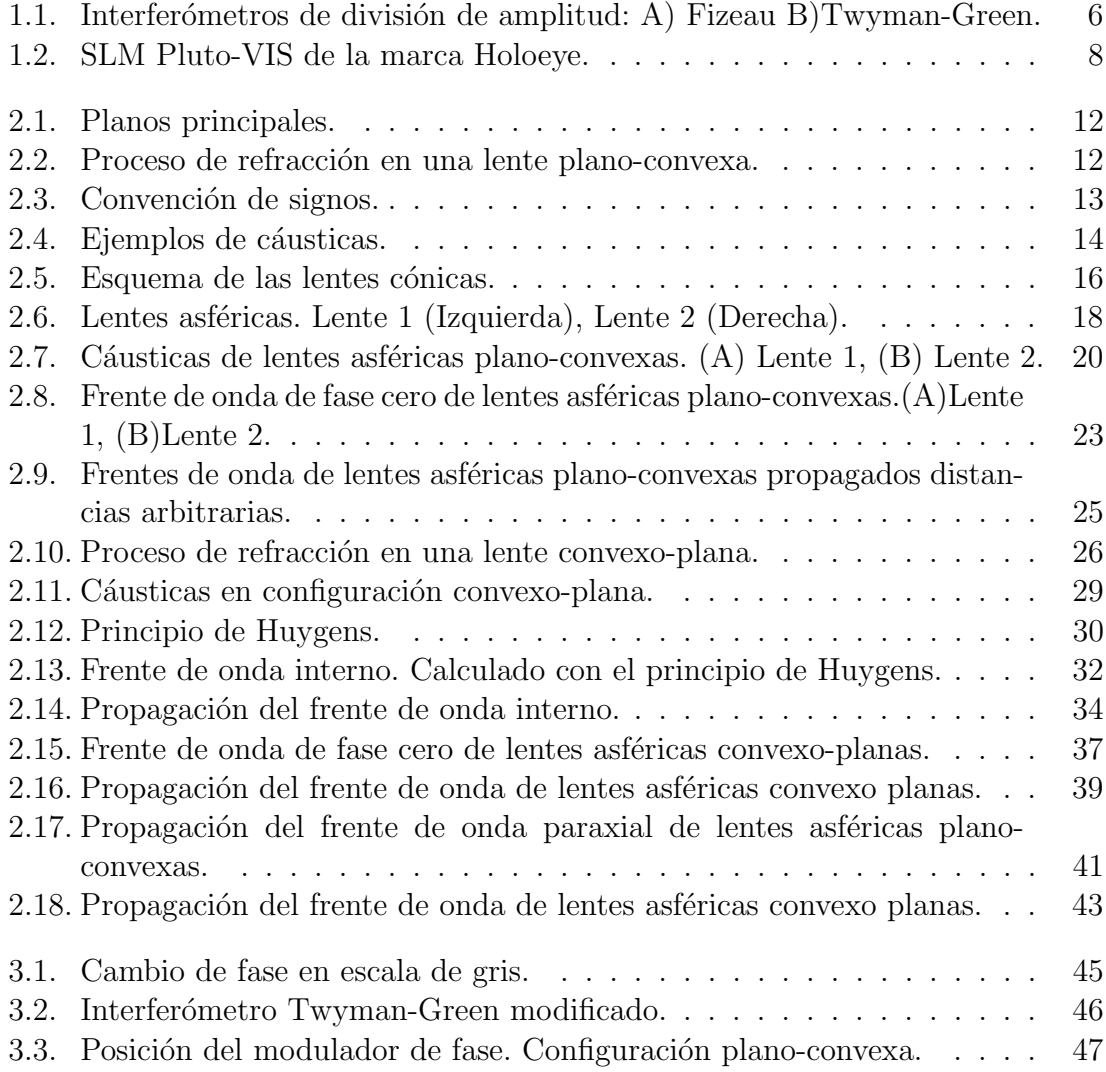
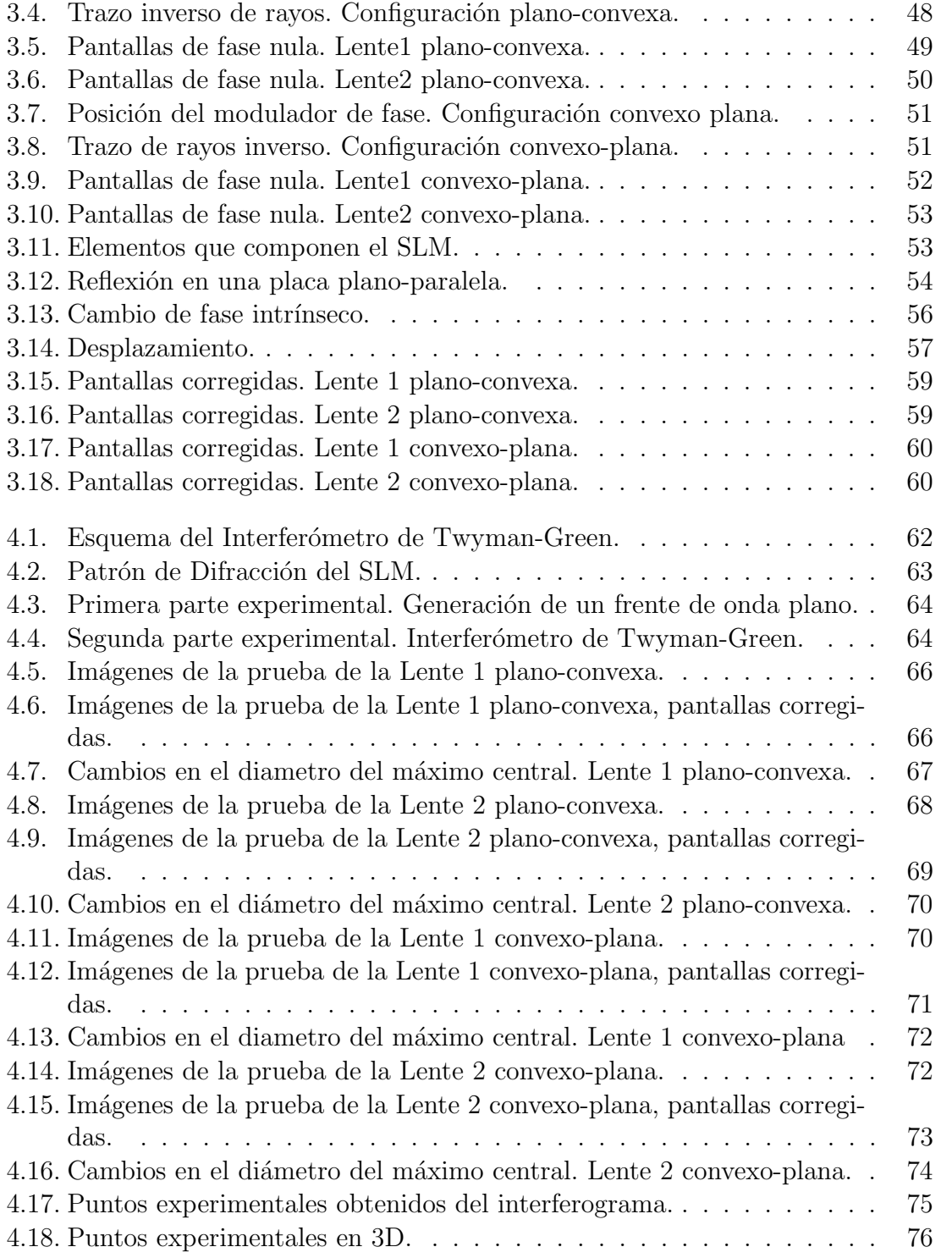

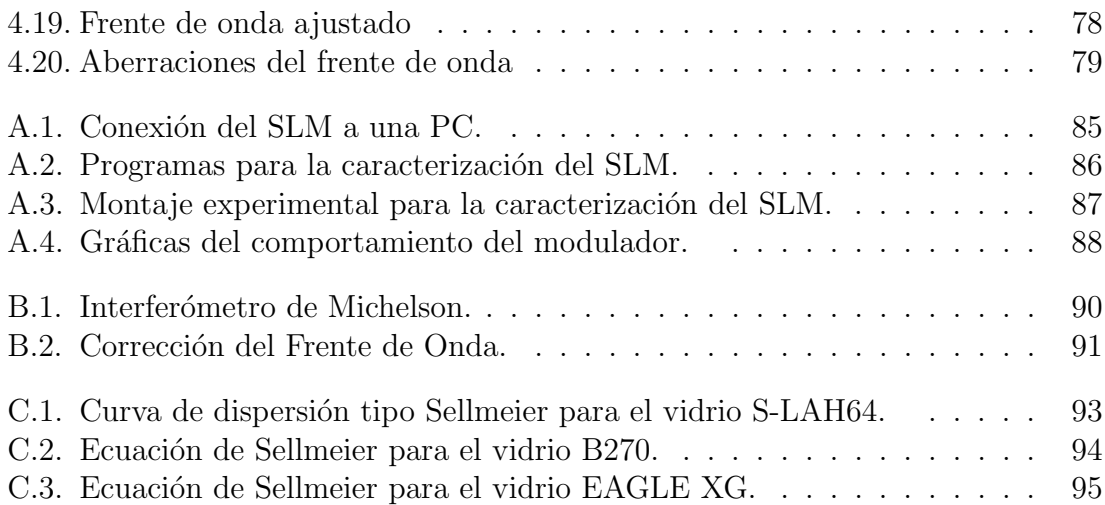